**Bachelorarbeit** 

# **Stückweise lineare Funktionen für Network Calculus**

Peter von Zameck Glyscinski

Studiengang: **Informatik** 

Prüfer/in: Prof. Dr. Kurt Rothermel

**Betreuer/in:** M.Sc. Jonathan Falk

**Beginn am:** 15. Dezember 2017 **Beendet am:** 15. Juni 2018

## <span id="page-2-0"></span>**Kurzfassung**

Network Calculus ist ein häufig verwendetes und mächtiges Tool, um Aussagen über die Performanz und mögliche Probleme in Kommunikationsnetzwerken treffen zu können. Mit Hilfe dieser Aussagen zur Performanz eines Kommunikationsnetzwerkes ist es möglich, vorab Anforderungen an ein Kommunikationsnetzwerk zu stellen und dessen Aufbau richtig zu planen. Es ist dadurch auch möglich die maximale Belastung eines bestehenden Kommunikationsnetzwerkes zu bestimmen, ohne es einem tatsächlichen Stresstest unterziehen zu müssen.

Das mathematische Grundgerüst des Network Calculus basiert dabei auf der (min,+) Algebra. Um die einzelnen Operationen der (min,+) Algebra berechnen zu können, bedarf es einer Darstellung der einzelnen Ankunftskurven und Servicekurven in dem Kommunikationsnetzwerk. Eine mögliche Art diese Ankunftskurven und Servicekurven darzustellen, sind stückweise lineare Funktionen.

In dieser Arbeit wird basierend auf der Arbeit von Bouillard und Thierry [\[BT08\]](#page-68-0) eine Pythonbibliothek für die effiziente Berechnung mit stückweisen linearen Funktionen in der (min,+) Algebra erstellt. Die richtige Datenstruktur zum Darstellen einer stückweisen linearen Funktion, sowie Algorithmen zum Berechnen der Operationen in der (min,+) Algebra, werden erläutert. Wichtige Berechnungen wie die Faltung und Entfaltung, das Minimum und Maximum und die Addition und Subtraktion, sowie das Backlog und das Virtual Delay von zwei stückweisen linearen Funktionen werden dabei unterstützt.

# **Inhaltsverzeichnis**

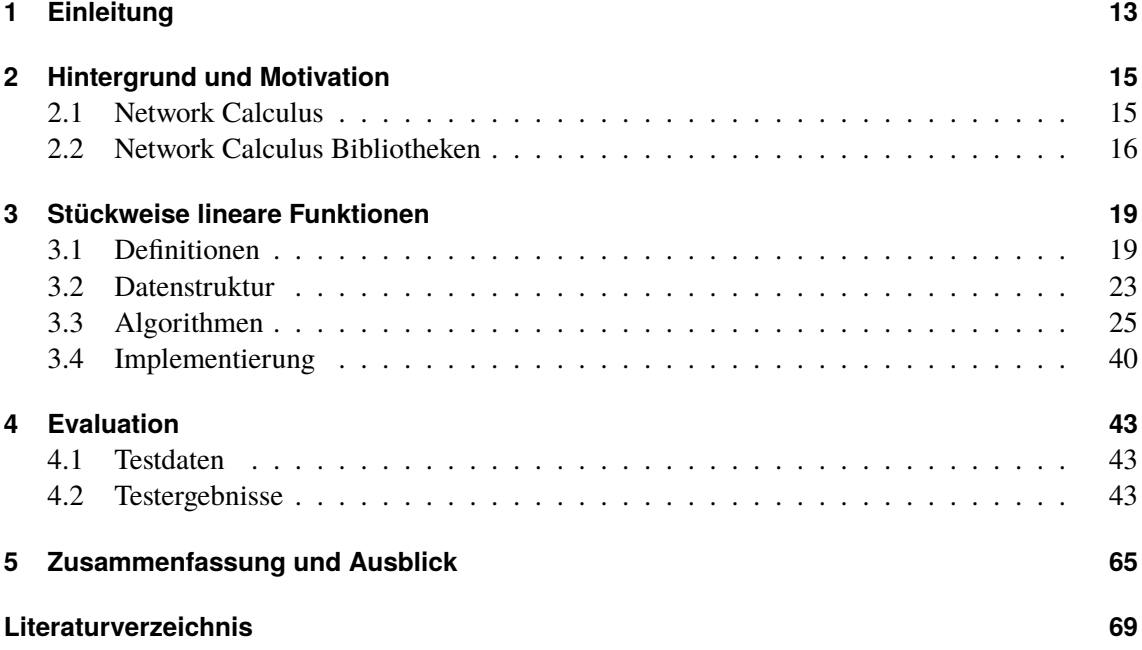

# **Abbildungsverzeichnis**

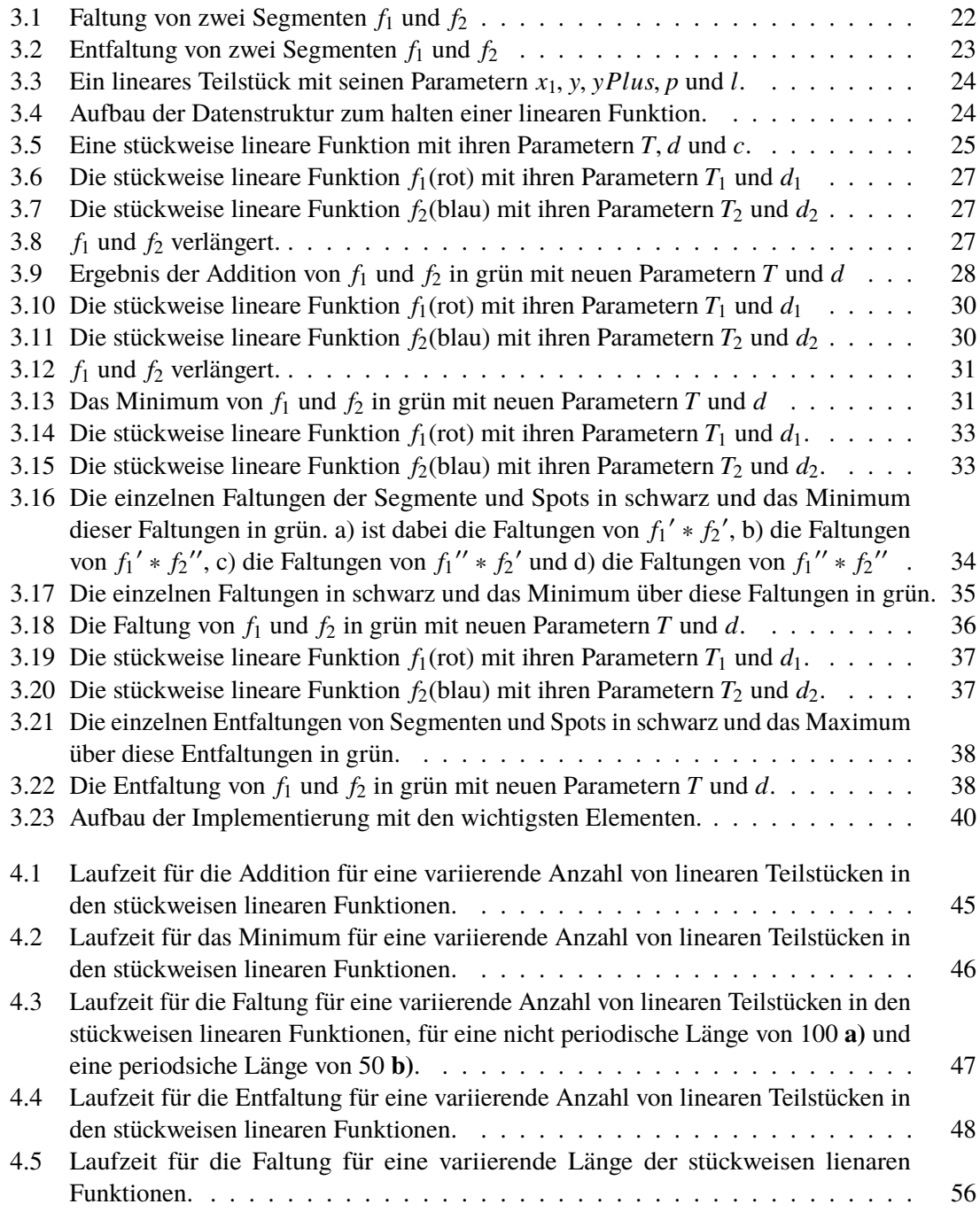

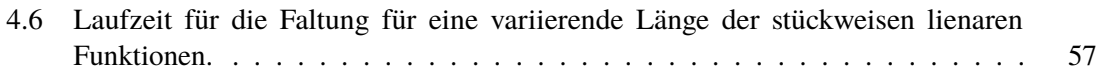

# **Tabellenverzeichnis**

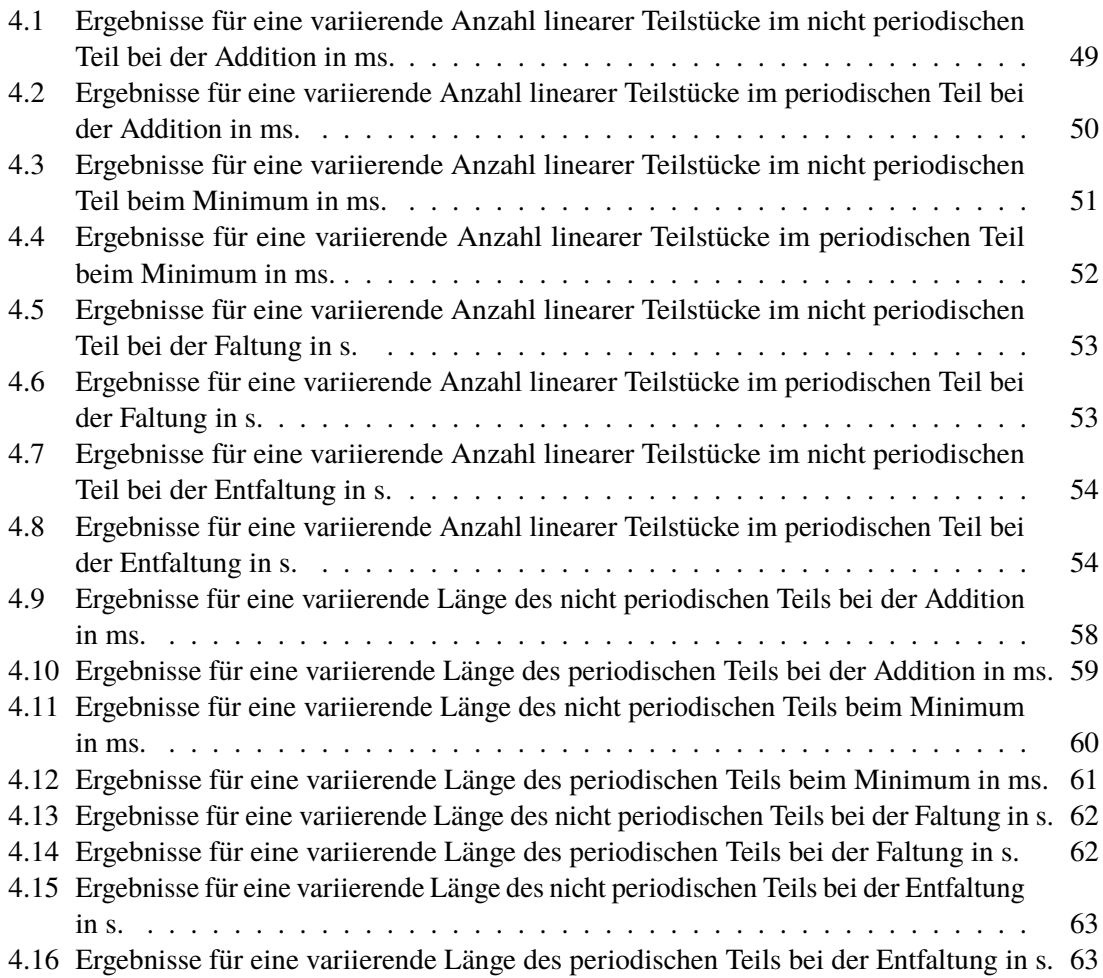

# **Verzeichnis der Algorithmen**

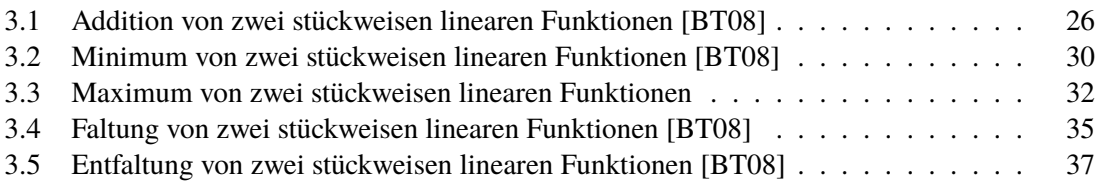

# <span id="page-12-1"></span><span id="page-12-0"></span>**1 Einleitung**

Computernetzwerke sind heutzutage in einer großen Vielzahl vorhanden und können rießige Ausmaße annehmen. Um diese Netzwerke und deren Kommunikation stabil und robust zu konstruieren und zu planen, bedarf es ein tieferes Verständniss des dort herrschenden Netzwerkflusses und möglichen Extremfällen im Netzwerk. Network Calculus ist ein häufig verwendetes und mächtiges Tool, um solche Aussagen über die Performanz und mögliche Probleme in solchen Kommunikationsnetzwerken treffen zu können. Das mathematische Grundgerüst des Network Calculus basiert dabei auf der sogenannten (min,+) Algebra.

#### **Definition 1.0.1**

#### *(min,+) Algebra[\[LT01\]](#page-68-2)*

*Die (min,+) Algebra ist ein mathematischer Halbring über* (<sup>R</sup> <sup>∪</sup> <sup>+</sup>∞, *min*, <sup>+</sup>)*, wobei min das Minimum und + die Addition auf den reelen Zahlen* R *darstellen.*

Mit Hilfe der (min,+) Algebra ist es möglich, verschiedene Performanzmetriken wie etwa das Backlog oder das Virtual Delay [\[LT01\]](#page-68-2) eines Systems bestimmen zu können. Mit Hilfe dieser Performanzmetriken können anschließend Aussagen zu den Anforderungen an ein Kommunikationsnetzwerk getroffen werden.

Um die einzelnen Operationen der (min,+) Algebra berechnen zu können, bedarf es einer Darstellung der einzelnen Ankunftskurven und Servicekurven in dem Kommunikationsnetzwerk. Diese Darstellung sollte dabei möglichst effizient sein, was die Berechnung der einzelnen Operationen der (min,+) Algebra angeht und nicht zu kompliziert umzusetzen sein. Eine mögliche Art diese Ankunftskurven und Servicekurven darzustellen, sind stückweise lineare Funktionen.

In dieser Arbeit wird basierend auf dem Paper von [\[BT08\]](#page-68-0) eine Pythonbibliothek für die effiziente Berechnung mit stückweisen linearen Funktionen in der (min,+) Algebra implementiert. Die richtige Datenstruktur zum Darstellen einer stückweisen linearen Funktion, sowie Algorithmen zum Berechnen der Operationen in der (min,+) Algebra werden vorgestellt. Wichtige Berechnungen, wie die Faltung und Entfaltung, das Minimum und Maximum und die Addition und Subtraktion, sowie das Backlog und das Virtual Delay von zwei stückweisen linearen Funktionen werden dabei unterstützt. Eine weitere wichtige Eigenschaft der stückweisen linearen Funktionen dieser Bibliothek ist, dass sie pseudo-periodisch sein können und so Servicekurven welche durch zeitgesteuerte Tore entstehen können (siehe Kapitel [2.1\)](#page-14-1) unterstützen.

Nach dieser Einleitung werden wir zunächst in Kapitel [2](#page-14-0) einen genaueren Blick auf die Anwendung der (min,+) Algebra im [Network Calculus](#page-14-1) werfen. Anschließend werden in Kapitel [2.2](#page-15-0) bereits vorhandene Software Implementierungen für Network Calculus gezeigt, mit denen man in der (min,+) Algebra verschiedene Operationen berechnen kann und welche Vor- und Nachteile sie mit sich bringen.

In Kapitel [3](#page-18-0) wird der Hauptteil dieser Arbeit zusammengefasst. Dazu werden stückweise lineare

Funktionen zunächst in Kapitel [3.1](#page-18-1) rein formal definiert und einige wichtige Lemmas und Definitionen aufgestellt, die für den weiteren Verlauf der Arbeit relevant sind. In Kapitel [3.2](#page-22-0) wird eine geeignete Datenstruktur gefunden, um stückweise lineare Funktionen darzustellen und auch Algorithmen auf ihnen ausführen zu können. Kapitel [3.3](#page-24-0) zeigt wie die Algortihmen aufgebaut sind, welche zur Berechnung der einzelnen Operationen der (min,+) Algebra relevant sind. Zusätzlich wird in Kapitel [3.4](#page-39-0) ein Überblick zu der Implementierung der entstandenen Pythonbibliothek gegeben.

Anschließend wird in Kapitel [4](#page-42-0) getestet, welche Auswirkungen verschiedene Parameter auf die Performanz der Implementierung haben.

Zu guter letzt wird in Kapitel [5](#page-64-0) eine Zusammenfassung der Arbeit mit einem Ausblick auf zukünftige Erweiterungen gemacht.

# <span id="page-14-3"></span><span id="page-14-0"></span>**2 Hintergrund und Motivation**

Ein wichtiges Anwendungsgebiet der (min,+) Algebra ist der Network Calculus [\[LT01\]](#page-68-2), bei dem für sogenannte deterministische Warteschlangensysteme (eng. *deterministic queuing systems*) Vorhersagen für deren obere Laufzeitschranke getroffen werden können. Im Folgenden wird erläutert, welche Aussagen mit Hilfe der (min,+) Algebra im Network Calculus vorgenommen werden können und welche Implementierungen bereits für die (min,+) Algebra vorhanden sind.

## <span id="page-14-1"></span>**2.1 Network Calculus**

*Network Calculus*(NC) ist ein Framework zur Analyse von Kommunikationsnetzen, mit dessen Hilfe es möglich ist, Flaschenhälse im Netzwerkfluss von Kommunikationsnetzwerken zu finden [\[LT01\]](#page-68-2). Es ist außerdem möglich, mit Hilfe des NC, Aussagen über die Performanz eines Kommunikationsnetzwerkes zu treffen. Um Flaschenhälse und damit auch mögliche obere Schranken für den Netzwerkfluss zu finden, kann ein Computernetzwerk als ein deterministisches Warteschlangensystem (eng. *deterministic queuing system*) dargestellt werden, auf das verschiedene Systemtheorien angewendet werden[\[BT08\]](#page-68-0). Basierend auf der (min,+) Algebra, ist es so möglich, Aussagen über verschiedene Performanzmetriken des Kommunikationsnetzwerkes zu treffen. Der Ankunftsprozess von Daten durch Ankunftskurven (engl. *arival curves*) oder der Durchsatz von deterministischen Warteschlangen durch Servicekurven (engl. *service curves*), lässt sich so mit Hilfe von kumulativen nicht fallenden Funktionen *R* darstellen [\[LT01\]](#page-68-2), welche definiert sind als

<span id="page-14-2"></span>
$$
R = \{ \forall t > 0 : \exists \epsilon > 0 : 0 \le R(t) \le R(t + \epsilon), R(t) = 0 \text{ const} \}. \tag{2.1}
$$

Für die Bestimmung verschiedener Performanzmetriken des Network Calculus stehen folgende Operationen der (min,+) Algebra zur Verfügung [\[LT01\]](#page-68-2)

- 1. *Addition*: ∀*t* ∈ *X* :  $(f + g)(t) = f(t) + g(t)$ .
- 2. *Subtraktion*:  $\forall t \in X : (f g)(t) = f(t) g(t)$ .
- 3. *Minimum*:  $∀*t* ∈ *X* : min(*f*, *g*)(*t*) = min(*f*(*t*), *g*(*t*)).$
- 4. *Maximum*:  $∀*t* ∈ *X* : max(*f*, *g*)(*t*) = max(*f*(*t*), *g*(*t*)).$
- 5. *Faltung*:  $\forall t \in X : (f * g)(t) = \inf_{0 \le s \le t} \{f(t-s) + g(s)\}.$
- 6. *Entfaltung*:  $\forall t \in X : (f \oslash g)(t) = \sup_{s \geq 0} \{f(t+s) g(s)\}.$

Führt man beispielsweise die Faltung und Entfaltung auf Servicekurven und Ankunftskurven aus, so ist es möglich, den Gesamtfluss mehrerer Systeme miteinander zu konkatenieren und so ein realistisches Systemmodell zu entwerfen[\[LT01\]](#page-68-2).

Weiterhin ist es möglich, mit Hilfe der Entfaltung das Backlog und das Virtual Delay eines Kommunikationsnetzwerkes zu bestimmen.

## <span id="page-15-1"></span>**Definition 2.1.1** *Backlog[\[Fid10\]](#page-68-3):*  $Backlog \leq \alpha \oslash \beta(0)$

**Definition 2.1.2** *Virtual Delay[\[Fid10\]](#page-68-3): Virtual Delay*  $\leq \inf \{ w \geq 0 : \alpha \oslash \beta(-w) \leq 0 \}$ 

Mit Hilfe des Backlogs kann der maximale Puffer für Daten eines Systems bestimmt werden[\[Fid10\]](#page-68-3). Das Virtual Delay ist die maximale horizontale Distanz, die zwischen den Ankunftskurven und den Servicekurven bestehen kann.

Angewendet werden können diese Performanzmetriken auf jedes Kommunikationssystem. Vor allem können für Switches in einem System durch die Addition bestimmt werden, wie viel Traffic an allen Eingängen auf einmal ankommen kann und dementsprechend wie viel Puffer ein solcher Switch maximal benötigt.

Eine Besonderheit in Kommunikationsnetzwerken stellen zeitgesteuerte Tore (*engl. time triggered gates*) dar, welche den Service einer Servicekurve β nur zu bestimmten Zeitpunkten an beispielsweise einen Server weiterleiten. Das zeitgesteuerte Tor wiederum wird zu fest vorgegebenen Zeitpunkten geöffnet und geschlossen. Diese Öffnungs- und Schließzeiten des zeitgesteurten Tors können dabei dynamisch gesteuert werden, oder sich statisch wiederholen. Wiederholen sich die Öffnungs- und Schließzeiten, so entsteht eine sich periodisch wiederholende Servicekurve. Ein Beispiel für ein Systemelement welches solche zeitgesteurten Servicekurven erzeugt, ist ein 802.1Q-compliant Switch [\[12\]](#page-68-4) welcher als Erweiterung die Möglichkeit hat, den Netzwerkverkehr zeitgesteuert weiter zu leiten[\[16\]](#page-68-5). Um die gezeigten Operationen der (min,+) Algebra und die periodisch wiederholenden Servicekurven zu unterstützen, werden in dieser Arbeit stückweise lineare Funktionen verwendet.

## <span id="page-15-0"></span>**2.2 Network Calculus Bibliotheken**

Es gibt bereits mehrere Implementierungen mit denen es möglich ist, die Operationen in der (min,+) Algebra zu berechnen. Bekannte Bibiliotheken sind etwa DiscoDNC [\[BS14\]](#page-68-6), CyNC [\[SSH07\]](#page-69-0), die Real Time Calculus Toolbox [\[WT06\]](#page-69-1), oder die COINC Bibliothek[\[BCG+09\]](#page-68-7).

**DiscoDNC** [\[BS14\]](#page-68-6) ist eine in Java geschriebene Opensource Bibliothek für Network Calculus. DiscoDNC unterstützt dabei drei häufige Analysearten im Network Calculus [\[BS14\]](#page-68-6): *Total Flow Analysis*, *Separated Flow Analysis* und *Pay Multiplexing Only Once Analysis*. Auf der technischen Seite bietet die Bibliothek Klassen für stückweise lineare Kurven, Netzwerkkonfigurationen, Operationen der (min,+) Algebra, einfache Network Calculus Operationen und Network Calculus Analysen. Vorteil der DiscoDNC Bibliothek ist, dass sie Opensource ist, ein breites Spektrum an Möglichkeiten für Network Calculus bietet und außer dem benötigten *Oracle Java SE Development Kit 8* keine weiteren Abhängigkeiten hat und als *stand-alone tool* verwendet werden kann. Ein Nachteil ist, dass die stückweisen linearen Kurven keine periodische Wiederholung unterstützen. **CyNC** (*Cyclic Network Calculus*)[\[SSH07\]](#page-69-0) ist eine für Matlab entworfene Bibliothek für Network Calculus. Mit CyNC ist es möglich, verteilte eingebettete Systeme zu modellieren und zu analysieren[\[SSH07\]](#page-69-0). Die Bibliothek unterteilt sich dabei in verschiedene *modelling blocks*, welche sich in *Generators*, *network elements*, *auxiliary tools* und *display tools* gliedern lassen. Mit Hilfe der *auxiliary tools* ist es möglich, verschiedene Network Calculus Opeartionen, wie die *Aggregation*, die Faltung verschiedener Servicekurven, das maximale Virtual Delay und das maximale Backlog zu

<span id="page-16-0"></span>berechnen. Ein Nachteil der Bibliothek ist, dass sie nur für Matlab erhältlich ist und keine periodisch wiederholenden stückweisen linearen Funktionen unterstützt werden. Auch war die Bibliothek zum Zeitpunkt, zu dem diese Arbeit geschrieben wurde, nicht mehr ohne Weiteres zugänglich.

Die **Real Time Calculus Toolbox**(RTC) Toolbox [\[WT06\]](#page-69-1) ist eine für Matlab geschriebene Bibliothek für die Analyse von verteilten und eingebetteten Systemen. Die Bibliothek bietet eine, nach eigenen Angaben, effiziente Datenstruktur für stückweise lineare Funktionen und implementiert dazu die meisten (min,+) und (max,+) Algebra Operationen[\[WT06\]](#page-69-1). Darüber hinaus bietet die Bibliothek die Möglichkeit, Funktionen für die modulate Performanzanalyse für *Real-Time Calculus* berechnen zu lassen. Wie die *CyNC*[\[SSH07\]](#page-69-0) Bibliothek kann die RTC Toolbox nur mit Matlab verwendet werden und bietet keine Unterstützung für periodisch wiederholende Servicekurven. Darüber hinaus ist die RTC Toolbox zwar frei nutzbar, aber die Bibliothek selbst nicht Opensource, was es schwierig macht sie an eigene Bedürfnisse anzupassen.

Die **COINC** Bibliothek [\[BCG+09\]](#page-68-7) ist eine in C++ entworfene Bibliothek um verschiedene Operationen der (min,+) Algebra auf pseudo-periodische lineare stückweise Funktionen berechnen zu können. Dabei werden wichtige Operationen, wie die Addition und Subtraktion, das Minimum und Maximum und die Faltung und Entfaltung unterstützt. Leider war die Bibliothek zum Zeitpunkt dieser Arbeit nicht mehr verfügbar und das Projekt selbst war auch nicht Opensource.

Das Problem mit den meisten dieser Bibliotheken ist, dass sie oft nur eine sehr eingeschränkte Nutzung zulassen und beispielsweise keine Unterstützung für pseudo-periodische Funktionen haben, welche in Kapitel [2.1](#page-14-1) vorgestellt wurden. Auch sind die meisten Implementierungen nicht Opensource und können so nicht auf individuelle Projekte ohne Weiteres angepasst werden. Ziel war es daher eine Bibliothek zu schaffen, die die wichtigsten Operationen der (min,+) Algebra abdeckt, dabei möglichst effizient ist und pseudo-periodische Funktionen unterstützt. Als Programmiersprache wurde dafür Python gewählt, da Python aktuell eine der gefragtesten Programmiersprachen ist [\[18\]](#page-68-8) und von Vielen im Bereich der Forschung verwendet wird.

# <span id="page-18-2"></span><span id="page-18-0"></span>**3 Stückweise lineare Funktionen**

Um die in Kapitel [2.1](#page-14-1) definierten kumulativen nicht fallenden Funktionen des NC darstellen und auf ihnen die Operationen der (min,+) Algebra berechnen zu können, werden in dieser Arbeit sogenannte stückweise lineare Funktionen verwendet. Für diese stückweisen linearen Funktionen wird in diesem Kapitel zunächst eine rein formale [Definition](#page-18-1) aufgestellt. Neben dieser Definition für stückweise lineare Funktionen, werden zusätzlich einige weitere Definitionen und Lemmas aufgestellt, die im weiteren Verlauf der Arbeit wichtig sind. Mit Hilfe dieser Definition für stückweise lineare Funktionen, wird dann eine [Datenstruktur](#page-22-0) entworfen, die leicht zu implementieren und auf der möglichst effizient Algorithmen ausgeführt werden können. Weiter werden [Algorithmen,](#page-24-0) hauptsächlich basierend auf den Algorithmen aus der Arbeit von Bouillard und Thierry [\[BT08\]](#page-68-0), vorgestellt, mit denen die in Kapitel [2.1](#page-14-1) definierten mathematischen Operationen aus der (min, +)- Algebra berechnet werden können und die mit der vorgestellten Datenstruktur arbeiten. Anschließend gibt es noch eine kleine Zusammenfassung zu der [Implementierung,](#page-39-0) in der der Aufbau der einzelnen Klassen und weitere Details zur Implementierung erklärt werden.

# <span id="page-18-1"></span>**3.1 Definitionen**

Es gibt schon mehrere Ansätze um stückweise lineare Funktionen zu denfinieren. Viele dieser Definitionen, wie die von Mohrenschildt [\[MOH98\]](#page-69-2), sind sehr komplex, was ihre Auswertung für einen bestimmten Wert betrifft und können nicht so effizient berechnet werden. Mohrenschildts Piecewise Polynomial Function Ring (**PPFR**) [\[MOH98\]](#page-69-2) beispielsweise operiert zum Auswerten der stückweisen linearen Funktionen über einen mathematischen Ring, welcher die Auswertung weniger effizient macht und zusätzlich mächtiger und damit auch komplexer ist, als die (min,+) Algebra mit ihrem Halbring.

Aus diesem Grund hat Carette [\[Car07\]](#page-68-9) versucht, eine bessere Definition für stückweise lineare Funktionen zu finden, die es ermöglicht, einen großen Definitionsbereich von Funktionen abzudecken und gleichzeitig eine einfache und saubere Struktur für effiziente Algorithmen bietet. Für seinen Ansatz definiert Carette zunächst einen stückweisen Ausdruck, eine Domänenpartition und eine linear geordnete Menge.

#### **Definition 3.1.1**

*Stückweiser Ausdruck [\[Car07\]](#page-68-9): Ein stückweiser Ausdruck ist eine Funktion f die von einer Domänepartition*  $R$  *auf eine Menge*  $S$  *abbildet.*  $f : R \rightarrow S$ 

#### <span id="page-19-0"></span>**Definition 3.1.2**

*Domänenpartition [\[Car07\]](#page-68-9): Eine Domänenpartition* R *einer linear gerodneten Menge* Λ *ist eine endliche Menge B von Punkten*  $\lambda_1 < \lambda_2 < ... < \lambda_n$ ,

*die in einer natürlichen Aufteilung von* <sup>Λ</sup> *in disjunkte Mengen* <sup>Λ</sup>1, ..., <sup>Λ</sup>n+<sup>1</sup> *liegen, wobei gilt*  $\Lambda_1 := \{x \in \Lambda | x < \Lambda_1\}$  $\Lambda_i := \{ x \in \Lambda | \Lambda_{i-1} < x < \Lambda_i \}, i = 2, ..., n$  $\Lambda_{n+1} := \{x \in \Lambda | \Lambda_n < x\}.$ 

#### **Definition 3.1.3**

*Linear geordnete Menge [\[Car07\]](#page-68-9): Eine Menge*  $\Lambda$  *ist linear geordnet, wenn*  $\forall a, b \in \Lambda, a \neq b$  *eine Relation > existiert, sodass gilt*  $a > b$  *oder*  $b > a$ *.* 

Mit Hilfe von B können also die einzelnen Bereiche der linearen Abschnitte einer stückweisen linearen Funktion von einander getrennt werden. Dabei symbolisiert jeder Punkt von B den Begin und gleichzeitig auch das Ende eines linearen Abschnittes, welcher einer der disjunkten Mengen  $\Lambda_1, ..., \Lambda_{n+1}$  ist. Als ein Beispiel für einen stückweisen Ausdruck sei  $\Lambda = \mathbb{R}, \mathbb{B} = \{3\}$  und  $S = \{x, x^4\}$  dann ist  $f : \mathcal{R} \to S$  stückweiser Ausdruck mit

$$
f(y) = \begin{cases} x & y = \Lambda_1 \\ x^4 & y = 3 \\ x & y = \Lambda_2 \end{cases}
$$
 (3.1)

Mit Hilfe dieses stückweisen Ausdrucks definiert Carette einen stückweisen Operator, mit dem er letzendlich stückweise lineare Funktionen definiert.

#### **Definition 3.1.4**

*Stückweiser Operator [\[Car07\]](#page-68-9): Sei S eine Menge von Funktionen. Ein stückweiser Operator ist dann ein stückweiser Ausdruck*  $f : \Lambda \rightarrow S$ .

#### **Definition 3.1.5**

*Stückweise lineare Funktion nach Carette[\[Car07\]](#page-68-9): Eine stückweise lineare Funktion ist eine Funktion*  $F : \Lambda \to V$  *mit*  $F(\Lambda) = f(X(\Lambda))(\Lambda) = f_B(\Lambda)(\Lambda)$ *, wobei f ein stückweiser Operator*  $f : \mathcal{R} \to S$  *ist, bei dem S eine Menge von Funktionen*  $s : \Lambda \to V$  *ist.* 

Vorteil dieser Definition für stückweise lineare Funktionen ist, dass im Vergleich zu Mohrenschildts Definition von stückweisen linearen Funktionen kein mathematischer Ring zur Auswertung der Funktion benötigt wird. Außerdem lassen sich die Abbildungen von Λ → *V* sehr gut als lineare Stücke (siehe Kapitel [3.2\)](#page-22-0) realisieren, welche in der [Datenstruktur](#page-22-0) Anwendung finden. Da die in Kapitel [3.3](#page-24-0) vorgestellten Algorithmen nur einen eingeschränkten Bereich dieser stückweisen linearen Funktionen von Carette unterstützen, erhält das Set *S* auf das die domänen Partition abbildet, die Einschränkung, dass es nur Funktionen der Form *<sup>f</sup>* (*x*) <sup>=</sup> *<sup>a</sup>* <sup>∗</sup> *<sup>x</sup>* <sup>+</sup> *<sup>n</sup>* mit *<sup>a</sup>*, *<sup>x</sup>*, *<sup>n</sup>* <sup>∈</sup> <sup>R</sup> enthalten darf. Es ist außerdem noch anzumerken, dass diese Definition von linearen stückweisen Funktionen, im Gegensatz zu den in Kapitel [2.1](#page-14-1) definierten kumulativen nicht fallenden Funktionen, auch abnehmende Funktionen unterstützen.

#### <span id="page-20-4"></span>**3.1.1 Definitionen und Lemmas zur Faltung**

Um die Faltung und Entfaltung algortihmisch durchzuführen, benötigen wir einige Lemmas und Definitionen

#### **Definition 3.1.6**

*Spots und Segmente[\[BT08\]](#page-68-0): Für die Menge aller stückweise linearen Funktionen F gilt*

- *Ein Spot ist eine Funktion*  $f \in F$  *in der für ein*  $a \in \mathbb{R}_+$  *gilt, dass*  $\forall t \in \mathbb{R}_+$  ${a}$ ,  $f(t) = +\infty$  *und*  $f(a) \neq +\infty$ *.*
- *• Ein Segment ist eine Funktion <sup>f</sup>* <sup>∈</sup> *<sup>F</sup> mit <sup>a</sup>*, *<sup>b</sup>* <sup>∈</sup> <sup>R</sup>+, *<sup>a</sup><<sup>b</sup> im Intervall* ]*a*, *<sup>b</sup>*[ *gilt, dass*  $\exists p, n \in \mathbb{R}_+ : f(t) = p * (t - a) + n$ , wenn  $t \in ]a, b[$  und sonst  $f(t) = +\infty$ .  $]a, b[$  ist dabei der *Support von f und p ist die Steigung von f .*

Mit Hilfe dieser Definitionen können wir folgende Aussagen zu der Faltung mit Spots und Segmenten machen:

#### <span id="page-20-0"></span>**Lemma 3.1.1**

#### *Faltung zweier Spots[\[BT08\]](#page-68-0):*

Seien  $f_1$  und  $f_2$  zwei Spots in a und b. Es gilt nun  $f_1 * f_2$  ist ein Spot in  $a + b$  und  $f_1 * f_2(a + b) =$  $f_1(a) + f_2(b)$ .

#### <span id="page-20-1"></span>**Lemma 3.1.2**

#### *Faltung eines Segments und eines Spots[\[BT08\]](#page-68-0):*

*Sei <sup>f</sup>*<sup>1</sup> *ein Segment im Intervall* ]*a*, *<sup>b</sup>*[ *und <sup>f</sup>*<sup>2</sup> *ein Spot in <sup>c</sup>. Es gilt nun <sup>f</sup>*<sup>1</sup> <sup>∗</sup> *<sup>f</sup>*<sup>2</sup> *ist ein Segment in*  $a + c, b + c$  *a und*  $\forall t \in ]a, b[$ ,  $f_1 * f_2(t + c) = f_1(t) + f_2(c)$ .

#### <span id="page-20-2"></span>**Lemma 3.1.3**

#### *Faltung zweier Segmente [\[LT01\]](#page-68-2):*

*Sei <sup>f</sup>*<sup>1</sup> *ein Segment im Intervall* ]*a*, *<sup>b</sup>*[ *mit Steigung <sup>p</sup>*<sup>1</sup> *und <sup>f</sup>*<sup>2</sup> *ein Segment im Intervall* ]*c*, *<sup>d</sup>*[ *mit* Steigung  $p_2$  und  $p_1 \leq p_2$ . Es gilt nun  $f_1 * f_2$  ist ein Segment in  $[a + c, b + d]$  und  $\forall t \in ]a + c, b + d[$ 

 $f_1 * f_2(t) = \begin{cases} f_1(a+) + f_2(c+) + p_1(t-a-c) & \text{für } t \leq b+c \\ f_1(c) + f_2(c+) + p_2(c) & \text{if } c \leq b+c \end{cases}$ *f*<sub>1</sub>(*a*+) + *f*<sub>2</sub>(*c*+) + *p*<sub>1</sub>(*b* − *a*) + *p*<sub>2</sub>(*t* − *b* − *c*) *f urt t* > *b* + *c*.

Graphisch gesehen bedeutet das, dass die Segmente, geordnet nach zunehmender Steigung, mit einander konkateniert werden (siehe Abbildung [3.1\)](#page-21-0).

Die Beweise zu den Lemmas [3.1.1](#page-20-0) und [3.1.2](#page-20-1) befinden sich im Anhang. Der Beweis zu Lemma [3.1.3](#page-20-2) kann im Artikel von Bouillard und Thierry [\[BT08\]](#page-68-0) nachgelesen werden.

#### **3.1.2 Lemmas zur Entfaltung**

<span id="page-20-3"></span>Ähnlich wie bei den Spots und Segmenten für die Faltung ist es möglich Spots und Segmente für die Entfaltung zu definieren, mit dem Unterschied, dass diese außerhalb ihres Supports einen Wert von −∞ statt +∞ haben. Mit dieser Änderung zur Definition für Spots und Segmente können wir zur Entfaltung folgende Aussagen machen, wobei  $\mathbb{R}_+$  die positiven reelen Zahlen sind:

<span id="page-21-4"></span><span id="page-21-0"></span>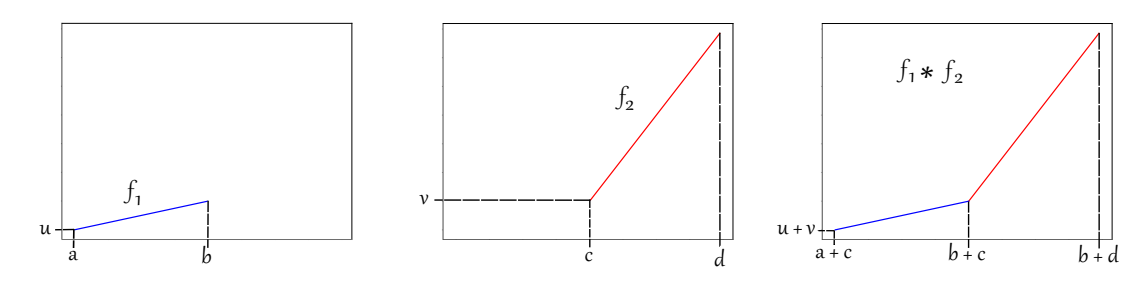

**Abbildung 3.1:** Faltung von zwei Segmenten  $f_1$  und  $f_2$ 

#### **Lemma 3.1.4**

#### *Entfaltung zweier Spots[\[BT08\]](#page-68-0):*

*Seien f*<sup>1</sup> *und f*<sup>2</sup> *zwei Spots in a und b. Es gilt nun f*<sup>1</sup> *f*<sup>2</sup> *ist ein Spot in a* − *b und*  $f_1 \oslash f_2(a - b) = \begin{cases} f_1(a) - f_2(b) & \text{when } a \ge b \end{cases}$ −∞ *sonst*

#### <span id="page-21-1"></span>**Lemma 3.1.5**

#### *Entfaltung eines Segments und eines Spots[\[BT08\]](#page-68-0):*

*Sei f*<sub>1</sub> *ein Segment im Intervall*  $[a, b]$  *mit Steigung p und f*<sub>2</sub> *ein Spot in c. Es gilt nun f*<sub>1</sub>  $\odot$  *f*<sub>2</sub> *ist ein* Segment in  $|a-c, b-c| \cap \mathbb{R}_+$  und  $\forall t \in ]a-c, b-c[ \cap \mathbb{R}_+, f_1 \otimes f_2(t) = p*(t+c-a)+f_1(a+) - f_2(c).$ 

#### <span id="page-21-3"></span>**Lemma 3.1.6**

#### *Entfaltung eines Spots und eines Segments[\[BT08\]](#page-68-0):*

*Sei <sup>f</sup>*<sup>1</sup> *ein Spot in <sup>a</sup> und <sup>f</sup>*<sup>2</sup> *ein Segment in* ]*b*, *<sup>c</sup>*[ *mit Steigung <sup>p</sup>. Es gilt nun <sup>f</sup>*<sup>1</sup> *<sup>f</sup>*<sup>2</sup> *ist ein Segment* in  $[a-c, a-b[ \cap \mathbb{R}_+ \text{ und } \forall t \in ]a-c, a-b[ \cap \mathbb{R}_+, f_1 \otimes f_2(t) = p * (t+b-a) + f_1(a) - f_2(b+).$ 

#### <span id="page-21-2"></span>**Lemma 3.1.7**

#### *Entfaltung zweier Segmente[\[BT08\]](#page-68-0):*

J.

*Sei <sup>f</sup>*<sup>1</sup> *ein Segment im Intervall* ]*a*, *<sup>b</sup>*[ *mit Steigung <sup>p</sup>*<sup>1</sup> *und <sup>f</sup>*<sup>2</sup> *ein Segment im Intervall* ]*c*, *<sup>d</sup>*[ *mit Steigung*  $p_2$ *. Es gilt nun*  $f_1 \oslash f_2$  *ist ein Segment in*  $]a - d$ ,  $b - c[ \cap \mathbb{R}_+$  *und*  $\forall t \in ]a - d, b - c[ \cap \mathbb{R}_+$ *, wenn*  $p_1 \geq p_2$ 

$$
f_1 \oslash f_2(t) = \begin{cases} f_1(t+d) - f_2(d-) & \text{für } a - d < t \le b - d \\ f_1(b-) - f_2(b-t) & \text{für } b - d \le t < b - c \\ -\infty & \text{sonst} \end{cases}
$$
\n
$$
und \text{ wenn } p_1 \le p_2
$$
\n
$$
f_1 \oslash f_2(t) = \begin{cases} f_1(a+) - f_2(a-t) & \text{für } a - d < t \le a - c \\ f_1(t+c) - f_2(c+) & \text{für } a - c \le t < b - c \\ -\infty & \text{sonst.} \end{cases}
$$

Graphisch gesehen bedeutet das, dass die Segmente, geordnet nach abnehmender Steigung, mit einander konkateniert werden (siehe Abbildung [3.2\)](#page-22-1).

Der Beweis zu Lemma [3.1.4](#page-20-3) befindet sich im Anhang. Die Beweise zu den Lemmas [3.1.5](#page-21-1) - [3.1.7](#page-21-2) können im Artikel von Bouillard und Thierry [\[BT08\]](#page-68-0) nachgelesen werden.

<span id="page-22-1"></span>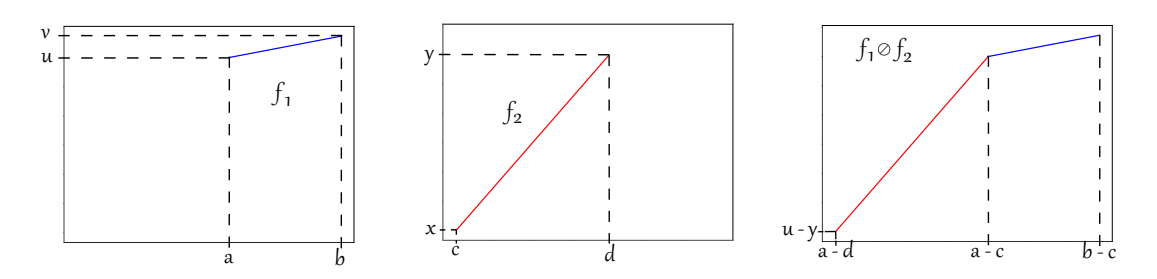

**Abbildung 3.2:** Entfaltung von zwei Segmenten  $f_1$  und  $f_2$ 

## <span id="page-22-0"></span>**3.2 Datenstruktur**

Um die Datenstruktur für eine stückweise lineare Funktion erstellen zu können, benötigen wir zunächst lineare Teilstücke. Ein lineares Teilstück kann mit folgendem Konstruktor erstellt werden: *LinearPiece(x1,y,y\_plus,l,slope)*. Das lineare Teilstück repräsentiert mit diesen Parametern dabei folgende Funktion

$$
\forall t \in [x1, x1 + l[f(t)] = \begin{cases} y + t * p & \text{für } t > x1 \\ y\_plus & \text{sonst} \end{cases} . \tag{3.2}
$$

*x*1 ist also die erste Position auf der x-Achse, für die das lineare Teilstück definiert ist, *l* die Länge des linearen Teilstücks, y der Wert auf der y-Achse, mit dem das lineare Teilstück für x-Werte >*x*1 beginnt, *p* die Steigung des linearen Teilstücks und y\_*plus* der y-Wert, den das lineare Teilstück zum Zeitpunkt *x*1 hat. Ein lineares Teilstück stellt dabei einen Teil der Abbildung von Λ → *V* aus unserer Definition für stückweise lineare Funktionen aus Kapitel [3.1](#page-18-1) dar.

Für den weiteren Verlauf sei die folgende Form *l p* <sup>=</sup> [*x*1, <sup>y</sup>, <sup>y</sup>\_*plus*, *<sup>l</sup>*, *<sup>p</sup>*] eine Kurzschreibweise für ein lineares Stück. Abbildung [3.3](#page-23-0) illustriert nochmals die genannten Parameter mit dem Aufbau eines linearen Teilstücks.

Eine stückweise lineare Funktion (LinearFunction) kann nun mit Hilfe von linearen Teilstücken (LinearPiece) erstellt werden und wird nach außen hin mit folgendem Konstruktor erstellt: *LinearFunction(repeat\_last\_n,* ∗*lin\_pieces)*. ∗*lin\_pieces* kann dabei entweder eine Liste von linearen Teilstücken oder eine variable Anzahl von linearen Teilstücken sein. Mit Hilfe des Parameters *repeat\_last\_n* ist es möglich, zu bestimmen wie viele der letzten n linearen Teilstücke von ∗*lin\_pieces* sich periodisch wiederholen sollen. Es ist dabei nicht zulässig, dass sich die Intervalle der einzelnen linearen Teilstücke überschneiden und eine stückweise lineare Funktion muss im gesamten Bereich vom ersten bis zum letzten linearen Teilstück definiert sein. Weiter wird definiert, dass eine lineare Funktion ihre Steigung zur linken Seite der x-Achse hält.

Die Datenstruktur selbst unterteilt die linearen Stücke in eine Liste mit den nicht periodischen linearen Teilstücken und eine Liste mit den periodischen linearen Teilstücken. Zusätzlich wird der Beginn des periodsichen Teils auf der x-Achse *T* sowie die Länge des periodischen Teils *d* und das Inkrement einer periodischen Wiedeholung *c* gespeichert. Die Wiederholung im periodischen Teil wird nun so realisiert, dass das Inkrement der periodischen Wiederholung *c* immer nach einem Durchlauf des periodischen Teils addiert wird, sodass für jedes lineare Teilstück im periodischen Teil gilt

$$
\forall t \in [x1, x1 + l], \forall \tau \in \mathbb{N} : f(t + \tau * d) = slope * t + y + \tau * c. \tag{3.3}
$$

Für den weiteren Verlauf sei die folgende Form *<sup>f</sup>* <sup>=</sup> {*l p*1, *l p*2, ..., *l pn*, *<sup>T</sup>*, *<sup>d</sup>*, *<sup>c</sup>*} eine Kurzschreibweise für stückweise lineare Funktionen, wobei *l p*1, *l p*2, ..., *l pn* lineare Teilstücke sind. Abbildung [3.4](#page-23-1) zeigt noch einmal den Aufbau einer linearen Funktion und Abbildung [3.5](#page-24-1) eine stückweise lineare Funktion mit eingezeichneten Parametern *<sup>T</sup>*, *<sup>d</sup>* und *<sup>c</sup>*.

<span id="page-23-0"></span>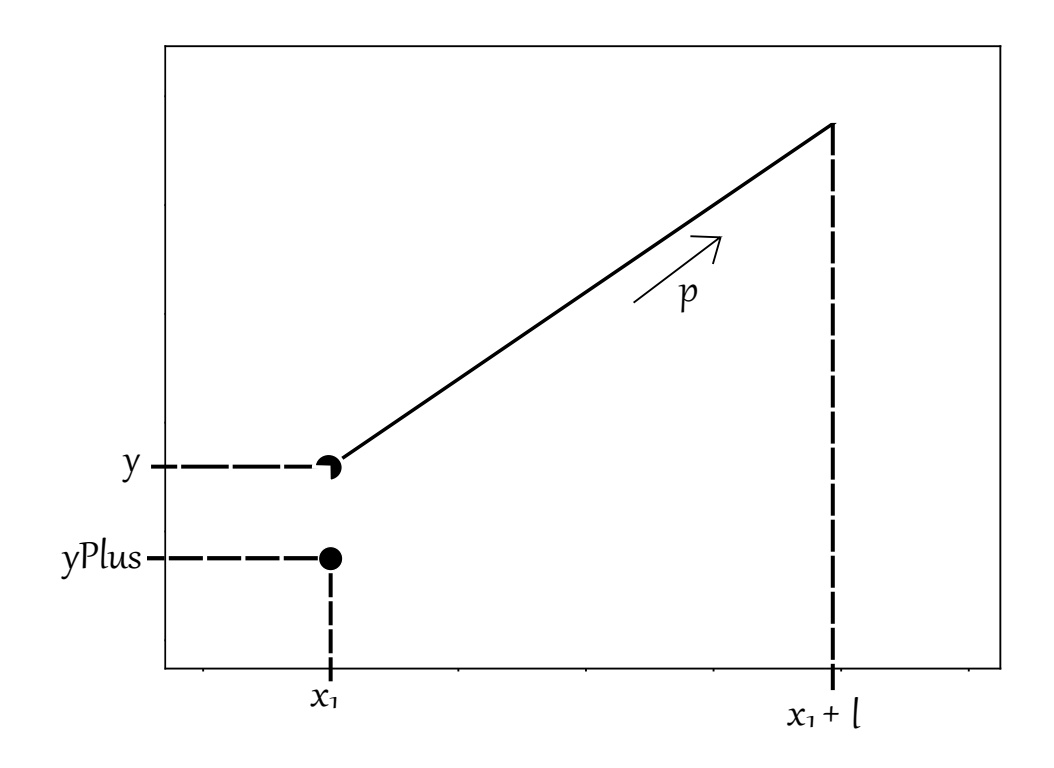

**Abbildung 3.3:** Ein lineares Teilstück mit seinen Parametern *<sup>x</sup>*1, <sup>y</sup>, <sup>y</sup>*Plus*, *<sup>p</sup>* und *<sup>l</sup>*.

<span id="page-23-1"></span>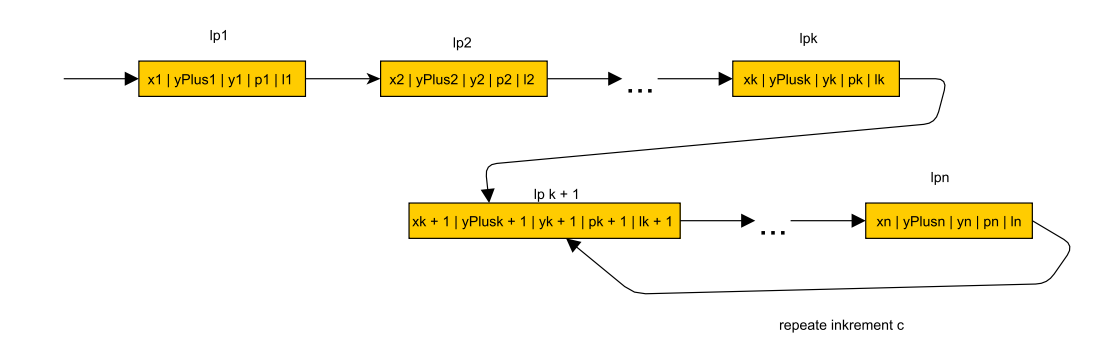

**Abbildung 3.4:** Aufbau der Datenstruktur zum halten einer linearen Funktion.

<span id="page-24-2"></span><span id="page-24-1"></span>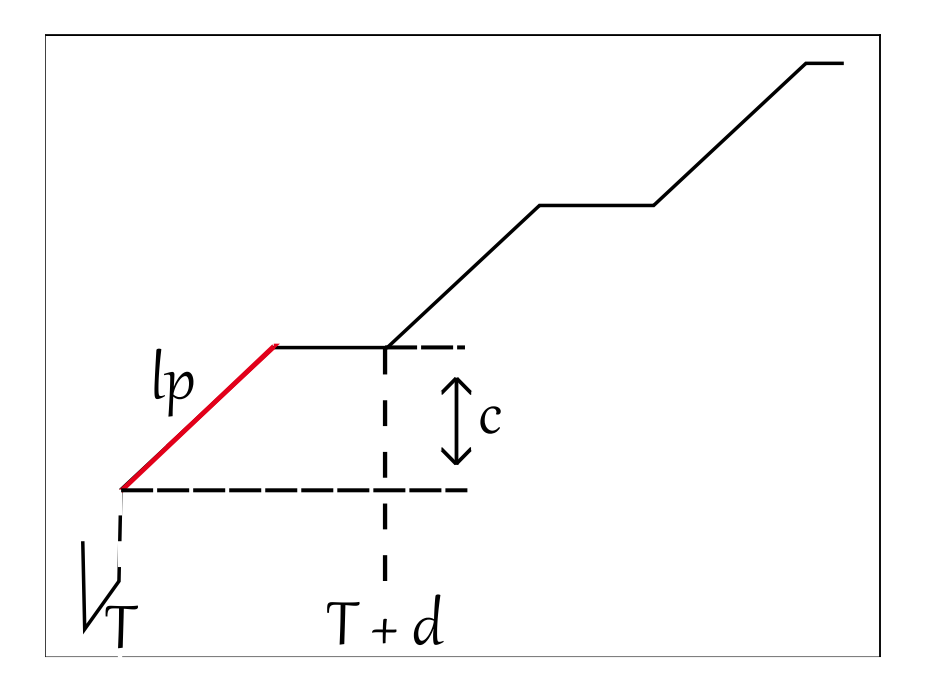

**Abbildung 3.5:** Eine stückweise lineare Funktion mit ihren Parametern *<sup>T</sup>*, *<sup>d</sup>* und *<sup>c</sup>*.

# <span id="page-24-0"></span>**3.3 Algorithmen**

Um die in Kapitel [2.1](#page-14-2) definierten mathematischen Operationen der MinPlus-Algebra berechnen zu können, sind Algorithmen zur Bestimmung der Addition, Subtraktion, des Minimums, sowie des Maximums, der Faltung und Entfaltung nötig. Um diese mathematischen Operationen berechnen zu können, wurden Algorithmen aus dem Artikel von Bouillard und Thierry [\[BT08\]](#page-68-0) verwendet. Die dabei gezeigten Algorithmen, erfordern dafür alle stückweise lineare Funktionen, welche ihren Definitionsbereich nur im positiven Intervall [0, <sup>+</sup>∞[. Dabei können die stückweisen linearen Funktionen auch abnehmend sein und müssen nicht wie die in Kapitel [2.1](#page-14-1) definierten Funktionen kumulativ nicht fallenden sein. Außerdem können die stückweisen linearen Funktionen für die Addition und Subtraktion, sowie für das Minimum und Maximum auch für *<sup>t</sup>* < <sup>0</sup> bestimmt werden. Zusätzlich werden noch die Berechnung des Backlogs, welches die Entfaltung zum Zeitpunkt 0 ist und die Berechnung des Virtual Delay unterstützt.

#### <span id="page-25-3"></span><span id="page-25-1"></span>**3.3.1 Addition und Subtraktion**

Um die Addition oder die Subtraktion von zwei stückweisen linearen Funktionen  $f_1 + f_2 = f'$  (resp. *f*<sub>1</sub> − *f*<sub>2</sub> = *f*') bestimmen zu können, muss zunächst für die resultierende Funktion *f*' der Beginn des periodischen Intervalls *T* =  $max(T_1, T_2)$  und die Länge des periodischen Intervalls  $d = kgV(d_1, d_2)$ bestimmt werden. Anschließend werden *f*<sup>1</sup> und *f*<sup>2</sup> so verlängert, dass sie diese neuen periodischen Eigenschaften *T* und *d* aufweisen. Danach lässt sich die Addition oder Subtraktion bestimmen, indem im Intervall  $I = [0, max(T_1, T_2) + d]$  für jede Diskontinuität und jedes passende Paar von linearen Teilstücken *f*<sup>1</sup> + *f*<sup>2</sup> bzw. *f*<sup>1</sup> − *f*<sup>2</sup> berechnet werden. Algorithmus [3.1](#page-25-0) fasst die einzelnen Schritte und Berechnungen für die Addition noch einmal zusammen.

<span id="page-25-0"></span>**Algorithmus 3.1** Addition von zwei stückweisen linearen Funktionen [\[BT08\]](#page-68-0)

| <b>Input</b> $f_1, f_2 \in R$                                                                 |
|-----------------------------------------------------------------------------------------------|
| <b>Output:</b> $f_1 + f_2$ mit Parametern T, d, c                                             |
| <b>Funktion</b> ADDITION( $f_1, f_2$ )                                                        |
| $T \leftarrow max(T_1, T_2)$                                                                  |
| $d \leftarrow kgV(d_1, d_2)$                                                                  |
| <b>Extend</b> ( $f_1, T, d$ );                                                                |
| <b>Extend</b> ( $f_2$ , $T$ , $d$ );                                                          |
| Merge die linearen Teilstücke von $f_1$ und $f_2$                                             |
| Berechne $f_1 + f_2$ für jede Diskontinuität und für jedes passende Paar von linearen Stücken |
| aus $f_1$ und $f_2$                                                                           |
| end Funktion                                                                                  |

Abbildung [3.6](#page-26-0)[-3.9](#page-27-0) zeigen, wie sich die Addition aus zwei Funktionen  $f_1$  und  $f_2$  ergibt. Dabei ist *<sup>f</sup>*<sup>1</sup> <sup>=</sup> {[0, <sup>3</sup>, <sup>0</sup>, <sup>10</sup>, <sup>1</sup>], [10, <sup>13</sup>, <sup>13</sup>, <sup>2</sup>, <sup>3</sup>], [12, <sup>19</sup>, <sup>19</sup>, <sup>2</sup>, <sup>0</sup>], <sup>10</sup>, <sup>4</sup>, <sup>6</sup>} und  $f_2 = \{ [0, 0, 0, 5, 0], [5, 4, 0, 4, 2], [9, 12, 12, 6, 1], 9, 6, 6 \}.$ Als neuen Beginn des periodischen Teils wird  $T = max(T_1, T_2) = max(10, 9) = 10$  und als neue Länge des periodischen Intervalls  $d = kgV(d_1, d_2) = kgV(4, 6) = 12$  gewählt. Die Funktionen

Teilstücke aufaddiert werden. Das Resultat ist in Abbildung [3.9](#page-27-0) in grün eingezeichnet.

## <span id="page-25-2"></span>**Proposition 3.3.1**

*[\[BT08\]](#page-68-0) Seien f*1 *und f*2 *stückweise lineare Funktionen. Die Addition von f*1 *und f*2 *lässt sich mit Algorithmus [3.1](#page-25-0) in* O(*N*<sup>1</sup> +*N*2) *berechnen, wobei für die Anzahl nichtperiodischer linearer Teilstücke n*<sub>x</sub> *und periodischer linearer Teilstücke p*<sub>x</sub> *gilt:*  $N_1 = n_1 + p_1 \frac{(T+d)-T_1}{d_1}$  $\frac{d(-T_1)}{d_1}$  und  $N_1 = n_2 + p_2 \frac{(T+d)-T_2}{d_2}$  $d_2$ *und*  $N_{min(f_1, f_2)} \leq 2(N_1 + N_2)$ .

*f*<sup>1</sup> und *f*<sup>2</sup> müssen also auf *T* und *d* verlängert ( Abbildung [3.8\)](#page-26-1) und anschließend deren lineare

Der Beweis zu dieser Proposition befindet sich im Anhang.

Die Komplexität der Subtraktion liegt wie die Addition in  $O(N_1 + N_2)$  und kann analog zur Addition bewiesen werden.

<span id="page-26-0"></span>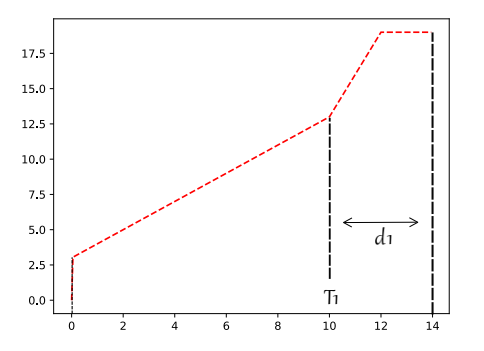

**Abbildung 3.6:** Die stückweise lineare Funktion *f*1(rot) mit ihren Parametern  $T_1$  und  $d_1$ 

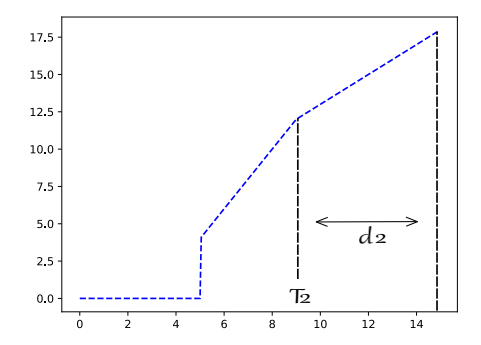

**Abbildung 3.7:** Die stückweise lineare Funktion *f*2(blau) mit ihren Parametern  $T_2$  und  $d_2$ 

<span id="page-26-1"></span>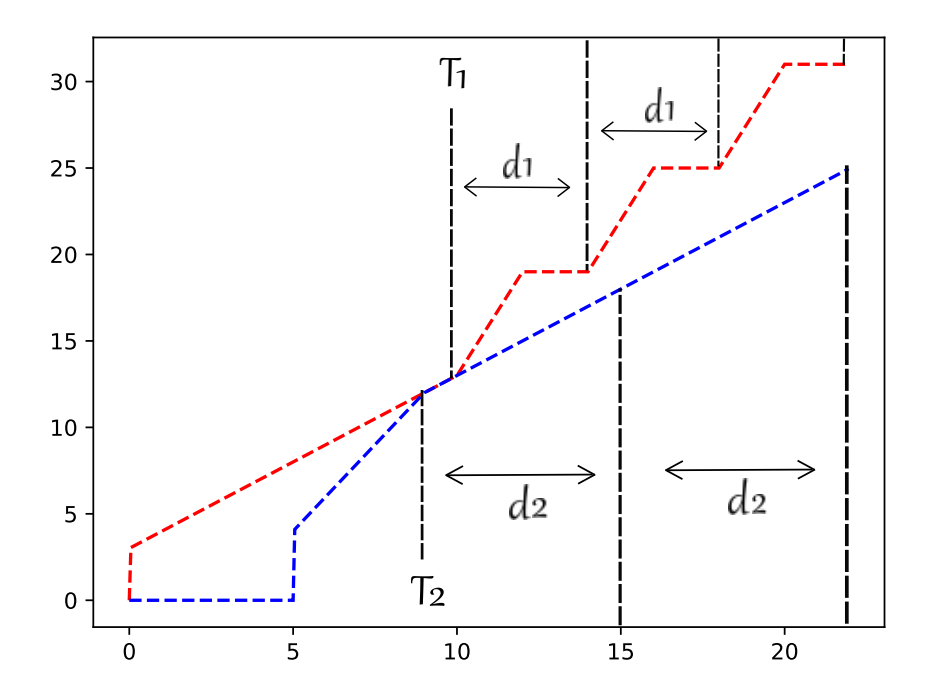

**Abbildung 3.8:** *f*<sup>1</sup> und *f*<sup>2</sup> verlängert.

<span id="page-27-0"></span>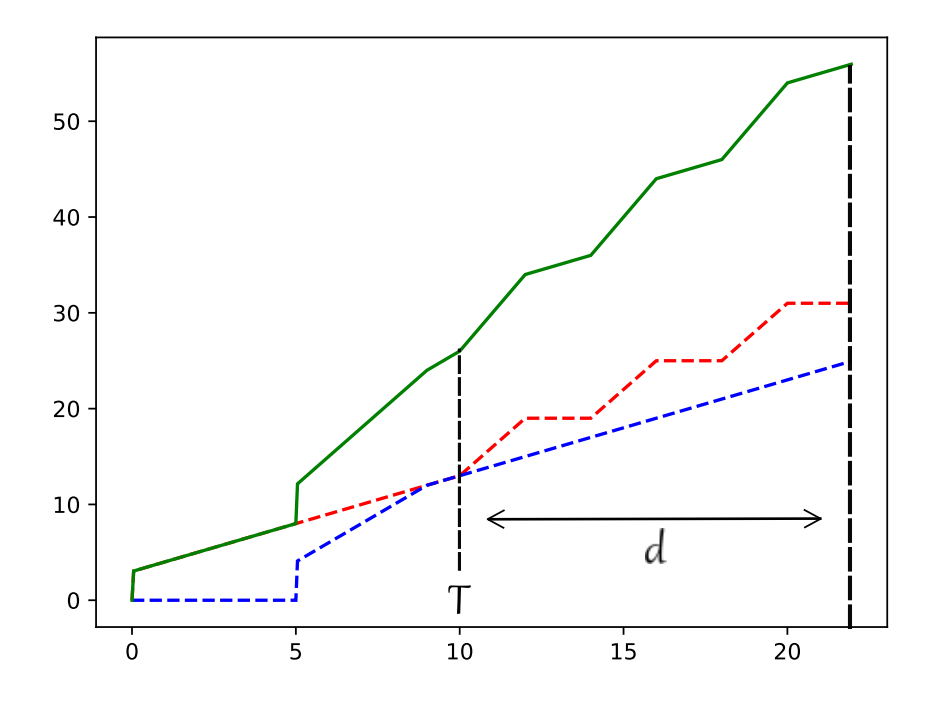

**Abbildung 3.9:** Ergebnis der Addition von *f*<sup>1</sup> und *f*<sup>2</sup> in grün mit neuen Parametern *T* und *d*

#### **3.3.2 Minimum und Maximum**

Das Minimum und Maximum von zwei stückweisen linearen Funktionen *f*<sup>1</sup> und *f*<sup>2</sup> ergibt sich aus den Minima bzw. Maxima der einzelnen linearen Teilstücke. Das Intervall, in dem das Minimum bzw. Maximum bestimmt werden muss, wird dabei vom Steigungsquotienten  $\frac{c_i}{d_i}$  zwischen dem Inkrement des periodischen Teils *c*<sup>i</sup> sowie der Länge des periodischen Intervalls *d*<sup>i</sup> abhängig gemacht. Wie in Algorithmus [3.2](#page-29-1) und [3.3](#page-31-0) zu sehen ist, wird basierend auf dem Steigungsquotienten zwischen dem Inkrement des periodischen Teils (*c*1, *c*2), sowie der Länge des periodischen Intervalls (*d*1, *d*2) der stückweisen linearen Funktionen *f*<sup>1</sup> und *f*<sup>2</sup> die neue Länge des periodischen Intervalls *d* und der neue Begin des periodischen Teils *T* gewählt.

Als neue Länge des periodischen Intervalls *d* wird bei einem unterschiedlichen Steigungsquotienten bei der Berechnung des Minimums immer die Periodenlänge der stückweisen linearen Funktion mit dem kleineren Steigungsquotienten gewählt, da diese stückweise lineare Funktion ab einem Punkt *t*<sup>i</sup> kleiner sein wird als die andere Funktion

$$
\exists t_i, \forall t \ge t_i : f_1(t) = t * \frac{c_1}{d_1} + n > f_2(t) = t * \frac{c_2}{d_2} + m \text{ fr } \frac{c_1}{d_1} > \frac{c_2}{d_2}.
$$
 (3.4)

Beim Maximum wird entsprechend die Periodenlänge der stückweisen linearen Funktion mit größerem Steigungsquotienten gewählt. Ist der Steigungsquotient der beiden stückweisen linearen Funktionen gleich, so kann wie bei der [Addition und Subtraktion](#page-25-1) als neue Länge des periodischen Intervalls das kgV von  $d_1$  und  $d_2$  gewählt werden.

<span id="page-28-1"></span>Um den Beginn des neuen periodischen Teils zu bestimmen, wird wie bei der [Addition und](#page-25-1) [Subtraktion](#page-25-1) das Maximum von  $T_1$  und  $T_2$  und zusätzlich einem weiteren Wert  $T_x$ , falls der Steigungsquotient der beiden Funktionen ungleich ist, gewählt. Da die beiden stückweisen linearen Funktionen sich zu Beginn im periodischen Teil schneiden können, stellt *T*<sup>x</sup> den Punkt dar, an dem die beiden stückweise linearen Funktionen *f*<sup>1</sup> und *f*<sup>2</sup> sich nicht mehr schneiden können. Dafür wird zunächst im periodischen Teil für die stückweise lineare Funktion mit kleinerem Steigungsquotienten die größte Abweichung von der Steigungsquotientengerade  $m_1$  und bei der stückweisen linearen Funktion mit größerem Steigungsquotienten die kleinste Abweichung von der Steigungsquotientengerade *m*<sup>2</sup> bestimmt. Die Differenz *m*<sup>1</sup> − *m*<sup>2</sup> gibt den zu erreichenden Wert auf der y-Achse an und muss durch das Wachstum der Differenz der beiden Stiegungsquotienten geteilt werden, um den x-Wert bestimmen zu können, an dem es keine Überschneidung der beiden stückweisen linearen Funktionen mehr geben kann.

Wurde die neue Länge der periodischen Intervalls *d* und der Beginn des periodischen Teils *T* bestimmt und *f*<sup>1</sup> und *f*<sup>2</sup> auf die neuen Parameter *d* und *T* verlängert, so kann wie bei der [Addition](#page-25-1) [und Subtraktion](#page-25-1) das Minimum oder Maximum für jede Diskontinuität und jedes passende Paar von linearen Teilstücken aus *f*<sup>1</sup> und *f*<sup>2</sup> berechnet werden.

Abbildung [3.10](#page-29-0)[-3.13](#page-30-0) zeigen, wie sich das Minimum aus zwei stückweisne linearen Funktionen *f*<sup>1</sup> und *<sup>f</sup>*<sup>2</sup> ergibt. Dabei ist *<sup>f</sup>*<sup>1</sup> <sup>=</sup> {[0, <sup>0</sup>, <sup>0</sup>, <sup>5</sup>, <sup>1</sup>], [5, <sup>5</sup>, <sup>5</sup>, <sup>3</sup>, <sup>3</sup>], [8, <sup>14</sup>, <sup>14</sup>, <sup>2</sup>, <sup>1</sup>], <sup>5</sup>, <sup>5</sup>, <sup>11</sup>}

und  $f_2 = \{ [0, 1, 1, 5, 1], [5, 6, 6, 1, 9], [6, 15, 15, 4, 0], 5, 5, 9 \}$ . Da  $\frac{c_1}{d_1} >$  $\overline{c_2}$  $\frac{c_2}{d_2}$  wird als neue Länge des periodischen Intervalls  $d = d_2$  gewählt. Um *T* zu bestimmen werden zunächst

$$
m_1 = \sup T_2 \le t < T_2 + d_2(f_2(t) - \frac{c_2}{d_2}t) = 4.2\tag{3.5}
$$

und

$$
m_2 = \inf T_1 \le t < T_1 + d_1(f_1(t) - \frac{c_1}{d_1}t) = -6 \tag{3.6}
$$

bestimmt, um anschließend

$$
\frac{m1 - m2}{\frac{c_2}{d_2} - \frac{c_1}{d_1}} = \frac{4.2 + 6}{2.2 - 1.8} = 25.5
$$
 (3.7)

zu berechnen. Aus den errechneten Werten ergibt sich schließlich *<sup>T</sup>* <sup>=</sup> *max*(5, <sup>5</sup>, <sup>25</sup>.5) <sup>=</sup> <sup>25</sup>.5. Anschließend werden  $f_1$  und  $f_2$  auf  $T = 25.5$  und  $d = 5$  verlängert und das Minimum über die einzelnen linearen Teilstücke bestimmt. Das Resultat ist in Abbildung [3.11](#page-29-0) in grün eingezeichnet.

#### <span id="page-28-0"></span>**Proposition 3.3.2**

*[\[BT08\]](#page-68-0) Seien f*1 *und f*2 *stückweise lineare Funktionen. Das Minimum von f*1 *und f*2 *lässt sich mit Algorithmus [3.2](#page-29-1) in* O(*N*<sup>1</sup> +*N*2) *berechnen, wobei für die Anzahl nichtperiodischer linearer Teilstücke*  $n_x$  *und periodischer linearer Teilstücke*  $p_x$  *gilt:*  $N_1 = n_1 + p_1 \frac{(T + d) - T_1}{d_1}$  $\frac{d^2-T_1}{d_1}$  *und*  $N_1 = n_2 + p_2 \frac{(T+d)-T_2}{d_2}$  $d_2$ *und*  $N_{min(f_1, f_2)} \leq 2(N_1 + N_2)$ .

Der Beweis zu dieser Proposition befindet sich im Anhang.

Die Komplexität für die Berechnung des Maximums liegt wie die Berechnung des Minimums in  $O(N_1 + N_2)$  und kann analog zur Berechnung des Minimums bewiesen werden.

<span id="page-29-3"></span><span id="page-29-0"></span>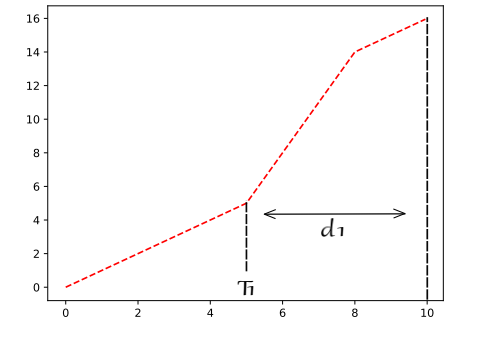

**Abbildung 3.10:** Die stückweise lineare Funktion *f*1(rot) mit ihren Parametern  $T_1$  und  $d_1$ 

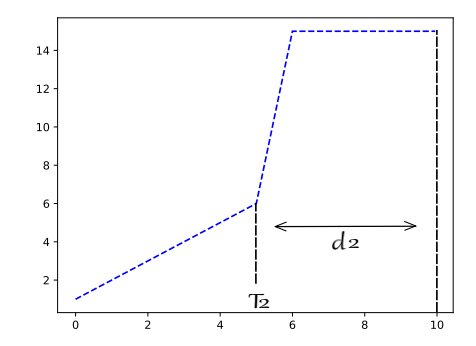

**Abbildung 3.11:** Die stückweise lineare Funktion  $f_2$ (blau) mit ihren Parametern  $T_2$  und  $d_2$ 

<span id="page-29-1"></span>**Algorithmus 3.2** Minimum von zwei stückweisen linearen Funktionen [\[BT08\]](#page-68-0)

```
Input f_1, f_2 \in ROutput: min(f_1, f_2) mit Parametern T, d, c
     Funktion MIN(f_1, f_2)if \frac{c_1}{d_1} < \frac{c_2}{d_2}\frac{c_2}{d_2} then
                       d \leftarrow d_1;m<sub>1</sub> ← sup<sub>T<sub>1</sub> ≤t <T<sub>1</sub>+d<sub>1</sub></sub> (f<sub>1</sub>(t) − \frac{c_1}{d_1}t);<br>m<sub>4</sub> inf</sub> (f<sub>(t)</sub>) \frac{c_2}{d_1});
                       m<sub>2</sub> ← \inf_{T_2 \le t < T_2 + d_2} (f_2(t) - \frac{c_2}{d_2}t);T_x \leftarrow \frac{m1-m2}{\frac{c_2}{d_2} - \frac{c_1}{d_1}}<br>
T \leftarrow max(T_x, T_1, T_2);<br>
if \frac{c_1}{d_2} \leftarrow \frac{c_2}{d_1} then
              else if \frac{c_1}{d_1} > \frac{c_2}{d_2}\frac{c_2}{d_2} then
                       d \leftarrow d_2m_1 ← sup<sub>T<sub>2</sub>≤t<T<sub>2</sub>+d<sub>2</sub></sub> (f_2(t) - \frac{c_2}{d_2}t);<br>m_1 \leftarrow \inf_{t \in [0, t]} f_2(t) - \frac{c_1}{d_1}t);
                       m<sub>2</sub> ← \inf_{T_1 \le t < T_1 + d_1} (f_1(t) - \frac{c_1^2}{d_1}t);T_xle f tarrow \frac{m1-m2}{\frac{c_1}{d_1} - \frac{c_2}{d_2}}<br>
T ← max(T_x, T_1, T_2);
             else
                      d \leftarrow kgV(d_1, d_2);T \leftarrow max(T_1, T_2);end if
             Extend(f_1, T, d);
             Extend(f_2, T, d);
             Merge die linearen Teilstücke von f1 und f2
             Berechne min(f, g) für jede Diskontinuität und für jedes passende Paar von linearen Stücken
             aus f_1 und f_2end Funktion
```
<span id="page-30-0"></span>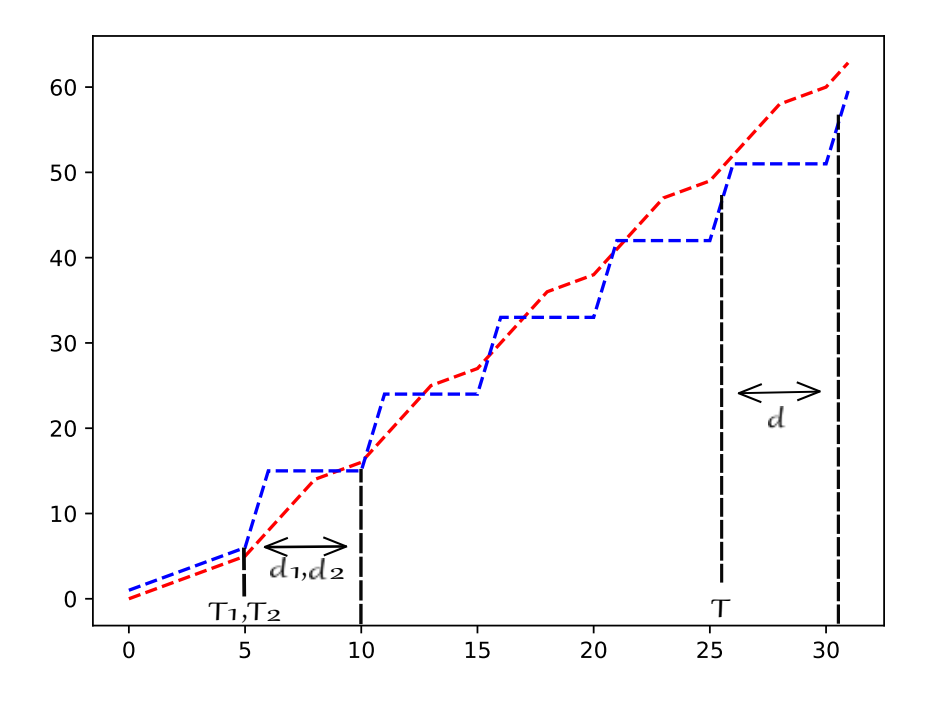

**Abbildung 3.12:**  $f_1$  und  $f_2$  verlängert.

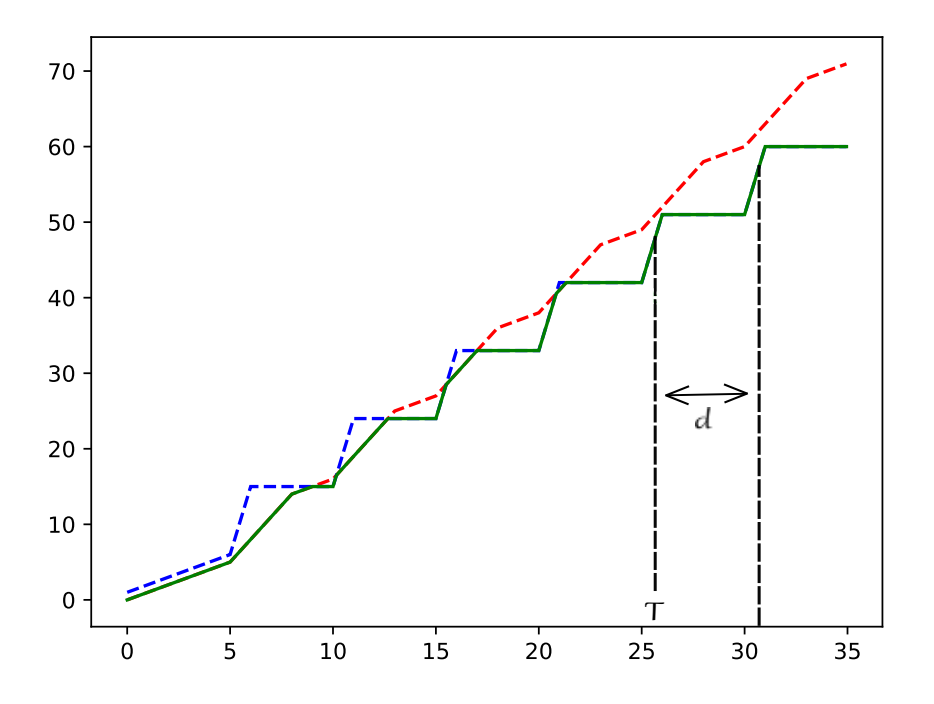

**Abbildung 3.13:** Das Minimum von *f*<sup>1</sup> und *f*<sup>2</sup> in grün mit neuen Parametern *T* und *d*

<span id="page-31-1"></span><span id="page-31-0"></span>**Algorithmus 3.3** Maximum von zwei stückweisen linearen Funktionen

```
Input f_1, f_2 \in ROutput: max(f_1, f_2) mit Parametern T, d, c
    Funktion \text{MAX}(f_1, f_2)if \frac{c_1}{d_1} > \frac{c_2}{d_2}\frac{c_2}{d_2} then
                    \ddot{d} \leftarrow d_1;
                     m<sub>1</sub> ← sup<sub>T<sub>1</sub> ≤t <T<sub>1</sub>+d<sub>1</sub></sub> (f<sub>1</sub>(t) − \frac{c_1}{d_1}t);<br>m<sub>t</sub> inf</sub> (f<sub>(t)</sub>) \frac{c_2}{d_1});
                     m<sub>2</sub> ← \inf_{T_2 \le t < T_2 + d_2} (f_2(t) - \frac{c_2}{d_2}t);T_x \leftarrow \frac{m1-m2}{\frac{c_2}{d_2} - \frac{c_1}{d_1}}<br>
T \leftarrow max(T_x, T_1, T_2);<br>
if \frac{c_1}{d_2} \leftarrow \frac{c_2}{d_1} then
             else if \frac{c_1}{d_1} < \frac{c_2}{d_2}\frac{c_2}{d_2} then
                    d \leftarrow d_1m_1 ← sup<sub>T<sub>2</sub>≤t<T<sub>2</sub>+d<sub>2</sub></sub> (f<sub>2</sub>(t) − \frac{c_2}{d_2}t);<br>m_1 (t) inf (f(t) c_1(t))
                     m<sub>2</sub> ← \inf_{T_1 \le t < T_1 + d_1} (f_1(t) - \frac{c_1}{d_1}t);T_x \leftarrow \frac{m1-m2}{\frac{c_1}{d_1} - \frac{c_2}{d_2}}T \leftarrow \max(T_x, T_1, T_2);else
                    d \leftarrow kgV(d_1, d_2);T \leftarrow max(T_1, T_2);end if
            Extend(f_1, T, d);
            Extend(f_2, T, d);
            Merge die linearen Teilstücke von f1 und f2
            Berechne max(f, g) für jede Diskontinuität und für jedes passende Paar von linearen Stücken
            aus f_1 und f_2end Funktion
```
#### **3.3.3 Faltung**

Seien *<sup>f</sup>*<sup>1</sup> und *<sup>f</sup>*<sup>2</sup> zwei stückweise lineare Funktionen mit Parametern *<sup>T</sup>*1, *<sup>T</sup>*2, *<sup>d</sup>*<sup>1</sup> und *<sup>d</sup>*2. Die Faltung von *f*<sup>1</sup> und *f*<sup>2</sup> lässt sich wie folgt bestimmen[\[BT08\]](#page-68-0):

1. Die stückweise lineare Funktion  $f_1$  wird in ihren nichtperiodischen Teil  $f_1'$  und in ihren periodischen Teil  $f_1''$  aufgeteilt  $f_1 = f_1' \oplus f_1''$ .  $f_1'$  ist dabei definiert als

$$
f_1' = \begin{cases} f_1(t) & \text{für } t \in [0, T_1[\\ +\infty & \text{sonst} \end{cases}
$$
 (3.8)

und  $f_1$ " als

$$
f_1' = \begin{cases} f_1(t) & \text{für } t \in [T_1, +\infty[ \\ +\infty & \text{sonst} \end{cases}
$$
 (3.9)

Analog wird  $f_2 = f_2' \oplus f_2''$  definiert.

2. Die Faltung ergibt sich nun aus dem Berechnen des Minimums über die einzelnen Faltungen der aufgeteilten stückweisen linearen Funktionen  $f_1 * f_2 = (f_1' * f_2') \oplus (f_1' * f_2'') \oplus (f_1'' * f_2'')$  $f_2$ <sup>'</sup>)  $\oplus$   $(f_1$ ''  $*$   $f_2$ '').

3. Die Faltung zwischen  $f_1' * f_2'$  wird berechnet, indem die einzelnen Segmente und Spots von *f*<sub>1</sub>' und *f*<sub>2</sub>' miteinander gefaltet werden. Seien also  $(f_1', i)_{i \in I}$  (analog  $(f_2', j)_{j \in J}$ ) die Mange aller Segmente und Spots von *f*<sub>1</sub>'. Die Faltung ergibt sich dann aus der Faltung der Menge aller Segmente und Spots von *f*<sup>1</sup> 0 . Die Faltung ergibt sich dann aus der Faltung der einzelnen Spots und Segmente  $(f_1', i)_{i \in I}$  und  $(f_2', j)_{j \in J} f_1' * f_2' = min_{i \in I, j \in J} (f_1', i) * (f_2', j)$ .<br>Die Faltung des Spots und Segmente kann dabei mit Hilfe der Lemmas 3.1.1.3.1.2 und 3.1.3. Die Faltung des Spots und Segmente kann dabei mit Hilfe der Lemmas [3.1.1,](#page-20-0) [3.1.2](#page-20-1) und [3.1.3](#page-20-2) berechnet werden. Das Ergebnis dieser Faltung ist dann

$$
\begin{cases}\nf_1' * f_2'(t) & \text{für } t \in [0, T_1 + T_2[\\ +\infty & \text{sonst}\n\end{cases}
$$
\n(3.10)

- 4. Die Faltung von  $f_1' * f_2''$  lässt sich so wie im vorherigen Schritt über die einzelnen Segmente und Spots berechnen. Es werden dabei die Segmente und Spots von  $f_2$ <sup>"</sup> im Intervall  $[0, T_1 + T_2 + d_2]$  und bei  $f_1'$  im Intervall  $[0, T_1]$  miteinander gefaltet. Die resultierende Funktion hat dann die Parameter  $T = T_1 + T_2$ ,  $d = d_2$  und  $c = c_2$ .
- 5.  $f_1'' * f_2'$  lässt sich analog zu Schritt 4 mit den Intervallen  $[0, T_1 + T_2 + d_1]$  und  $[0, T_2]$  und den neuen Parametern  $T T_1 + T_2$ ,  $d d_1$  und  $c c_1$  berechnen den neuen Parametern  $T = T_1 + T_2$ ,  $d = d_1$  und  $c = c_1$  berechnen.
- 6. Die Faltung von *f*<sub>1</sub>'' \* *f*<sub>2</sub>'' wird im Intervall von  $[0, T_1 + T_2 + 2d]$  mit  $d = kgV(d_1, d_2)$  berechnet und hat die Parameter  $T = T_1 + T_2 + d/d = k gV(d_1, d_2)$  und  $c = dim(e_1 e_2)$ und hat die Parameter  $T = T_1 + T_2 + d$   $d = kgV(d_1, d_2)$  und  $c = dmin(\frac{c_1}{d_1})$  $d_1$ <sup>,</sup>  $c<sub>2</sub>$  $\frac{c_2}{d_2}$ ).
- 7. Das Minimum all dieser Faltungen ergibt dann die Faltung von *f*<sup>1</sup> und *f*2.

In Abbildung [3.14](#page-32-0) - [3.18](#page-35-0) wird die Faltung von zwei stückweisen linearen Funktionen *f*<sup>1</sup> und *f*<sup>2</sup> mit ihren Zwischenschritten dargestellt.

Dabei ist  $f_1 = \{ [0, 4, 0, 2, 1], [2, 6, 6, 1, 0], [3, 6, 6, 1, 2], 2, 2, 2 \}$  und

 $f_2 = \{ [0, 0, 0, 3, 2], [3, 6, 6, 2, 0], [5, 6, 6, 1, 3], 3, 3, 3 \}.$ 

Die einzelnen Faltungen der Segmente von  $f_1' * f_2', f_1' * f_2'', f_1'' * f_2'$  und  $f_1'' * f_2'',$  sowie deren Minimum sind in Abbildung [3.16](#page-33-0) zu sehen.

Abbildung [3.17](#page-34-0) zeigt das Minimum dieser Faltungen und in Abbildung [3.18](#page-35-0) ist das Ergebnis von *f*<sup>1</sup> ∗ *f*<sup>2</sup> zusammen mit den beiden stückweisen linearen Funktionen *f*<sup>1</sup> und *f*<sup>2</sup> zu sehen.

<span id="page-32-0"></span>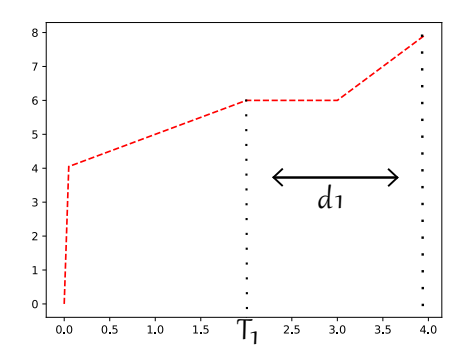

<span id="page-32-1"></span>**Abbildung 3.14:** Die stückweise lineare Funktion  $f_1$ (rot) mit ihren Parametern  $T_1$  und  $d_1$ .

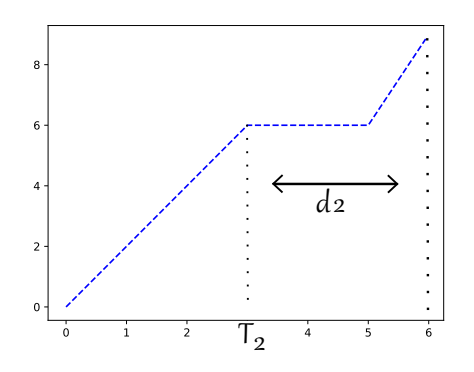

**Abbildung 3.15:** Die stückweise lineare Funktion  $f_2$ (blau) mit ihren Parametern  $T_2$  und  $d_2$ .

<span id="page-33-1"></span><span id="page-33-0"></span>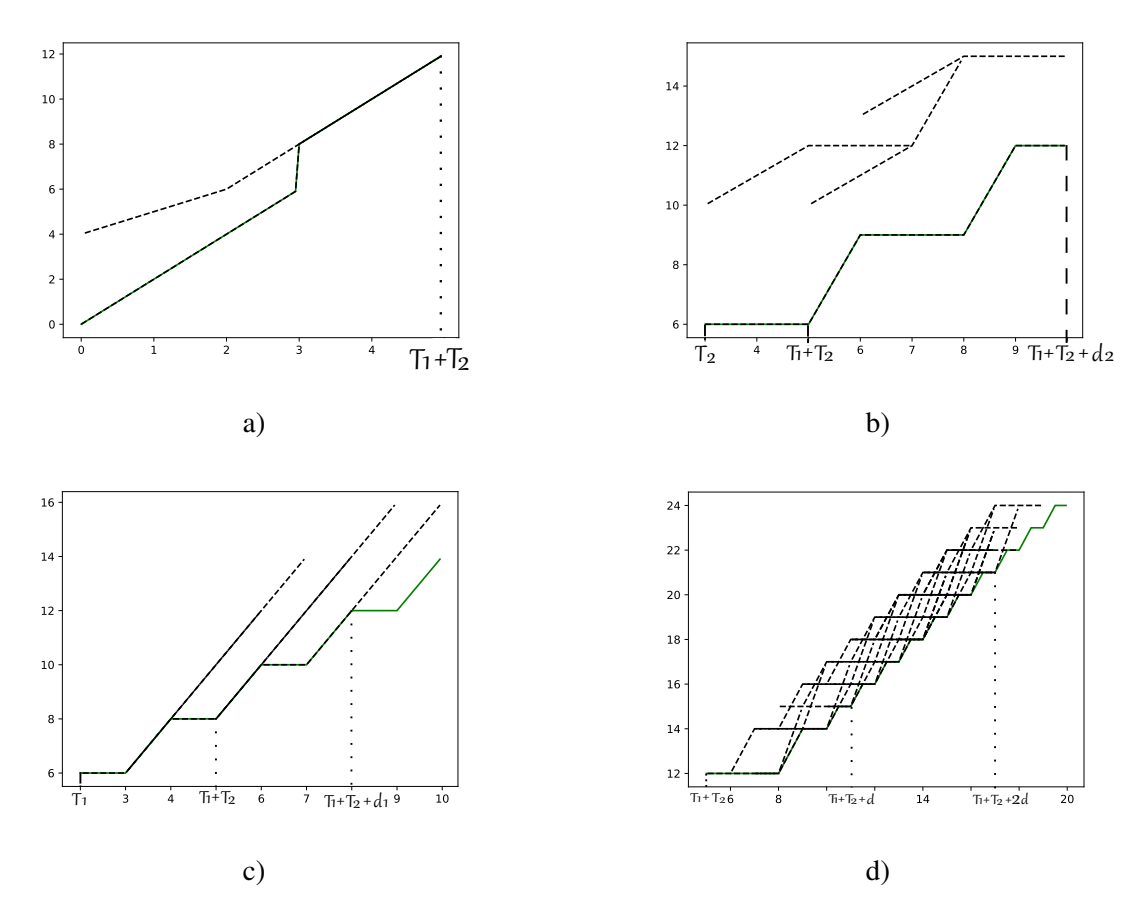

**Abbildung 3.16:** Die einzelnen Faltungen der Segmente und Spots in schwarz und das Minimum dieser Faltungen in grün. a) ist dabei die Faltungen von  $f_1' * f_2'$ , b) die Faltungen von  $f_1' * f_2''$ , c) die Faltungen von  $f_1'' * f_2'$  und d) die Faltungen von  $f_1'' * f_2''$ 

### **Proposition 3.3.3**

*[\[BT08\]](#page-68-0) Seien f*1 *und f*2 *stückweise lineare Funktionen. Die Faltung von f*1 *und f*2 *lässt sich mit*  $Algorithmus$  [3.4](#page-34-1) *in*  $O(N_1^e N_2^e log max(N_1^e, N_2^e) + N_1^e N_2^e log max(N_1^e, N_2^e))$  berechnen, wobei  $(N_1^e) + N_1^e N_2^e log \, max(N_1^e, N_2^e)$ <br>Teilstücke nund periodischer li *für die Anzahl nichtperiodischer linearer Teilstücke n*<sup>x</sup> *und periodischer linearer Teilstücke p*<sup>x</sup> *gilt:*  $N_1^e = n_1 + p_1 \int_{0}^{t} \frac{(T+d)-T_1}{d}$  $\frac{d(-T_1)}{d_1}$ ,  $N_2^e = n_2 + p_2 \left[ \frac{(T+d)-T_2}{d_2} \right]$  $\frac{d(-T_2)}{dt}$ ,  $N_1 \epsilon = n_1 + p_1 max(\left[\frac{(T+d)-T_1}{d_1}\right], \frac{2d}{d_1})$  $\frac{2d}{d_1}$ ) und  $N_2^{\epsilon} = n_2 + p_2 max(\left[\frac{(T+d)-T_2}{d_2}\right], \frac{2d}{d_2})$  $\frac{2d}{d_2}$ ).

Der Beweis hierzu kann im Paper von Bouillard und Thierry [\[BT08\]](#page-68-0) nachgelesen werden.

<span id="page-34-0"></span>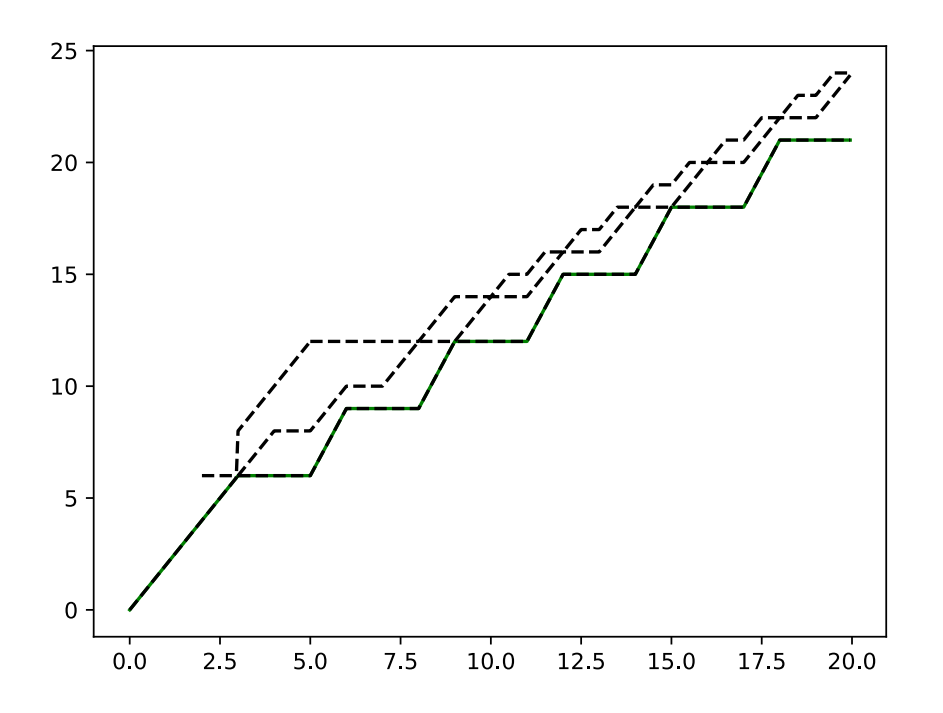

**Abbildung 3.17:** Die einzelnen Faltungen in schwarz und das Minimum über diese Faltungen in grün.

#### <span id="page-34-1"></span>**Algorithmus 3.4** Faltung von zwei stückweisen linearen Funktionen [\[BT08\]](#page-68-0)

**Input**  $f_1, f_2 \in R$ 

**Output:**  $f_1 * f_2$  mit Parametern *T*, *d*, *c* 

1: **Funktion** FALTUNG $(f_1, f_2)$ <br>2:  $d \leftarrow kgV(d_1, d_2);$ 

- 2:  $d \leftarrow kgV(d_1, d_2);$ <br>3: Sei  $(f_{i,i})_{i \in I_{i}},$  die
- 3: Sei  $(f_{j,i})_{i \in I_j}$ , die Menge an Spots und Segmenten in  $f_j$  im Intervall  $[0, T_j]$ <br>4. Sei  $(f_i, f')$ ,  $f_i$  die Menge an Spots und Segmenten in  $f_i$  im Intervall [*T*, *T*
- 4: Sei  $(f_{j,i}^{"})_{i \in I''_j}$  die Menge an Spots und Segmenten in  $f_j^{"}$  im Intervall  $[T_j, T_1 + T_2 + d_j]$
- 5: Sei  $(f_{j,i}')_{i \in I''_j}$  die Menge an Spots und Segmenten in  $f_j''$  im Intervall  $[T_j, T_j + 2d]$
- 6: Berechne  $min_{i \in I_1', j \in I_2'} f_{1,i'} * f_{2,j'} = f_1' * f_2'$  in  $\mathbb{R}_+$

7: Berechne 
$$
\min_{i \in I_1', j \in I_2''} f_{1,i'} * f_{2,j}'' = f_1' * f_2''
$$
 im Interval!  $[0, T_1 + T_2 + d_2]$ , mit neuen 8: Parameter  $T = T_1 + T_2$  und  $d = d_2$ 

- 
- 9: Berechne  $min_{i \in I_1'', j \in I_2'} f_{1,i}'' * f_{2,j}' = f_1'' * f_2'$  im Intervall  $[0, T_1 + T_2 + d_1]$ , mit neuen 10: Parametern  $T = T_1 + T_2$  und  $d = d_1$
- 
- 11: Berechne  $min_{i \in I_1''', j \in I_2'''} f_{1,i}'' * f_{2,j}'' = f_1'' * f_2''$  im Intervall  $[0, T_1 + T_2 + 2d]$ , mit neuen
- 12: Parametern  $T = T_1 + T_2 + d$  und  $d = d$
- 13: Berechne  $min((f_1' * f_2'), (f_1' * f_2''), (f_1'' * f_2'), (f_1'' * f_2'')) = f_1 * f_2$ <br>14: **ond Eunktion**

14: **end Funktion**

<span id="page-35-0"></span>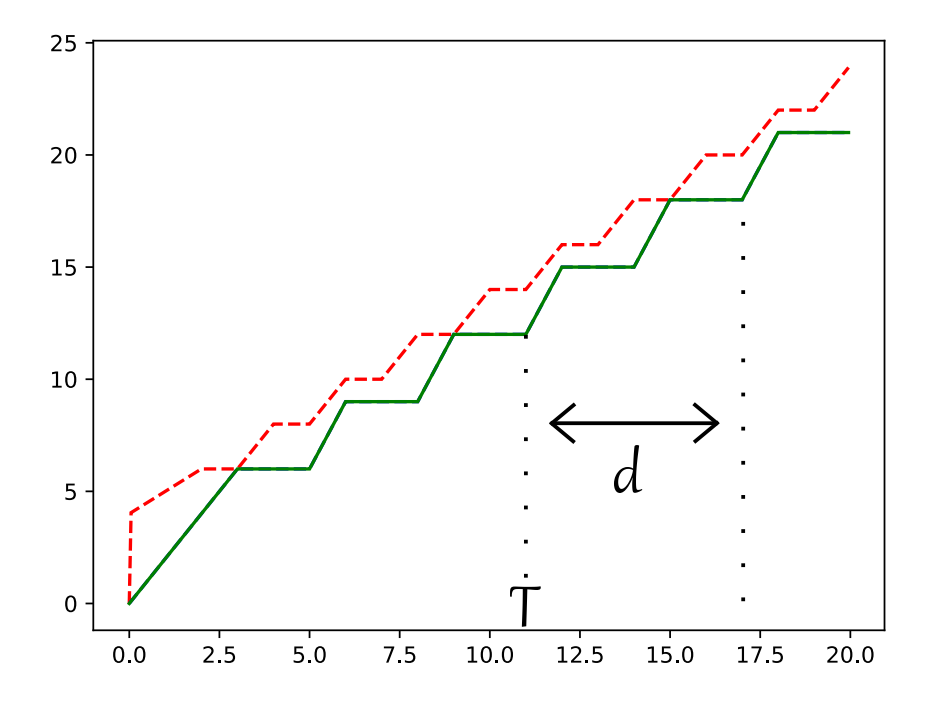

**Abbildung 3.18:** Die Faltung von *f*<sup>1</sup> und *f*<sup>2</sup> in grün mit neuen Parametern *T* und *d*.

### <span id="page-35-1"></span>**3.3.4 Entfaltung**

Die Berechnung der Entfaltung von zwei stückweisen linearen Funktionen *f*<sup>1</sup> und *f*<sup>2</sup> erfolgt ähnlich wie bei der [Faltung](#page-29-2) [\[BT08\]](#page-68-0):

Da die Faltung nur Werte < +∞ liefern kann, wenn der Steigungsquotient  $\frac{c_1}{d_1}$  von  $f_1$  kleiner oder claich ist wie der Steigungsquotient  $\frac{c_2}{d_1}$  von  $f_1$ gleich ist wie der Steigungsquotient  $\frac{c_2}{d_2}$  von  $f_2$ 

$$
f \oslash g = \sup_{s \ge 0} (f(t+s) - g(s)) = +\infty, \text{ wenn } \frac{c_1}{d_1} > \frac{c_2}{d_2}, \text{ für } t \to +\infty \tag{3.11}
$$

, wird zunächst geprüft ob  $\frac{c_1}{d_1}$  >  $c<sub>2</sub>$  $\frac{c_2}{d_2}$  und in diesem Fall *f*<sub>1</sub> ⊘ *f*<sub>2</sub> = +∞ für R<sub>+</sub> zurück gegeben.

Ist  $\frac{c_1}{d_1} \leq \frac{c_2}{d_2}$  $\frac{c_2}{d_2}$  wird als nächstes  $T = max(T_1, T_2) + kgV(d_1, d_2)$  bestimmt. Anschließend wird  $f_1$  in<br>ts und Segmente (*f. i*),  $\frac{1}{2}$  in Intervall 0.  $T + T_1 + d_1$  aufgeteilt. Danach wird auch *fs* in seine Spots und Segmente  $(f_1, i)_{i \in I}$  im Intervall  $0, T + T_1 + d_1$  aufgeteilt. Danach wird auch  $f_2$  in<br>seine Spots und Segmente (*f*<sub>2</sub>, *i*):  $\bar{x}$  im Intervall [0, *T*] aufgeteilt. Das Maximum über die einzelnen seine Spots und Segmente  $(f_2, j)_{i \in J}$  im Intervall [0, *T*] aufgeteilt. Das Maximum über die einzelnen Entfaltungen der Spots und Segmente von *f*<sup>1</sup> und *f*<sup>2</sup> ergibt dann die Entfaltung von *f*<sup>1</sup> und *f*2: *max*<sub>i∈I,j∈J</sub> $(f_1, i) \oslash (f_2, j) = f_1 \oslash f_2$ , wobei die Faltungen nur im Intervall [0, *T*<sub>1</sub> + *d*<sub>1</sub>[ betrachtet werden und das Ergebnis die neuen Parametern  $T_1$  und  $d_1$  hat. Die Entfaltung der einzelnen Spots und Segmente ergibt sich dabei aus den Lemmas [3.1.4,](#page-20-3) [3.1.5,](#page-21-1) [3.1.6](#page-21-3) und [3.1.7.](#page-21-2)

In Algorithmus [3.5](#page-36-1) wird die Entfaltung nochmals zusammen gefasst.

In Abbildung [3.19](#page-36-0) - [3.22](#page-37-0) wird die Entfaltung von zwei stückweisen linearen Funktionen *f*<sup>1</sup> und *f*<sup>2</sup> mit ihren Zwischenschritten dargestellt.

Dabei ist *<sup>f</sup>*<sup>1</sup> <sup>=</sup> {[0, <sup>0</sup>, <sup>0</sup>, <sup>2</sup>, <sup>3</sup>], [2, <sup>6</sup>, <sup>6</sup>, <sup>3</sup>, <sup>2</sup>], [5, <sup>12</sup>, <sup>12</sup>, <sup>1</sup>, <sup>0</sup>], <sup>2</sup>, <sup>4</sup>, <sup>6</sup>} und  $f_2 = \{ [0, 2, 0, 3, 1], [3, 5, 5, 3, 0], [6, 5, 5, 5, 3], 3, 8, 15 \}.$ 

<span id="page-36-2"></span>Die einzelnen Entfaltungen der Segmente von  $f_1' \otimes f_2'$ , sowie deren Maximum ist in Abbildungen [3.21](#page-37-0) zu sehen.

In Abbildung [3.22](#page-37-0) ist das Ergebnis von  $f_1 \circ f_2$  zusammen mit den beiden stückweisen linearen Funktionen  $f_1$  und  $f_2$  zu sehen.

<span id="page-36-1"></span>**Algorithmus 3.5** Entfaltung von zwei stückweisen linearen Funktionen [\[BT08\]](#page-68-0)

**Input**  $f_1, f_2 \in R$ **Output:**  $f_1 \oslash f_2$  mit Parametern *T*, *d*, *c* wenn  $\frac{c_1}{d_1} \leq \frac{c_2}{d_2}$  $rac{c_2}{d_2}$  sonst +∞ 1: **Funktion** ENTFALTUNG( $f_1, f_2$ )<br>2: **if**  $\frac{c_1}{2} > \frac{c_2}{2}$  **then** 2: **if**  $\frac{c_1}{d_1}$  >  $\overline{c_2}$  $\frac{c_2}{d_2}$  then 3:  $f_1 \otimes f_2 = +\infty$  für  $\mathbb{R}_+$ 4: **else** 5:  $T \leftarrow max(T_1, T_2) + kgV(d_1, d_2);$ <br>6: Sei  $(f_1, i)_{i \in I}$  die Menge an Spots 6: Sei  $(f_1, i)_{i \in I}$  die Menge an Spots und Segmenten in  $f_1$  im Intervall  $[0, T + T_1 + d_1]$ <br>7: Sei  $(f_2, i)_{i \in I}$  die Menge an Spots und Segmenten in  $f_2$  im Intervall  $[0, T]$ 7: Sei  $(f_2, j)_{j \in J}$  die Menge an Spots und Segmenten in  $f_2$  im Intervall [0, *T*]<br>8: Berechne  $max_{i \in I}$  *i*∈*J*( $f_1$ , *i*) ⊘ ( $f_2$ , *i*) =  $f_1$  ⊘  $f_2$  im Intervall [0,  $T_1 + d_1$ ], 8: Berechne  $max_{i \in I, j \in J} (f_1, i) \oslash (f_2, j) = f_1 \oslash f_2$  im Intervall  $[0, T_1 + d_1],$ <br>9: mit neuen Parametern  $T_1, d_1, c_1$ . 9: mit neuen Parametern  $T_1$ ,  $d_1$ ,  $c_1$ .<br>10: **end if** end if 11: **end Funktion**

#### **Proposition 3.3.4**

*[\[BT08\]](#page-68-0) Seien f*1 *und f*2 *stückweise lineare Funktionen. Die Entfaltung von f*1 *und f*2 *lässt sich mit Algorithmus* [3.5](#page-36-1) in  $O(N_1^e N_2^e log max(N_1^e, N_2^e))$  berechnen, wobei für die Anzahl nichtperiodischer linearer Teilstücke n *linearer Teilstücke n<sub>x</sub> und periodischer linearer Teilstücke p<sub>x</sub> gilt:*  $N_1^e = n_1 + p_1 \left[ \frac{(\bar{T}+d)-T_1}{d_1} \right]$  $\frac{a-1}{d_1}$  and  $N_2^e = n_2 + p_2 \left[ \frac{(T+d)-T_2}{d_2} \right]$  $\frac{d-1}{d_2}$ .

Der Beweis hierzu kann im Paper von Bouillard und Thierry [\[BT08\]](#page-68-0) nachgelesen werden.

<span id="page-36-0"></span>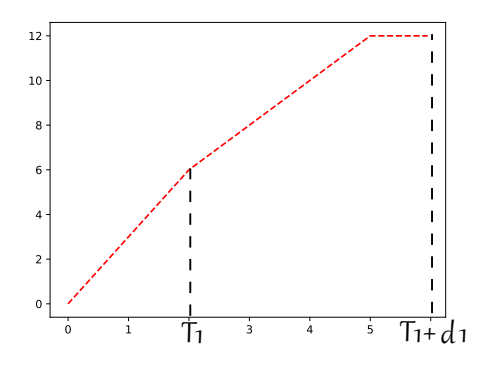

**Abbildung 3.19:** Die stückweise lineare Funktion  $f_1$ (rot) mit ihren Parametern  $T_1$  und  $d_1$ .

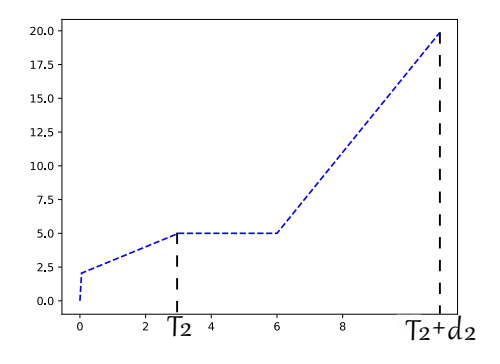

**Abbildung 3.20:** Die stückweise lineare Funktion  $f_2$ (blau) mit ihren Parametern  $T_2$  und  $d_2$ .

<span id="page-37-0"></span>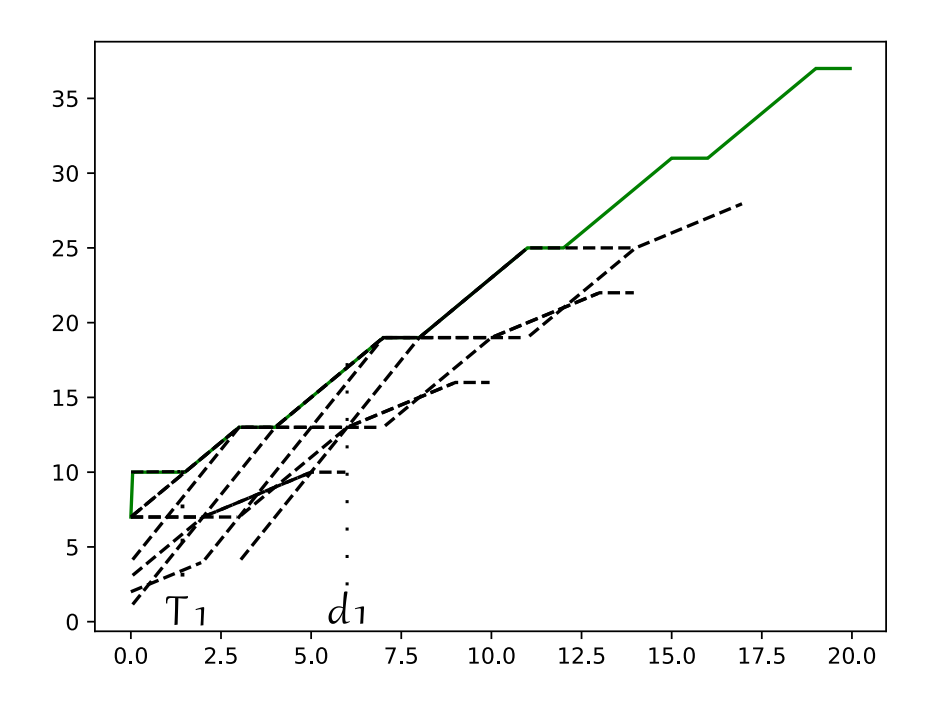

**Abbildung 3.21:** Die einzelnen Entfaltungen von Segmenten und Spots in schwarz und das Maximum über diese Entfaltungen in grün.

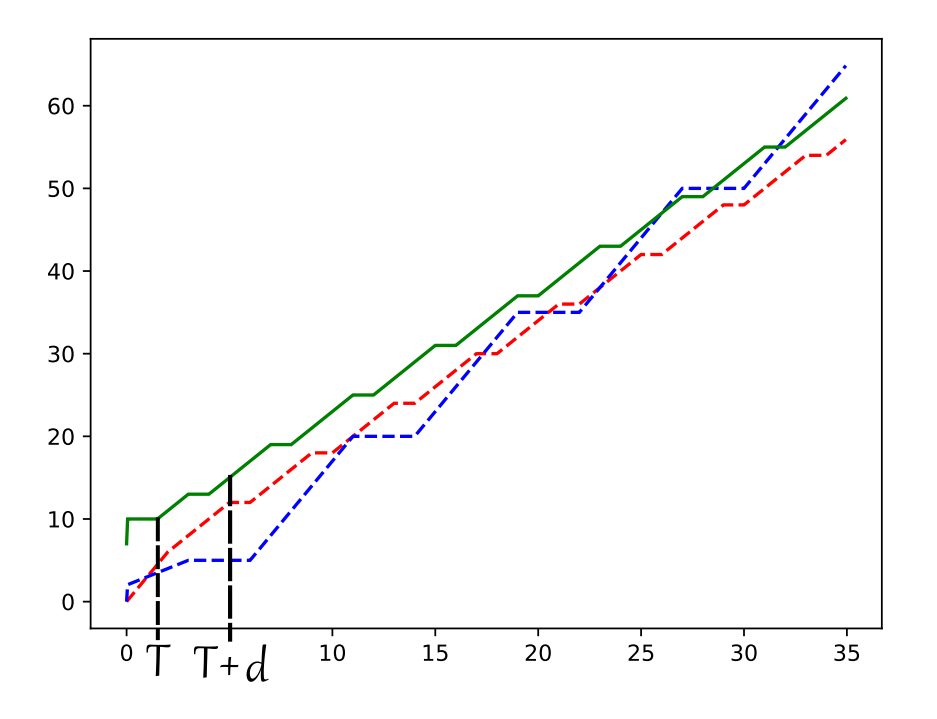

**Abbildung 3.22:** Die Entfaltung von *f*<sup>1</sup> und *f*<sup>2</sup> in grün mit neuen Parametern *T* und *d*.

38

#### **3.3.5 Virtual Delay**

Weil die stückweise lineare Funktion, die aus dem Algorithmus zur [Entfaltung](#page-35-1) entsteht, nur im Bereich [0, <sup>+</sup>∞[ definiert ist, wäre es nicht möglich das Virtual Delay direkt zu berechnen, da wir für das Virtual Delay den kleinsten Wert im negativen Bereich von  $\alpha \oslash \beta$  suchen. Als Lösung für dieses Problem müssen wir also zunächst die Definition der Virtual Delays ein wenig umformen:

$$
virtual \; delay \le \inf\{w \ge 0 : \alpha \oslash \beta(-w) \le 0\} \tag{3.12}
$$

$$
= \inf\{w \ge 0 : \sup_{s \ge 0} \{\alpha(s - w) - \beta(s)\} \le 0\},\tag{3.13}
$$

$$
= \inf\{w \ge 0 : \sup_{s \ge 0} \{\alpha(s) - \beta(s + w)\} \le 0\},\tag{3.14}
$$

$$
= \inf\{w \ge 0 : \sup_{s \ge 0} \{-\beta(s+w) + \alpha(s)\} \le 0\},\tag{3.15}
$$

$$
= \inf\{w \ge 0 : \sup_{s \ge 0} \{-\beta(s+w) + \alpha(s)\} \le 0\},\tag{3.16}
$$

$$
= \inf\{w \ge 0 : \sup_{s \ge 0} \{-\beta(s+w) - (-\alpha(s))\} \le 0\},\tag{3.17}
$$

$$
= \inf\{w \ge 0 : -\beta \oslash -\alpha(w) \le 0\}.
$$
 (3.18)

Mit Hilfe dieser neuen Ungleichung können wir das Virtual Delay wie folgt berechnen. Zuerst müssen die beiden stückweisen linearen Funktionen  $\alpha$  und  $\beta$  negiert und die Entfaltung der beiden negierten stückweise linearen Funktionen −β $\emptyset$  −α berechnet werden. Anschließend bestimmen wir das kleinste w, für das  $-\beta \oslash -\alpha \leq 0$  ist.

<span id="page-39-1"></span>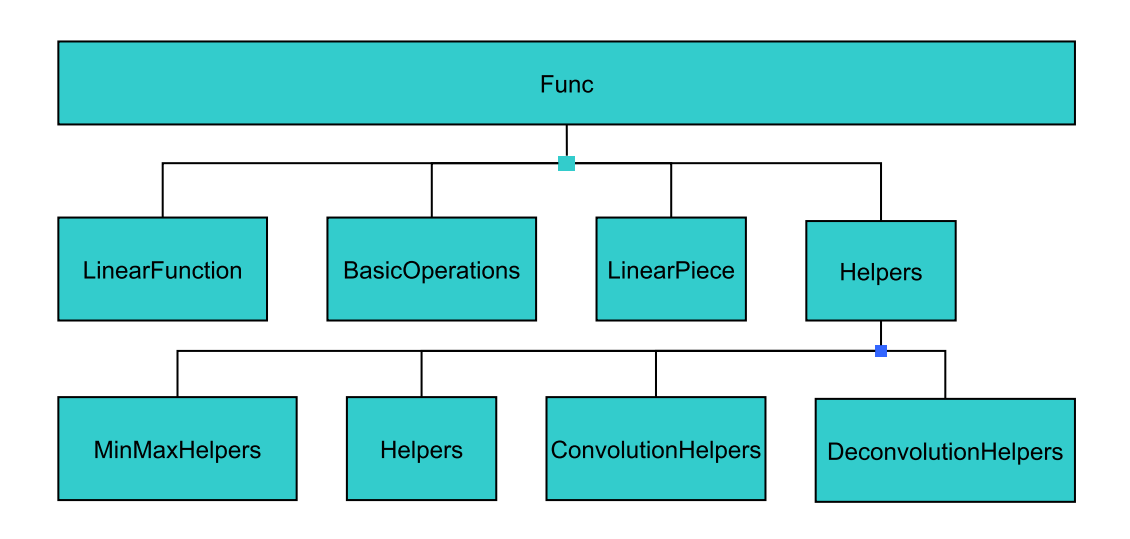

**Abbildung 3.23:** Aufbau der Implementierung mit den wichtigsten Elementen.

# <span id="page-39-0"></span>**3.4 Implementierung**

Der Aufbau der Implementierung ist in Abbildung [3.23](#page-39-1) zu sehen.

Der wichtigste Teil befindet sich in den drei Dateien *LinearFunction.py*, *LinearPiece.py* und *BasicOperations.py*. *LinearPiece.py* enthält dabei die Datenstruktur für lineare Teilstücke, welche durch die Klasse *LinearPiece* realisiert wird. In *LinearFunction.py* ist die Datenstruktur für die stückweisen linearen Funktionen enthalten, welche durch die Klasse LinearFunction realisiert wird. *BasicOperations.py* enthält die Operationen der (min,+) Algebra, welche sich in verschiedene Klassen aufteilen: Die Addition und Subtraktion sind in der Klasse *AddSub*, das Minimum und Maximum in der Klasse *MinMax* und die Faltung und Entfaltung in der Klasse *Convolution*. Zusätzlich gibt es noch eine Klasse *Basicoperations*, welche noch eine Methode zum Berechnen des Backlogs *backlo*g(), eine Methode zum Berechnen des Virtual Delays v*irtual*\_*dela*y() und eine Methode um stückweise lineare Funktionen auf der x-Achse zu verschieben *shi f t*\_*n*(). Die Aufteilung der einzelnen Operationen, wie die Addition und Subtraktion in eigene Klassen, wurde so gewählt, dass die verschiedenen Operationen klar von einander getrennt werden können und auch Helfermethoden konkret zugewiesen werden können.

Neben den drei Hauptdateien existieren es noch weitere Dateien mit Helferklassen, die im package *Func.Helpers* zu finden sind. Dort befinden sich jeweils Helferklassen für die Faltung *ConvolutionHelpers.py*, die Entfaltung *DeconvolutionHelpers.py*, das Minimum und Maximum *MinMaxHelpers.py* und allgemeine Helfermethoden, die von allen Basisoperationen benötigt werden *Helpers.py*, wie etwa das Verlängern der stückweisen linearen Funktionen *extend*\_*lin*\_ *f unc*(). Auch hier wurden die einzelnen Helfermethoden in Klassen aufgeteilt, um den Überlick zu verbessern und um Importzyklen zu verhindern.

Zusätzlich befinden sich im Ordner *Tests* diverse Unit-Tests, die die stückweise lineare Funktion und die Basisoperationen testen sollen. Bei den Tests zur stückweisen linearen Funktion, wurde in *T ests*.*Linear*\_ *f unction*\_*T E ST S*.*F xT ests*.*p*<sup>y</sup> die Methode zum Auswerten einer stückweisen linearen Funktion *f* () getestet. Wichtig war hier, dass vor allem die periodische Wiederholung der stückweisen linearen Funktion richtig funktioniert und die stückweise lineare Funktion wie in

<span id="page-40-0"></span>Kapitel [3.2](#page-22-0) definiert, ihre Steigung zur linken Seite auf der x-Achse hin hält.

Die Tests für die Basisoperationen befinden sich im Ordner *T ests*.*basic*\_*operation*\_*T E ST S* und haben pro Basisoperation eine eigene Testklasse. Bei den Tests für die Addition, Subtraktion, das Minimum und das Maximum werden verschiedene Extremfälle getstet, die bei diesen Operationen auftreten können. Beispielsweise wird beim Minimum und Maximum vor allem getestet, ob Überschneidungen im periodischen Teil richtig erkannt werden und die Funktionen entsprechend verlängert werden.

Bei den Tests für die Faltung und Entfaltung werden im Gegensatz zur Addition, Subtraktion, dem Minimum und Maximum, keine Extremfälle sondern verschiedene Lemmas und Regeln aus dem Buch von Le Boudec et. al.[\[LT01\]](#page-68-2) überprüft.

Als ein Schwachpunkt der Implementierung hat sich nachträglich die Art, wie die Länge der einzelnen linearen Teilstücke gespeichert wird, herausgestellt. Diese wird aktuell als eine Gleitkommazahl realisiert, was bei mehrmaligem Teilen zu Ungenauigkeiten führen kann. Da die stückweisen linearen Funktionen für die Addition und Subtraktion, sowie für das Minimum und Maximum in gleiche Stücke aufgeteilt werden, um über gleiche Teilstücke die Berechnungen ausführen zu können, führt dies zu Problemen. Ein Beispiel sind die folgenden Codezeilen aus der Methode *split*\_*linear*\_*pieces*() in der Klasse *Func*.*Hel per*.*Hel per s*, welche für sehr klein aufgelöste Gleitkommazahlen für die Länge des linearen Teilstücks zu Problemen führen.

```
if p2.x1 < p1.x1 < p2.x1 + p2.length:
   s1 = LinearPiece(p2.x1, p2.y, p2.yPlus, p1.x1 - p2.x1, p2.slope)new_y = p2.y + (p2.sleep * s1.length)s2 = LinearPiece(p1.x1, new_y, new_y, p2.x1 + p2.length - p1.x1, p2.slope)lin_pieces2.remove(p2)
   lin_pieces2.insert(i, s1)
   lin_pieces2.insert(i + 1, s2)
   break
# end if
```
Da *<sup>p</sup>*2.*x*<sup>1</sup> und *<sup>p</sup>*2.*len*g*th* eine sehr weit auseinanderliegende Auflösung haben können, kann es passieren, dass es bei *<sup>p</sup>*2.*x*<sup>1</sup> <sup>+</sup> *<sup>p</sup>*2.*len*g*th* zu einem Genauigkeitsverlust kommt [\[Gol91\]](#page-68-10) und das Ergebnis kleiner ist als *<sup>p</sup>*1.*x*1, obwohl *<sup>p</sup>*1.*x*<sup>1</sup> eigentlich innerhalb des Bereiches von *<sup>p</sup>*<sup>2</sup> liegt. Dadurch wird das entsprechende lineare Teilstück nicht aufgeteilt und anschließend nicht mehr über die gleichen Abschnitte der linearen Teilstücke gerechnet. Bei Operationen wie der Faltung und Entfaltung, bei denen sehr oft das Minimum und Maximum über viele Teilstücke berechnet wird, kann es dadurch zu Fehlern kommen. Für eine Lösung müsste hier die Länge und der *x*1 Wert eines linearen Teilstücks so gehalten werden, dass *<sup>p</sup>*.*x*<sup>1</sup> <sup>+</sup> *<sup>p</sup>*.*len*g*th* ohne Genauigkeitsverluste berechnet werden kann.

# <span id="page-42-0"></span>**4 Evaluation**

Zur Evaluation wurden verschiedene zufällig generierte stückweise lineare Funktionen miteinander gefaltet, entfaltet, addiert und deren Minimum bestimmt. Dabei wurde auf die Auswirkung verschiedener Parameter, wie die Länge des nicht periodischen Intervalls, die Anzahl der linearen Stücke in den einzelnen Funktionen und die Länge des periodischen Intervalls, auf die Laufzeit betrachtet. Dazu wurden in gleichen Abständen die entsprechenden Testparameter für die einzelnen Funktionen erhöht und die einzelnen Zeiten für die Berechnungen gemessen. Da erste Testreihen mit kleinen Werten für die verschiedenen Testparameter keine großen Abweichung bei den Zeiten bei mehrmaligem Ausführen gezeigt hatten, wurden die Tests mit den größeren Werten für die einzelnen Testparameter nur jeweils einmal ausgeführt.

# <span id="page-42-1"></span>**4.1 Testdaten**

Die stückweisen linearen Funktionen zur Evaluation wurden mit einem Zufallsgenerator erstellt. Dieser kann stückweise lineare Funktionen mit zufälliger Anzahl an linearen Teilstücken und zufälliger Steigung und Länge erzeugen. Neben dem initialen Seed ist es möglich über optionale Parameter auch die Anzahl der linearen Teilstücke im periodischen, sowie im nicht periodischen Intervall, die Länge des periodischen und nicht periodischen Intervalls *T* und *d* und das Steigungsoffset des periodischen Teils *c* zu bestimmen. Der y und y*Plus* Wert sowie die Steigung *p* von den einzelnen linearen Teilstücken werden zufällig basierend auf dem Seed generiert.

## <span id="page-42-2"></span>**4.2 Testergebnisse**

Alle Tests wurden auf einem Windows 10 System mit einem *Intel Core i5 6600k*, 8 Gigabyte RAM und der Pythonversion <sup>3</sup>.5.<sup>4</sup> ausgeführt. Da es wie in Kapitel [3.4](#page-39-0) bereits angesprochen, zu Fehlern in den Berechnungen kommen kann, sind in den Tabellen mit den Testergebnissen die fehlgeschlagenen Durchläufe mit einer *<sup>n</sup>*.*a*. eingetragen. Es ist außerdem zu erwähnen, dass alle Tests ohne jegliche Parallelisierung gelaufen sind, da die Implementierung derzeit nur single threaded läuft.

### **4.2.1 Anzahl linearer Stücke**

Als erstes wurde überprüft, welche Auswirkungen die Anzahl an linearen Teilstücken in den stückweisen linearen Funktionen auf die Laufzeit haben, während die Länge der stückweisen linearen Funktionen gleich bleibt. Dazu wurde zum einen die Anzahl der linearen Teilstücke im nicht periodischen Teil und zum anderen die Anzahl der linearen Teilstücke im periodischen Teil der stückweisen linearen Funktionen verändert, um deren Einfluss auf die Laufzeit zu bestimmen. Um die Testergebnisse nicht von anderen Faktoren zu beinflussen, wurden zwei Basisfunktionen gewählt, bei denen in den verschiedenen Durchläufen nur die Anzahl der linearen Teilstücke verändert wurde. Für die Addition und das Minimum hatten sowohl  $f_1$  als auch  $f_2$  bei den Tests für den nicht periodischen Teil eine periodische Länge von *d* = 20 die auf 10 lineare Teilstücke aufgeteilt wurde und einen periodischen Beginn von *T* = 1050. Bei den Tests für den periodischen Teil war der periodische Beginn bei *T* = 20 mit 10 linearen Teilstücken im nicht periodischen Bereich und der periodische Bereich hatte eine Länge von *d* = 1050.

**Addition:** In den Tabellen [4.1](#page-48-0) und [4.2](#page-49-0) sind die Ergebnisse der Tests für die Addition und eine sich verändernde Anzahl von linearen Teilstücken zu sehen. Bei den Tests wurden Funktionen mit 350 - 500 linearen Teilstücken miteinander addiert und die Zeiten der Berechnungen genommen. Wie zu erwarten, gab es keinen nennenswerten Unterschied zwischen den Tests zum periodischen und nicht periodischen Teil. Während die Addition mit jeweils 500 nicht periodischen linearen Teilstücken in *<sup>f</sup>*<sup>1</sup> und *<sup>f</sup>*<sup>2</sup> <sup>187</sup>.<sup>45</sup> Millisekunden braucht, benötigt die Addition mit jeweils 250 periodischen linearen Teilstücken in *<sup>f</sup>*<sup>1</sup> und *<sup>f</sup>*<sup>2</sup> <sup>203</sup>.<sup>07</sup> Millisekunden. Dies ist ein Unterschied von gerade einmal 8%.

Zum Wachstum der Laufzeit ist zu sagen, dass die Dauer der Addition nahezu linear mit der Anzahl der linearen Teilstücke wächst wie in Abbildung [4.1](#page-44-0) zu sehen ist. Dort werden die einzelnen Werte aus der Diagonalen von Tabelle [4.1](#page-48-0) und [4.2](#page-49-0) dargestellt. Während eine Addition mit jeweils 350 periodischen linearen Teilstücken <sup>109</sup>.<sup>34</sup> Millisekunden braucht, benötigt eine Addition mit 500 periodischen linearen Teilstücken <sup>203</sup>.<sup>07</sup> Millisekunden, was 85% mehr sind. Somit lässt sich die vorhergesagte Laufzeit aus Proposition [3.3.1](#page-25-2) bestätigen.

**Minimum:** In den Tabellen [4.3](#page-50-0) und [4.4](#page-51-0) sind die Ergebnisse der Tests für das Minimum und eine sich verändernde Anzahl von linearen Teilstücken zu sehen. Bei den Tests wurden bei Funktionen mit 350 - 500 linearen Teilstücken das Minimum bestimmt und die Zeiten der Berechungen genommen. Die Entwicklung der Laufzeit verhält sich dabei ähnlich zur Addition und wächst mit steigender Anzahl linearer Teilstücke nahezu linear an, was die Laufzeit aus Proposition [3.3.2](#page-28-0) bestätigt. Es gibt dabei wieder keinen nennenswerten Unterschied zwischen den Tests für die periodische Anzahl von linearen Teilstücken oder den Tests für die nicht periodische Anzahl von linearen Teilstücken. Während die Berechnung des Minimum mit jeweils 350 linearen Teilstücken <sup>111</sup>.<sup>72</sup> Millisekunden braucht, benötigt die Berechnung des Minimums mit 500 linearen Teilstücken <sup>187</sup>.<sup>45</sup> Millisekunden, was 67% mehr sind.

In Abbildung [4.2](#page-45-0) wird der Wert der Diagonalen von Tabelle [4.3](#page-50-0) und [4.4](#page-51-0) nochmals grafisch dargestellt.

Faltung: Für die Faltung hatte  $f_1$  und  $f_2$  bei den Tests für den nicht periodischen Teil eine periodische Länge von *d* = 2, die auf ein lineares Teilstück aufgeteilt wurde und einen periodischen Beginn von *T* = 110. Bei den Tests für den periodischen Teil war der periodische Beginn bei *T* = 2 mit einem linearen Teilstück im nicht periodischen Bereich und der periodische Bereich hatte eine Länge von  $d = 55$ .

In den Tabellen [4.5](#page-52-0) und [4.6](#page-52-1) sind die Ergebnisse der Tests für die Faltung und eine sich verändernde Anzahl von linearen Teilstücken zu sehen. Wie zu sehen ist, hat die Anzahl der linearen Teilstücke eine große Auswirkung auf die Faltung. Sowohl bei dem Test für die nicht periodische Anzahl linearer Teilstücke als auch dem Test für die periodische Anzahl von linearen Teilstücke steigt die Laufzeit für eine Berechnung sehr stark an. Während eine Faltung mit nur 10 nicht periodischen linearen Teilstücken bei den beiden Funktionen *<sup>f</sup>*<sup>1</sup> und *<sup>f</sup>*<sup>2</sup> nur <sup>44</sup>.<sup>2959</sup> Sekunden braucht, dauert

<span id="page-44-0"></span>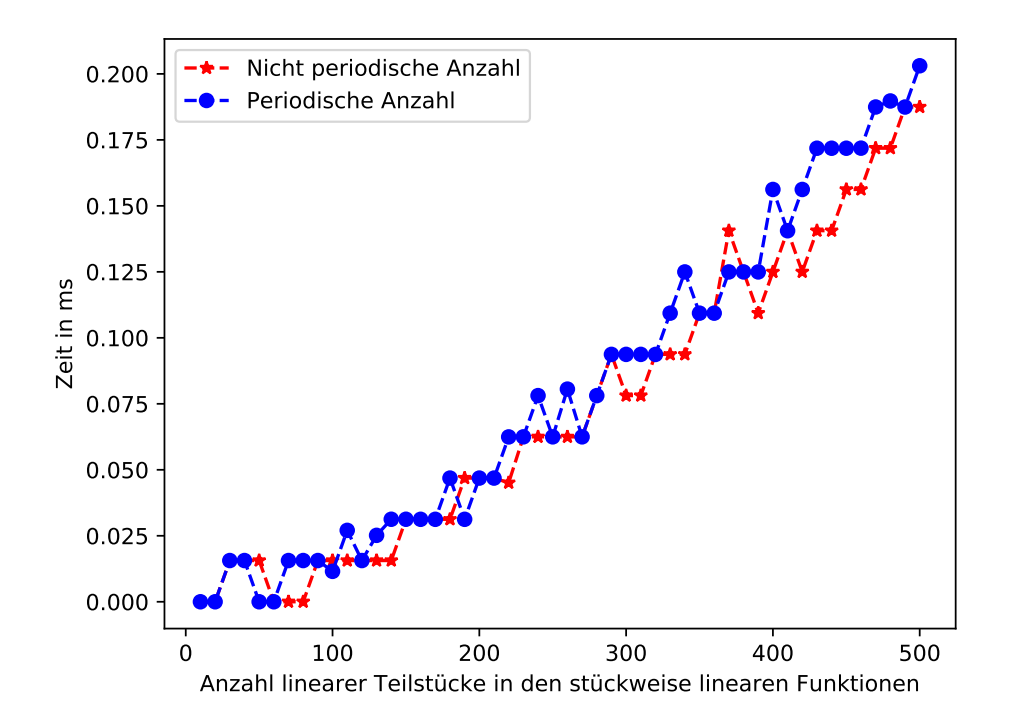

**Abbildung 4.1:** Laufzeit für die Addition für eine variierende Anzahl von linearen Teilstücken in den stückweisen linearen Funktionen.

eine Faltung mit 50 linearen Teilstücken bei beiden Funktionen schon <sup>317</sup>.<sup>979</sup> Sekunden und bei einer Anzahl von 100 linearen Teilstücken bei beiden Funktionen <sup>1876</sup>.<sup>39</sup> Sekunden. Bei den Tests zur periodischen Anzahl ist ein ähnliches Wachstum zu beaobachten, mit <sup>7</sup>.<sup>745</sup> Sekunden für 10 lineare Teilstücke bei beiden Funktionen und <sup>225</sup>.<sup>016</sup> Sekunden bei 50 linearen Teilstücken bei beiden Funktionen. Die Werte der Tests für die Anzahl linearer Teilstücke im periodischen Teil sind in diesem Fall kleiner, weil die periodische Länge der stückweisen linearen Funktionen für die Tests kleiner waren. Wie im folgenden Kapitel [4.2.2](#page-54-0) zu den Tests für die periodische und nicht periodische Länge zu sehen ist, hat die Länge des periodischen Teils eine größere Auswirkung auf die Faltung, als die Länge des nicht periodischen Teils. Daher wurde für die Tests des periodischen Teils in diesem Kapitel eine kürzere Länge für den periodischen Teil gewählt, da die Faltung für eine periodische Länge von 100 mit jeweils 40 linearen Teilstücken bereits mehr als 2 Stunden gebraucht hätte.

Weiter ist zu beobachten, dass sich die Faltung bei einer vertauschten Anzahl linearer Teilstücke in den Funktionen nicht gleich verhält. Während eine Faltung mit 90 linearen Teilstücken im nicht periodischen Teil in *<sup>f</sup>*<sup>1</sup> und 80 linearen Teilstücken im nicht periodischen Teil von *<sup>f</sup>*<sup>2</sup> <sup>1174</sup>.<sup>39</sup> Sekunden benötigt, braucht die Faltung mit 80 nicht periodischen linearen Teilstücken in *f*<sup>1</sup> und 90 nicht periodischen linearen Teilstücken in *<sup>f</sup>*<sup>2</sup> nur <sup>1077</sup>.<sup>75</sup> Sekunden. Dies könnte durch eine ungünstige Reihenfolge beim Zusammensetzen der einzelnen Faltungen von Spots und Segmenten durch deren Minimum zu erklären sein (siehe Algorithmus [3.4\)](#page-34-1).

Als eine letzte Beobachtung fällt auf, dass bei den Tests für den periodischen Teil sehr viele Fehler aufgetreten sind, während es bei den Tests für den nicht periodischen Teil keinen einzigen Fehler gab.

<span id="page-45-0"></span>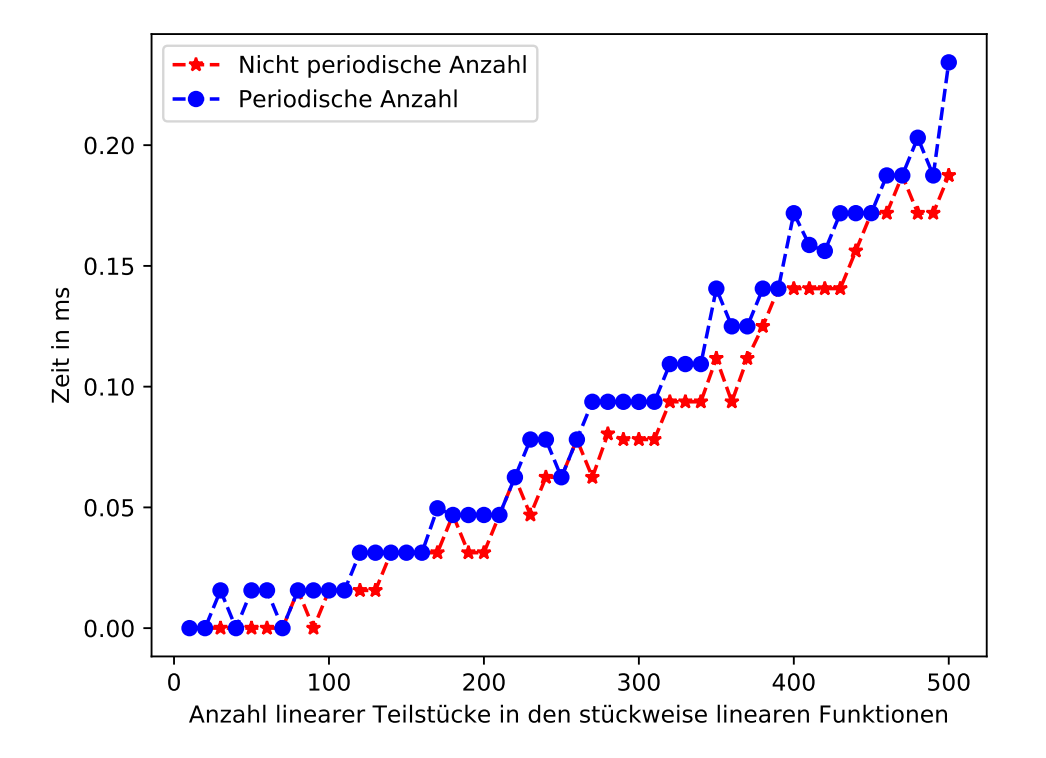

**Abbildung 4.2:** Laufzeit für das Minimum für eine variierende Anzahl von linearen Teilstücken in den stückweisen linearen Funktionen.

Die Faltung wird für eine große Anzahl an linearen Teilstücken also instabiler in ihrer Berechnung. In Abbildung [4.3](#page-46-0) wird der Wert der Diagonalen von Tabelle [4.5](#page-52-0) und [4.6](#page-52-1) nochmals grafisch dargestellt.

**Entfaltung:** Für die Entfaltung hatten sowohl  $f_1$  als auch  $f_2$  bei den Tests für den nicht periodischen Teil eine periodische Länge von *d* = 2 die auf ein lineares Teilstück aufgeteilt wurde und einen periodischen Beginn von *T* = 110. Bei den Tests für den periodischen Teil war der periodische Beginn bei *T* = 2 mit einem linearen Teilstück im nicht periodischen Bereich und der periodische Bereich hatte eine Länge von *d* = 110.

In den Tabellen [4.7](#page-53-0) und [4.8](#page-53-1) sind die Ergebnisse der Tests für die Entfaltung und eine sich verändernde Anzahl von linearen Teilstücken zu sehen. Die Entwicklung für die Laufzeiten der einzelnen Tests verhält sich dabei ähnlich wie die bei der Faltung. Für eine wachsende Anzahl der linearen Teilstücke wächst die Laufzeit der Entfaltung stark an. Während eine Entfaltung mit zwei Funktionen, die jeweils 10 periodische lineare Teilstücke haben, nur <sup>9</sup>, <sup>132</sup> Sekunden braucht dauert eine Entfaltung mit jeweils 50 periodischen linearen Teilstücken schon <sup>310</sup>.<sup>341</sup> Sekunden und die Entfaltung mit jeweils 100 periodischen linearen Teilstücken <sup>1220</sup>.<sup>9</sup> Sekunden. Erstaunlich ist dieses Mal, dass die Entfaltungen mit einer größer werdenden Anzahl an nicht periodsichen linearen Teilstücken, länger braucht, als die mit einer größer werdenden periodischen Anzahl von linearen Teilstücken. Die selbe Entfaltung mit jeweils 100 nicht periodischen linearen Teilstücken brauchte in dieser Versuchreihe <sup>2290</sup>.<sup>88</sup> Sekunden was fast das Doppelte ist.

Es fällt außerdem auf, dass die Entfaltung sowie die Faltung nicht symmetrisch ist, was die Laufzeit

<span id="page-46-0"></span>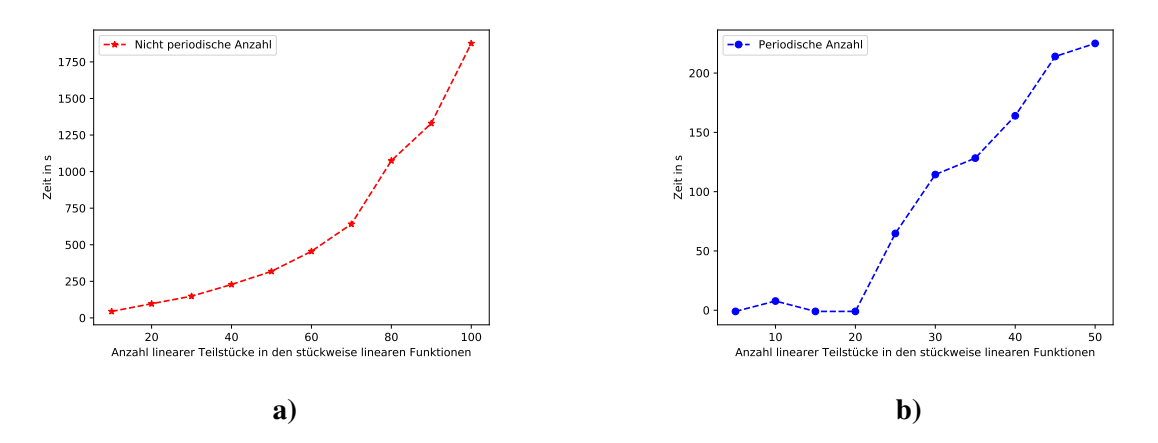

**Abbildung 4.3:** Laufzeit für die Faltung für eine variierende Anzahl von linearen Teilstücken in den stückweisen linearen Funktionen, für eine nicht periodische Länge von 100 **a)** und eine periodsiche Länge von 50 **b)**.

angeht. Beispielsweise brauchte die Entfaltung von 50 periodischen linearen Teilstücken in *f*<sup>1</sup> und 60 periodischen linearen Teilstücken in *<sup>f</sup>*<sup>2</sup> <sup>366</sup>.<sup>975</sup> Sekunden und die Faltung mit 60 periodischen linearen Teilstücken in *<sup>f</sup>*<sup>1</sup> und 50 periodischen linearen Teilstücken in *<sup>f</sup>*<sup>2</sup> braucht <sup>372</sup>.<sup>878</sup> Sekunden. Dies kann in Tabelle [4.7](#page-53-0) und [4.8](#page-53-1) merhfach beobachtet werden.

In Abbildung [4.4](#page-47-0) wird der Wert der Diagonalen von Tabelle [4.7](#page-53-0) und [4.8](#page-53-1) nochmals grafisch dargestellt.

<span id="page-47-0"></span>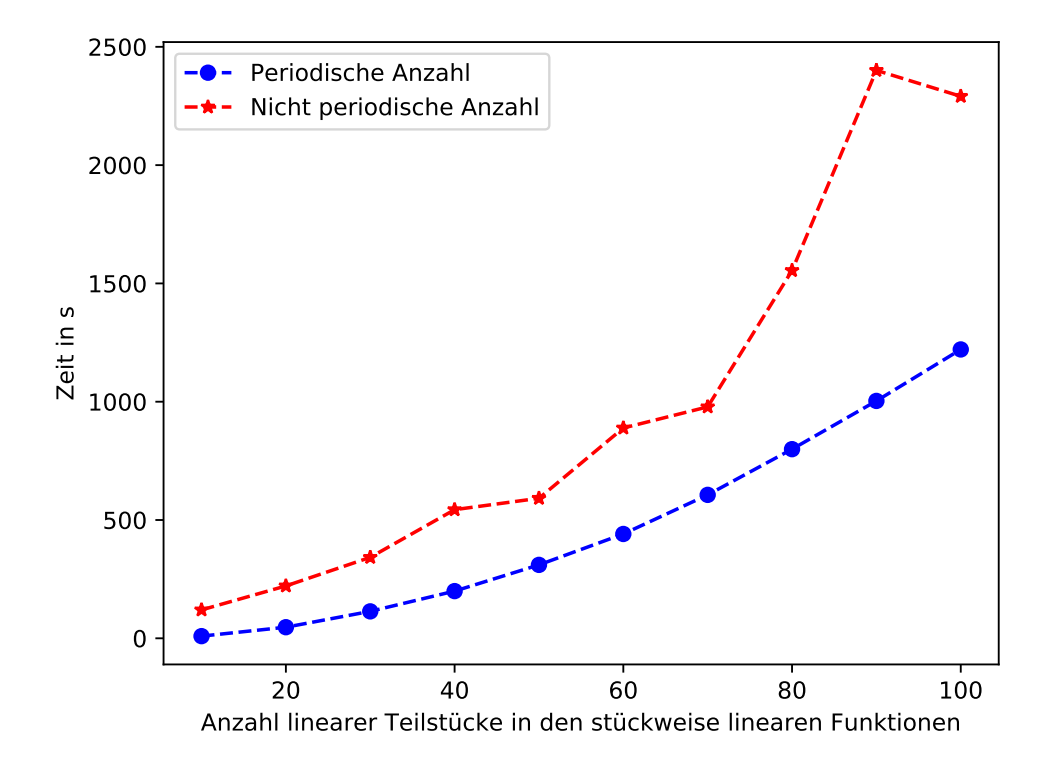

**Abbildung 4.4:** Laufzeit für die Entfaltung für eine variierende Anzahl von linearen Teilstücken in den stückweisen linearen Funktionen.

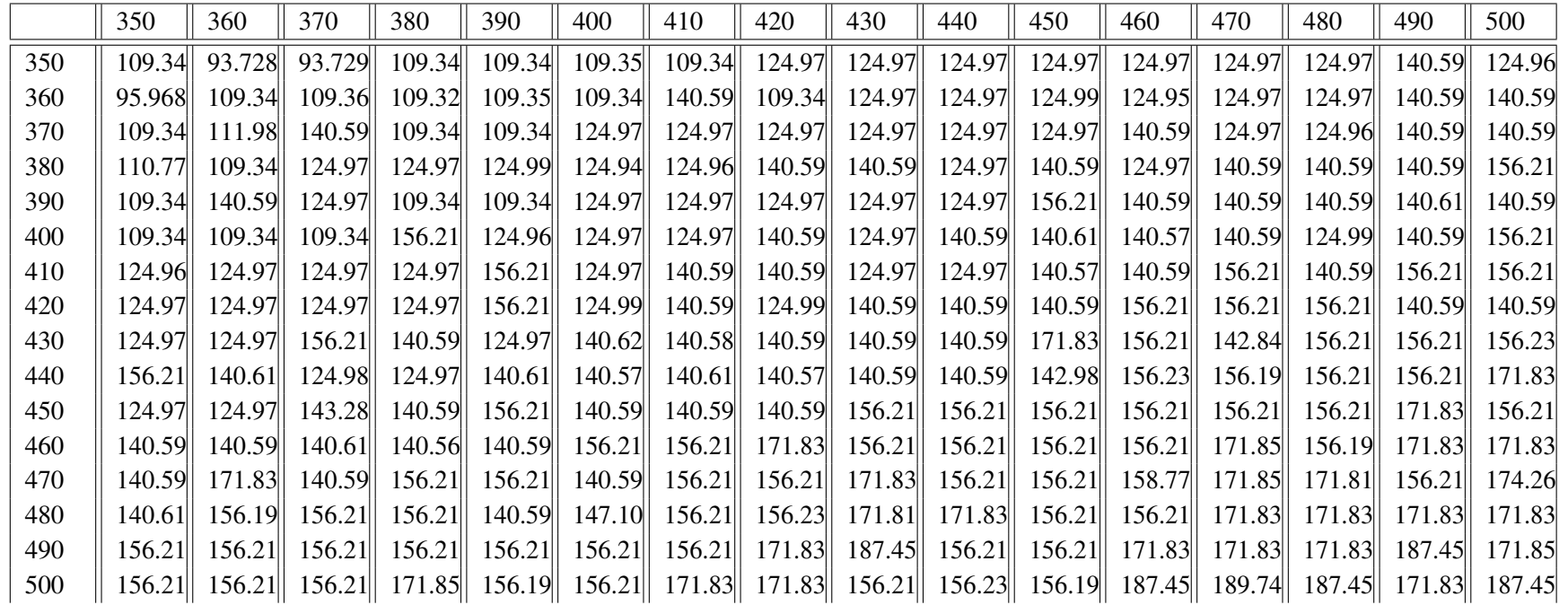

<span id="page-48-0"></span>**Tabelle 4.1:** Ergebnisse für eine variierende Anzahl linearer Teilstücke im nicht periodischen Teil bei der Addition in ms.

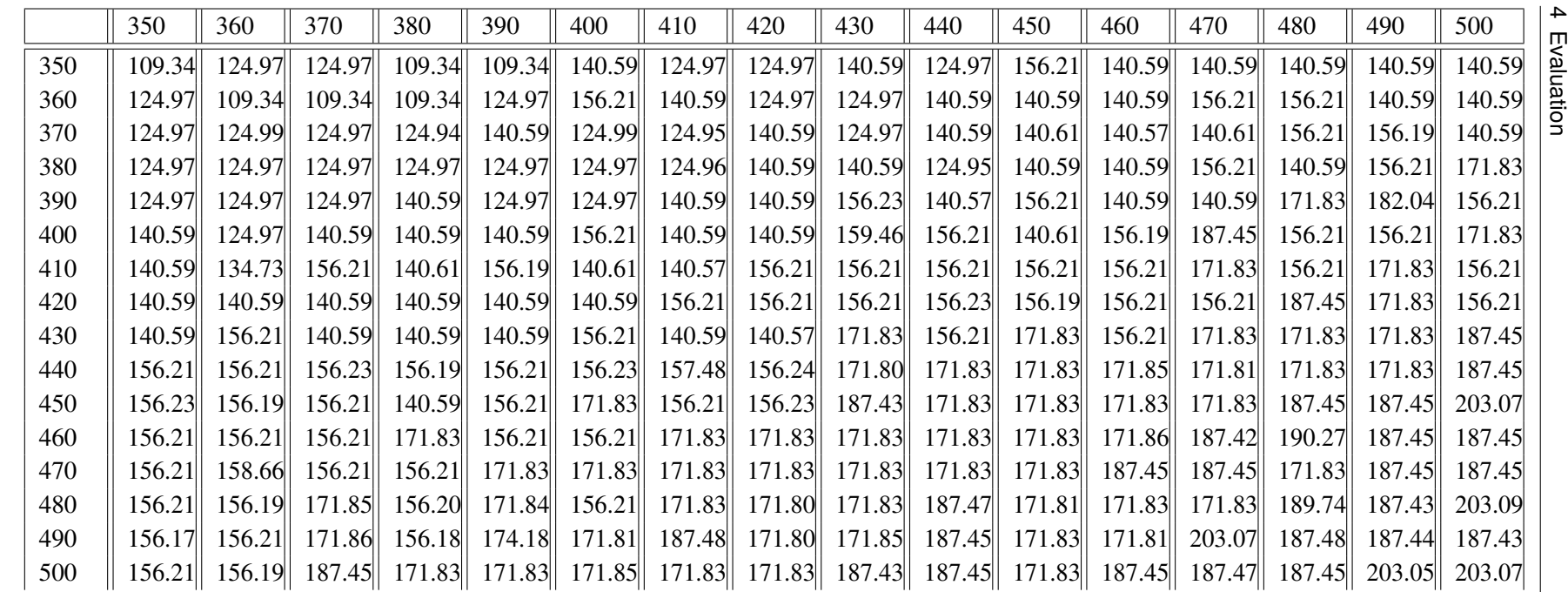

<span id="page-49-0"></span>**Tabelle 4.2:** Ergebnisse für eine variierende Anzahl linearer Teilstücke im periodischen Teil bei der Addition in ms.

50

<span id="page-50-0"></span>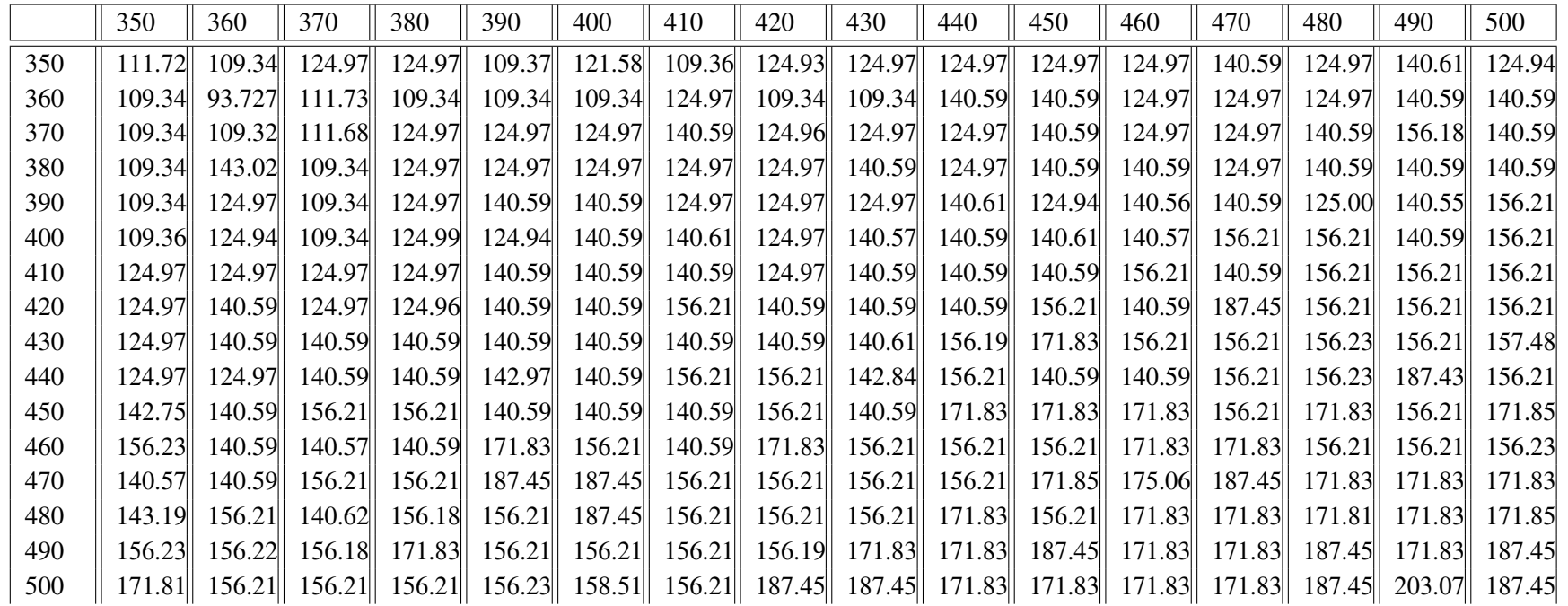

**Tabelle 4.3:** Ergebnisse für eine variierende Anzahl linearer Teilstücke im nicht periodischen Teil beim Minimum in ms.

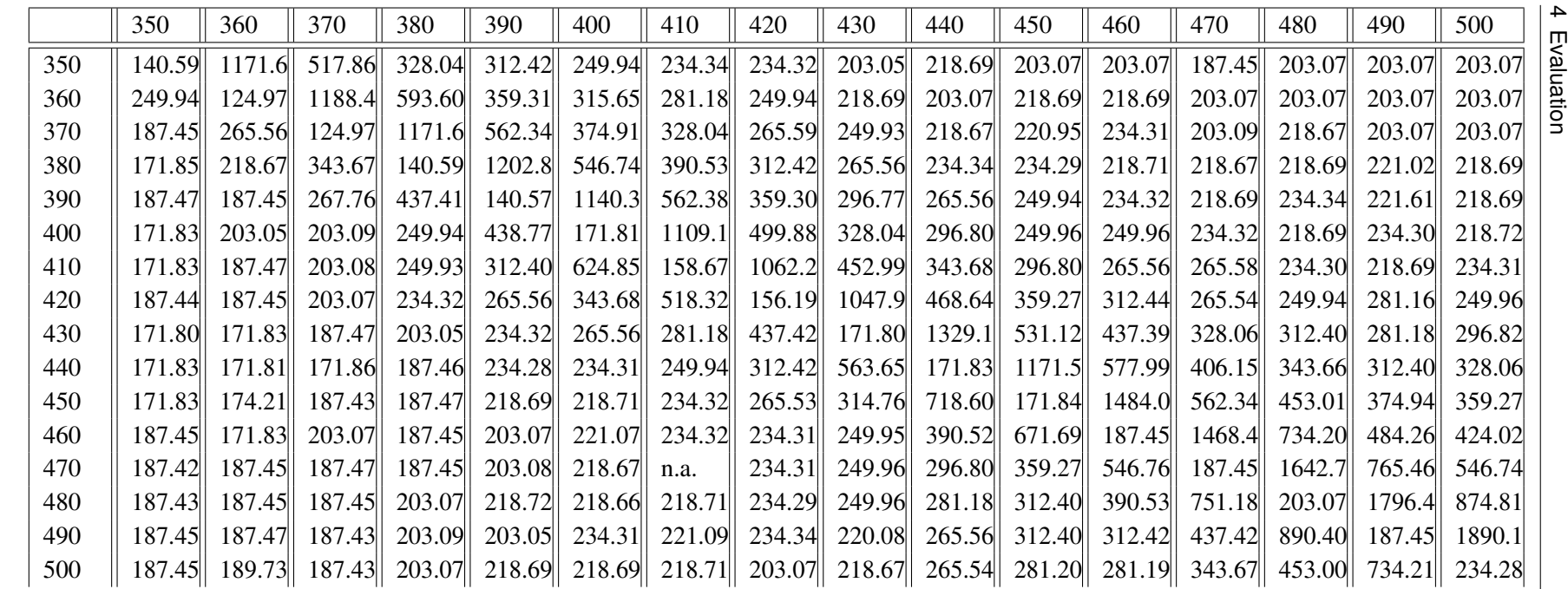

<span id="page-51-0"></span>**Tabelle 4.4:** Ergebnisse für eine variierende Anzahl linearer Teilstücke im periodischen Teil beim Minimum in ms.

52

|     | 10      | 20      | 30      | 40      | 50      | 60      | 70      | 80      | 90      | 100     |
|-----|---------|---------|---------|---------|---------|---------|---------|---------|---------|---------|
| 10  | 44.2959 | 68.9090 | 86.5749 | 111.237 | 126.457 | 152.998 | 174.181 | 193.934 | 215.578 | 233.677 |
| 20  | 65.4341 | 96.9077 | 117.291 | 149.958 | 167.312 | 197.811 | 232.614 | 255.211 | 282.114 | 305.886 |
| 30  | 85.3628 | 119.745 | 148.216 | 181.508 | 210.519 | 248.056 | 285.821 | 315.524 | 337.992 | 364.735 |
| 40  | 110.131 | 155.816 | 188.404 | 228.287 | 264.743 | 315.384 | 380.171 | 427.857 | 457.664 | 518.311 |
| 50  | 129.370 | 177.929 | 218.089 | 257.332 | 317.979 | 372.926 | 441.074 | 499.595 | 518.589 | 571.388 |
| 60  | 152.565 | 227.224 | 272.816 | 316.013 | 393.812 | 455.040 | 587.911 | 668.900 | 714.084 | 796.325 |
| 70  | 173.692 | 237.811 | 293.112 | 357.443 | 445.956 | 515.805 | 641.193 | 717.025 | 758.951 | 810.160 |
| 80  | 197.026 | 282.500 | 388.993 | 451.818 | 570.185 | 680.511 | 919.063 | 1074.90 | 1077.75 | 1241.08 |
| 90  | 225.401 | 343.506 | 464.778 | 519.181 | 661.778 | 857.993 | 1161.50 | 1174.39 | 1329.93 | 1426.72 |
| 100 | 261.019 | 423.290 | 500.983 | 669.391 | 781.298 | 978.908 | 1448.91 | 1527.26 | 1688.88 | 1876.39 |

**Tabelle 4.5:** Ergebnisse für eine variierende Anzahl linearer Teilstücke im nicht periodischen Teil bei der Faltung in s.

<span id="page-52-0"></span>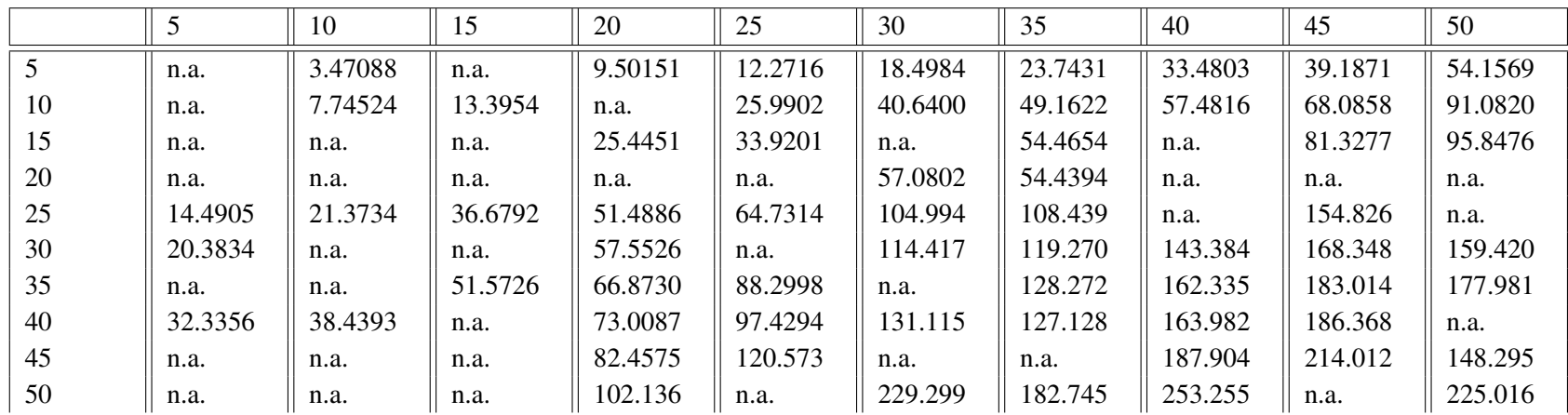

<span id="page-52-1"></span>**Tabelle 4.6:** Ergebnisse für eine variierende Anzahl linearer Teilstücke im periodischen Teil bei der Faltung in s.

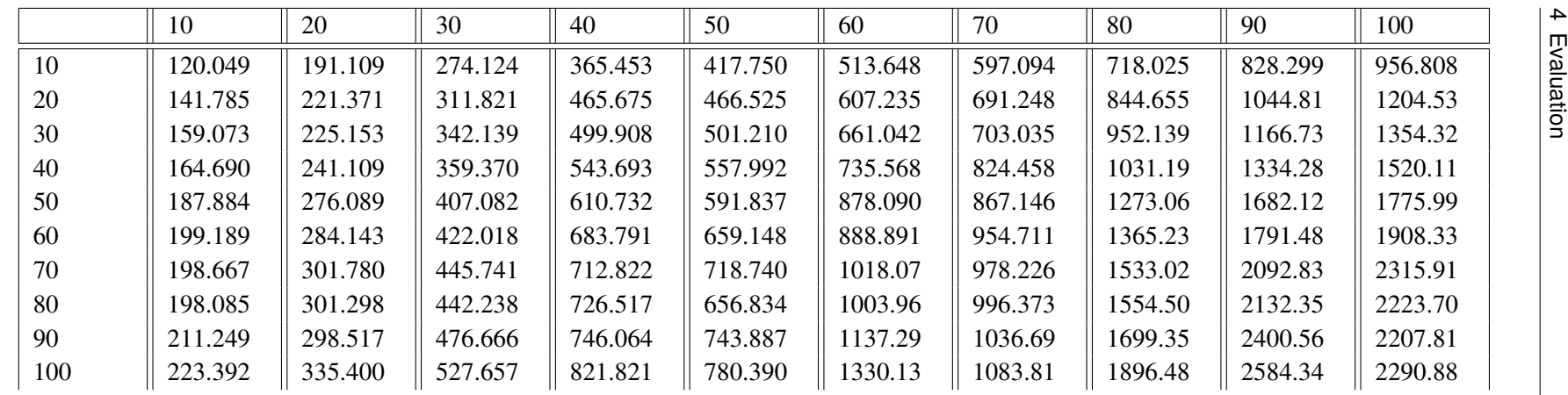

54

**Tabelle 4.7:** Ergebnisse für eine variierende Anzahl linearer Teilstücke im nicht periodischen Teil bei der Entfaltung in s.

<span id="page-53-0"></span>

|     | 10      | 20      | 30      | 40      | 50      | 60      | 70      | 80      | 90      | 100     |
|-----|---------|---------|---------|---------|---------|---------|---------|---------|---------|---------|
| 10  | 9.13206 | 22.5477 | 36.9473 | 50.9853 | 66.1461 | 78.2317 | 90.8607 | 107.004 | 122.662 | 136.030 |
| 20  | 20.7570 | 46.9097 | 72.2218 | 99.3655 | 126.981 | 149.555 | 173.887 | 203.010 | 229.919 | 255.743 |
| 30  | 32.7261 | 73.6821 | 113.839 | 154.801 | 191.987 | 225.143 | 257.747 | 303.386 | 347.245 | 385.364 |
| 40  | 46.4227 | 98.1903 | 150.864 | 199.472 | 251.484 | 297.603 | 346.360 | 400.301 | 455.653 | 506.351 |
| 50  | 57.8146 | 123.720 | 190.676 | 250.004 | 310.341 | 366.975 | 429.851 | 493.357 | 556.267 | 618.663 |
| 60  | 69.8015 | 146.717 | 230.285 | 299.840 | 372.878 | 440.972 | 516.114 | 593.521 | 673.276 | 748.647 |
| 70  | 85.2304 | 171.789 | 279.634 | 347.126 | 438.559 | 518.158 | 606.255 | 694.939 | 790.698 | 880.584 |
| 80  | 98.6419 | 201.925 | 320.132 | 407.808 | 502.707 | 593.751 | 696.834 | 799.429 | 896.103 | 993.275 |
| 90  | 109.897 | 218.592 | 367.941 | 442.554 | 550.994 | 651.273 | 762.231 | 873.883 | 1003.33 | 1140.51 |
| 100 | 123.584 | 245.252 | 409.459 | 494.979 | 621.575 | 727.162 | 851.146 | 979.945 | 1099.06 | 1220.90 |

<span id="page-53-1"></span>**Tabelle 4.8:** Ergebnisse für eine variierende Anzahl linearer Teilstücke im periodischen Teil bei der Entfaltung in s.

#### <span id="page-54-0"></span>**4.2.2 Länge der linearen Funktionen**

Als weiterer Punkt wurde überprüft, welche Auswirkungen die Länge der stückweisen linearen Funktionen auf die Laufzeit hat. Dazu wurde zum einen die Länge des nicht periodischen Teils und zum anderen die Länge des periodischen Teils der stückweisen linearen Funktionen verändert. Damit die Testergebnisse nicht von anderen Faktoren beeinflusst werden, wurden wieder zwei Basisfunktionen gewählt, bei denen dieses Mal in den verschiedenen Durchläufen nur die Länge des periodischen oder nicht periodischen Teils verändert wurde, die Anzahl der linearen Teilstücke aber gleich blieb. Für die Addition und das Minimum hatten sowohl *f*<sup>1</sup> als auch *f*<sup>2</sup> bei den Tests für den nicht periodischen Teil eine periodische Länge von *d* = 20 die auf 10 lineare Teilstücke aufgeteilt wurde und 10 lineare Teilstücke im nicht periodischen Teil. Bei den Tests für den periodischen Teil war der periodische Beginn bei *T* = 20 mit 10 linearen Teilstücken im nicht periodischen Bereich und der periodische Bereich hatte 10 lineare Teilstücke.

**Addition:** In den Tabellen [4.9](#page-57-0) und [4.10](#page-58-0) sind die Ergebnisse der Tests für die Addition und eine sich verändernde Länge der stückweisen linearen Funktionen zu sehen. Bei der Addition ist wie zu erwarten, kein nennenswerter Unterschied bei der Länge der stückweisen linearen Funktionen zu erkennen. Weder bei den periodischen noch bei nicht periodischen Tests gab es eine merkbare Veränderung der Testergebnisse für eine größer werdende Länge der stückweisen linearen Funktion. Während die Addition mit einer nicht periodischen Länge von jeweils 350 in  $f_1$  und  $f_2$  15.620 Millisekunden braucht, benötigt die Addition mit einer periodischen Länge von 500 in *f*<sup>1</sup> und *f*<sup>2</sup> <sup>15</sup>.<sup>622</sup> Millisekunden. Generell schwanken die Werte der Messung für die periodische und auch nicht periodische Länge zwischen 2-4 unterschiedlichen Werten.

Eine Auswirkung der Länge des periodischen oder nicht periodischen Teils auf die Laufzeit der Addition konnte also nicht festgestellt werden.

**Minimum:** In den Tabellen [4.11](#page-59-0) und [4.12](#page-60-0) sind die Ergebnisse der Tests für das Minimum und eine sich verändernde Länge der stückweisen linearen Funktionen zu sehen. Wie bei der Addition gibt es keinen nennenswerten Unterschied für eine wachsende Länge der stückweisen linearen Funktionen. Auch hier konnte also keine Auswirkung der Länge des periodischen oder nicht periodischen Teils auf die Laufzeit festgestellt werden

**Faltung:** Für die Faltung hatten sowohl  $f_1$  als auch  $f_2$  bei den Tests für den nicht periodischen Teil eine periodische Länge von *d* = 2, die auf ein lineares Teilstücke aufgeteilt wurde und 2 lineare Teilstücke im nicht periodischen Teil. Bei den Tests für den periodischen Teil war der periodische Beginn bei *T* = 2 bei einem linearen Teilstück im nicht periodischen Bereich und der periodische Bereich hatte 2 lineare Teilstücke.

In den Tabellen [4.13](#page-61-0) und [4.14](#page-61-1) sind die Ergebnisse der Tests für die Faltung und eine sich verändernde Länge der stückweisen linearen Funktionen zu sehen. Wie zu sehen ist, hat die Länge des periodischen Teils der stückweise linearen Funktionen eine deutlich größere Auswirkung auf die Laufzeit als die Länge des nicht periodischen Teils der stückweisen linearen Funktionen. Die längste Dauer für eine Faltung für die nicht periodischen Tests lag bei <sup>9</sup>.<sup>01581</sup> Sekunden, mit einer nicht periodischen Länge von 100 für die beiden stückweise linearen Funktionen. Bei den Tests zur periodischen Länge brauchte die längste Faltung <sup>470</sup>.<sup>52</sup> Sekunden mit einer periodischen Länge von 90 für *f*<sup>1</sup> und 100 für *f*2.

Weiterhin ist zu beobachten, dass die Zeiten für die periodischen Tests sehr stark schwanken. Die

<span id="page-55-0"></span>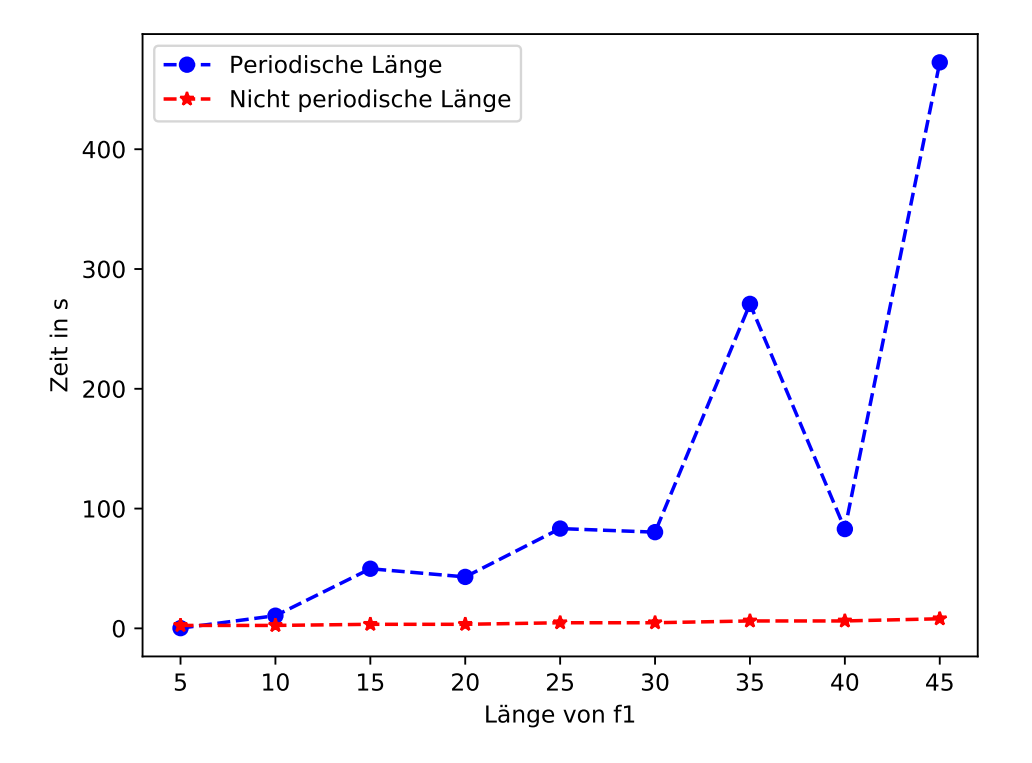

**Abbildung 4.5:** Laufzeit für die Faltung für eine variierende Länge der stückweisen lienaren Funktionen.

Messung für eine periodische Länge von 90 für *<sup>f</sup>*<sup>1</sup> und 80 für *<sup>f</sup>*<sup>2</sup> brauchte beispielsweise <sup>401</sup>.<sup>781</sup> Sekunden, während die Messung für eine periodische Länge von 90 für beide stückweisen linearen Funktionen nur <sup>0</sup>.<sup>09635</sup> Sekunden brauchte. Dies ist so zu erklären, dass die beiden stückweisen linearen Funktionen *f*<sup>1</sup> und *f*<sup>2</sup> abhängig vom kgV der beiden Längen des periodischen Teils verlängert werden. Daher sind die Tests auf der Diagonalen der Ergebnisstabelle sehr klein, weil das kgV der beiden Funktionen dort immer den Wert der Diagonalen hat und die beiden Funktionen dementsprechend nicht verlängert werden müssen.

Außerdem ist erneut aufgefallen, dass es auch beim Verändern der periodischen Länge bei der Faltung oft zu Fehlern kommt.

In Abbildung [4.5](#page-55-0) sind die Ergebnisse aus den Tabellen nochmals grafisch dargestellt. Dieses Mal wurde dazu für jede Länge der ersten stückweisen linearen Funktion *f*<sup>1</sup> der größte Wert für die Faltung genommen.

**Entfaltung:** Für die Entfaltung hatten sowohl  $f_1$  als auch  $f_2$  bei den Tests für den nicht periodischen Teil eine periodische Länge von *d* = 2, die auf ein lineares Teilstücke aufgeteilt wurde und 10 lineare Teilstücke im nicht periodischen Teil. Bei den Tests für den periodischen Teil war der periodische Beginn bei *T* = 2 bei einem linearen Teilstück im nicht periodischen Bereich und der periodische Bereich hatte 10 lineare Teilstücke.

In den Tabellen [4.15](#page-62-0) und [4.16](#page-62-1) sind die Ergebnisse der Tests für die Entfaltung und eine sich ändernde Länge der stückweisen linearen Funktionen zu sehen.

<span id="page-56-0"></span>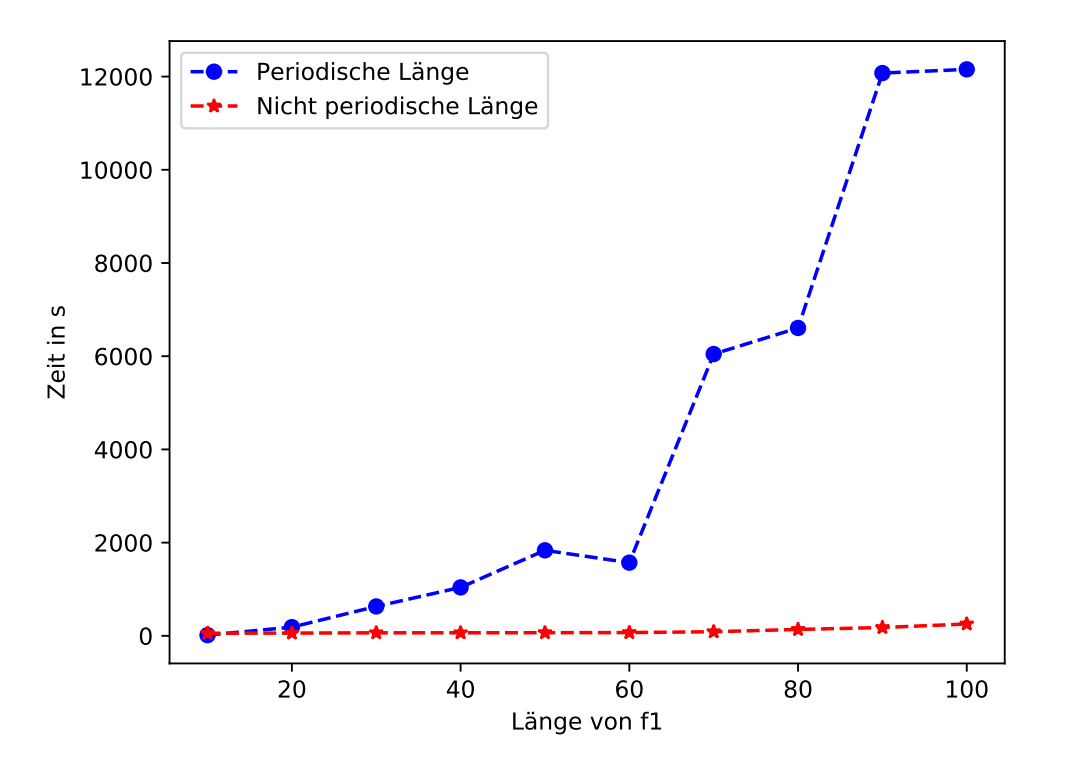

**Abbildung 4.6:** Laufzeit für die Faltung für eine variierende Länge der stückweisen lienaren Funktionen.

Wie zu sehen ist, hat auch hier die Länge des periodischen Teils der stückweise linearen Funktionen eine deutlich größere Auswirkung auf die Laufzeit als die Länge des nicht periodischen Teils der stückweisen linearen Funktionen. Die längste Dauer für eine Entfaltung für die nicht periodischen Tests lag bei <sup>254</sup>.<sup>489</sup> Sekunden, mit einer nicht periodischen Länge von 100 für die erste und eine nicht periodsiche Länge von 40 für die zweite stückweise lineare Funktion. Bei den Tests zur periodischen Länge brauchte die längste Faltung <sup>12154</sup>.<sup>9</sup> Sekunden mit einer periodischen Länge von 10 für die erste und 90 für die zweite stückweise lineare Funktion.

Wie bei der Faltung gab es auch bei den Tests zur Entfaltung starke Unterschiede zwischen den Ergebnissen auf der Diagonalen der Tabelle und den anderen Werten. Die Entfaltung auf der Diagonalen brauchte hier im schlechtesten Fall <sup>8</sup>.<sup>12586</sup> Sekunden bei den periodischen Tests, während der schlechteste Wert insgesamt bei <sup>12154</sup>.<sup>9</sup> Sekunden für die periodischen Tests lag. In Abbildung [4.6](#page-56-0) sind die Ergebnisse aus den Tabellen nochmals grafisch dargestellt. Auch hier wurde wie bei der Faltung für jede Länge der ersten stückweisen linearen Funktion *f*<sup>1</sup> der größte Wert für die Entfaltung genommen.

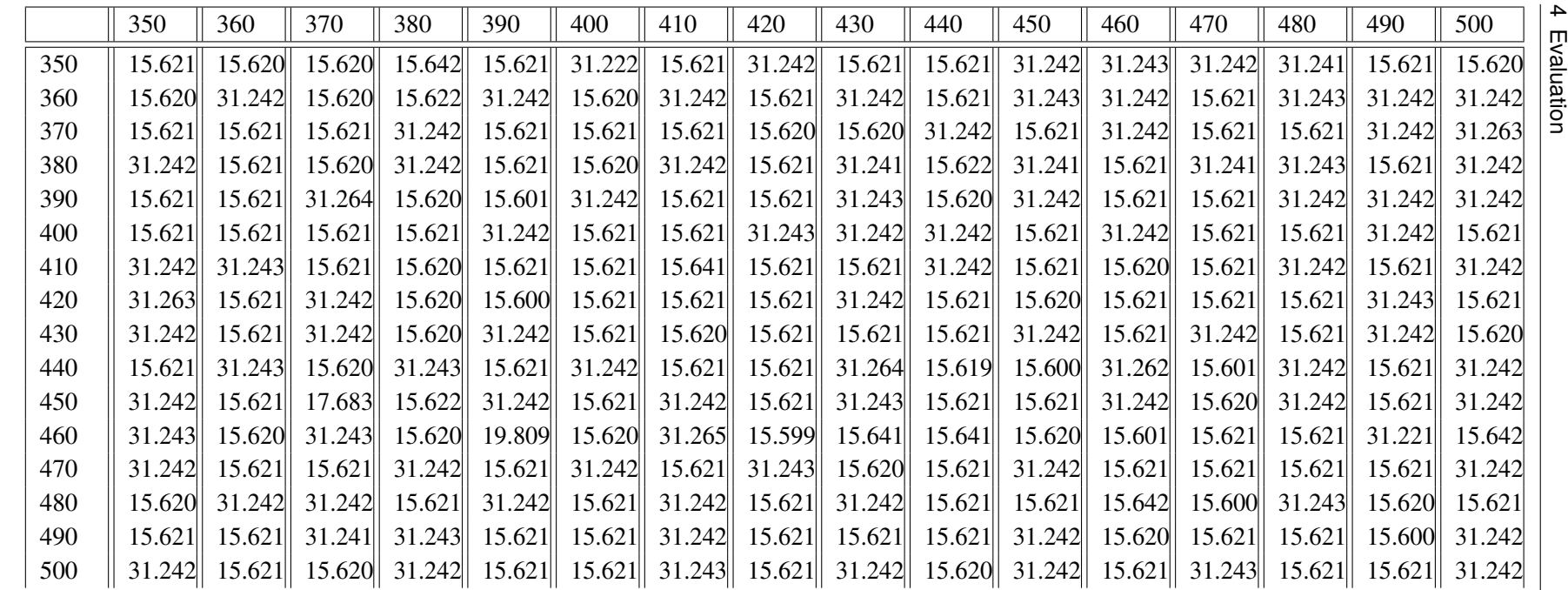

**Tabelle 4.9:** Ergebnisse für eine variierende Länge des nicht periodischen Teils bei der Addition in ms.

<span id="page-57-0"></span>58

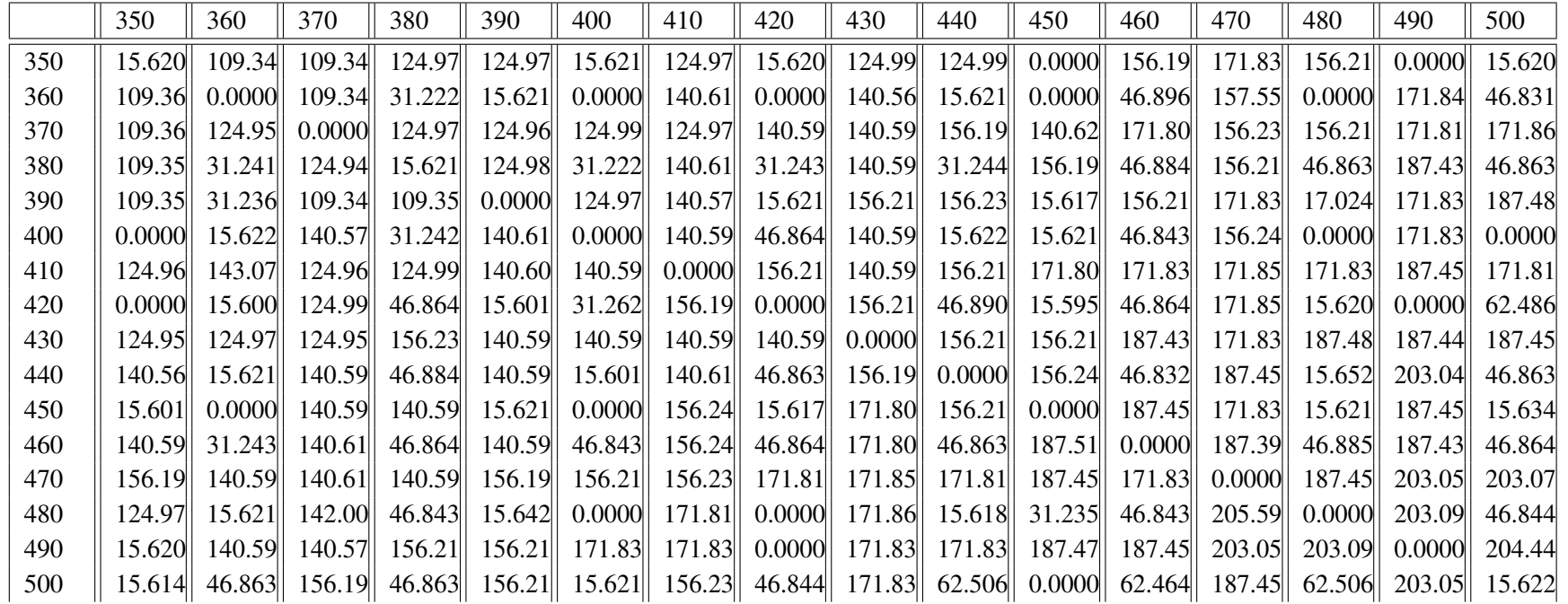

<span id="page-58-0"></span>**Tabelle 4.10:** Ergebnisse für eine variierende Länge des periodischen Teils bei der Addition in ms.

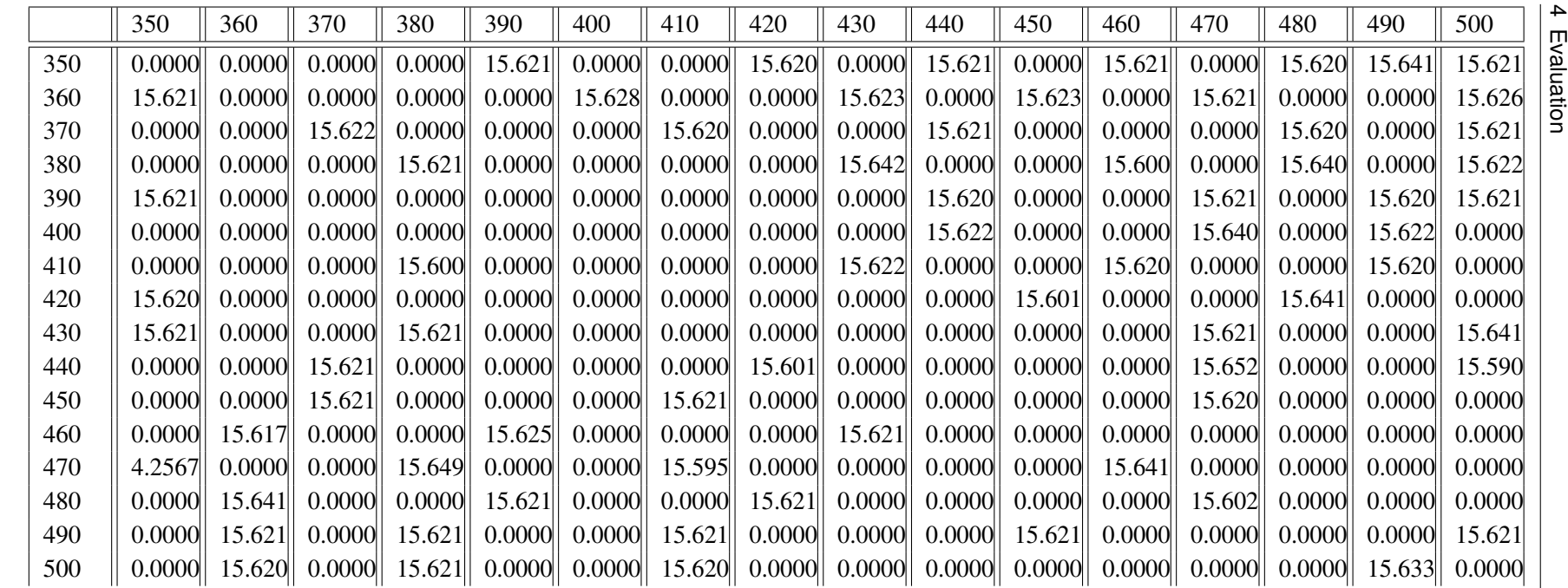

**Tabelle 4.11:** Ergebnisse für eine variierende Länge des nicht periodischen Teils beim Minimum in ms.

<span id="page-59-0"></span>60

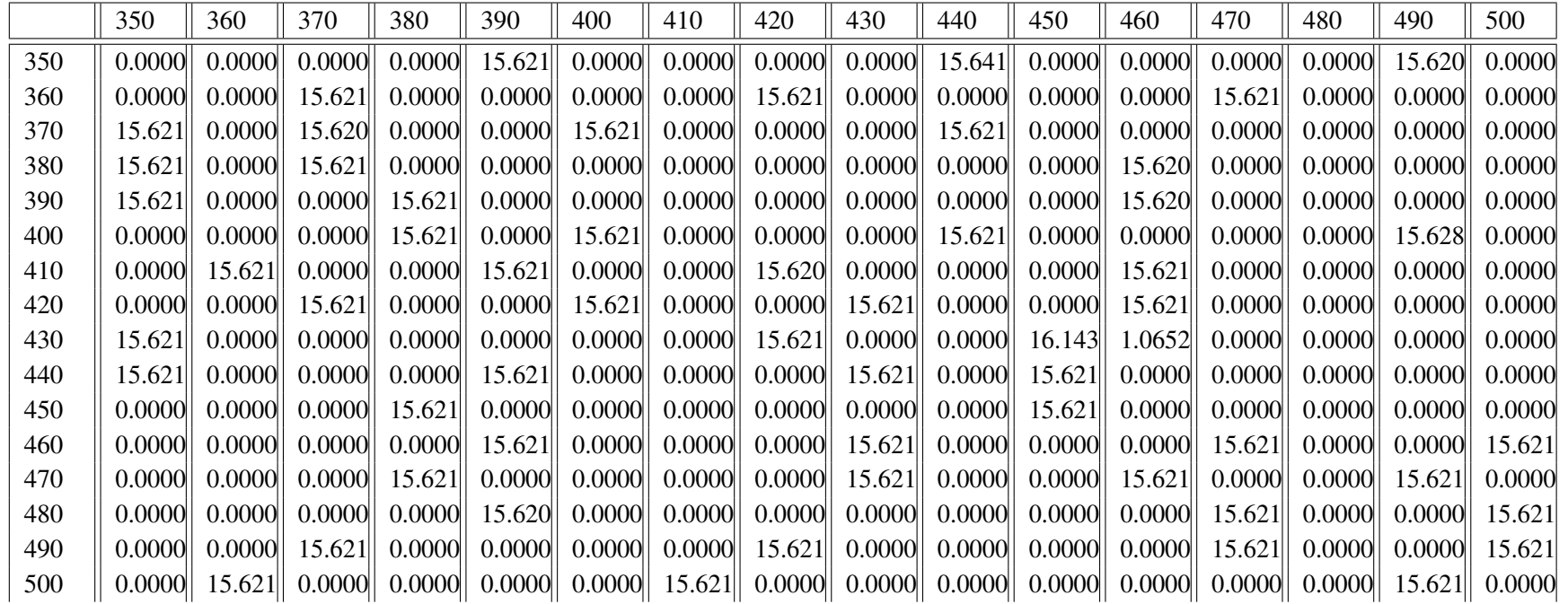

<span id="page-60-0"></span>**Tabelle 4.12:** Ergebnisse für eine variierende Länge des periodischen Teils beim Minimum in ms.

<span id="page-61-1"></span>

|     | 10      | 20      | 30      | 40      | 50      | 60      | 70      | 80      | 90      | 100     |
|-----|---------|---------|---------|---------|---------|---------|---------|---------|---------|---------|
| 10  | 0.12499 | 0.21867 | 0.34597 | 0.54674 | 0.73422 | .04662  | 1.37465 | 1.68764 | 2.04639 | 2.45255 |
| 20  | 0.20533 | 0.35927 | 0.49988 | 0.71858 | 0.96852 | .34343  | 1.66072 | 2.03077 | 2.45749 | 2.89245 |
| 30  | 0.34367 | 0.49988 | 0.70298 | 0.95532 | .24972  | .64024  | 2.06591 | 2.43691 | 2.92758 | 3.38983 |
| 40  | 0.51550 | 0.72088 | 0.96850 | 1.24283 | .57773  | 2.01519 | 2.48379 | 2.95876 | 3.45458 | 3.96782 |
| 50  | 0.70299 | 0.98544 | 1.23406 | 1.59337 | .98623  | 2.49941 | 2.98765 | 3.48356 | 4.09514 | 4.69266 |
| 60  | 0.98414 | 1.25102 | 1.59335 | 1.93706 | 2.47039 | 2.96805 | 3.56661 | 4.09467 | 4.73705 | 5.39169 |
| 70  | .28092  | 1.62692 | 1.95266 | 2.40568 | 2.97318 | 3.56991 | 4.17322 | 4.79798 | 5.50316 | 6.18974 |
| 80  | .62459  | 2.01655 | 2.45253 | 2.92250 | 3.51478 | 4.18778 | 4.86056 | 5.51722 | 6.22196 | 7.08114 |
| 90  | 2.03077 | 2.48510 | 2.92121 | 3.47644 | 4.15826 | 4.86061 | 5.64164 | 6.36020 | 7.19283 | 8.00223 |
| 100 | 2.50161 | 2.98506 | 3.51482 | 4.06642 | 4.84405 | 5.64169 | 6.46950 | 7.28680 | 8.17527 | 9.01581 |

**Tabelle 4.13:** Ergebnisse für eine variierende Länge des nicht periodischen Teils bei der Faltung in s.

|    |         | 10      | 15      | 20      | 25      | 30      | 35      | 40      | 45      | 50      |
|----|---------|---------|---------|---------|---------|---------|---------|---------|---------|---------|
|    | n.a.    | 0.18747 | n.a.    | n.a.    | n.a.    | n.a.    | n.a.    | n.a.    | n.a.    | n.a.    |
| 10 | 0.18568 | 0.07808 | n.a.    | 0.21869 | 2.35882 | 0.39056 | 7.94274 | 0.92165 | 10.5855 | 1.04665 |
| 15 | 0.31242 | 1.36293 | 0.07810 | 6.14558 | 7.60298 | 0.24996 | 22.5850 | 26.8223 | 0.49986 | 49.7759 |
| 20 | 0.54811 | 0.15621 | n.a.    | 0.07808 | 8.78188 | 0.79666 | 32.1190 | 0.26556 | 42.9571 | 3.32954 |
| 25 | .09349  | 4.25039 | n.a.    | 18.6169 | 0.09374 | 44.9607 | 71.6232 | 83.3039 | n.a.    | 0.20307 |
| 30 | .42154  | 0.37491 | n.a.    | 1.37844 | 28.5522 | 0.10956 | 80.3204 | 6.35550 | n.a.    | 9.75293 |
| 35 | 2.06203 | 6.50231 | n.a.    | 30.1439 | 40.9609 | n.a.    | 0.10934 | 230.349 | n.a.    | 270.884 |
| 40 | 3.49918 | 2.78345 | n.a.    | .92273  | 82.9056 | n.a.    | n.a.    | 1.79645 | n.a.    | 24.2054 |
| 45 | 3.56311 | 10.7534 | 0.45304 | 50.6800 | 77.6138 | n.a.    | n.a.    | 401.781 | 0.09635 | 472.520 |
| 50 | 4.84490 | .23406  | n.a.    | n.a.    | 0.25129 | n.a.    | n.a.    | n.a.    | n.a.    | 0.10934 |

<span id="page-61-0"></span>**Tabelle 4.14:** Ergebnisse für eine variierende Länge des periodischen Teils bei der Faltung in s.

|     | 10      | 20      | 30      | 40      | 50      | 60      | 70      | 80      | 90      | 100     |
|-----|---------|---------|---------|---------|---------|---------|---------|---------|---------|---------|
| 10  | 1.10913 | 2.59447 | 4.59405 | 8.89131 | 15.0653 | 20.2866 | 29.5553 | 40.8534 | 54.7456 | 53.8361 |
| 20  | 3.84525 | 2.95243 | 6.03241 | 12.1921 | 18.9863 | 27.5390 | 34.0048 | 48.1649 | 58.3523 | 59.0112 |
| 30  | 8.79839 | 7.62458 | 6.92392 | 13.5815 | 20.4730 | 29.9900 | 39.2386 | 51.8887 | 62.3053 | 64.8556 |
| 40  | 16.0314 | 15.3639 | 12.7193 | 13.3480 | 18.5355 | 31.7428 | 38.1511 | 50.3880 | 64.1975 | 65.3476 |
| 50  | 28.7223 | 27.3035 | 23.9410 | 31.6488 | 17.6115 | 29.6772 | 41.2398 | 52.7759 | 66.0433 | 67.2782 |
| 60  | 45.6031 | 42.2914 | 38.8986 | 51.9049 | 31.2584 | 25.8010 | 35.6169 | 52.2598 | 62.3578 | 69.7940 |
| 70  | 78.2042 | 68.0439 | 66.9859 | 87.9811 | 50.6378 | 48.4466 | 37.9214 | 52.1037 | 65.5009 | 71.9217 |
| 80  | 117.196 | 108.470 | 107.865 | 137.186 | 75.4981 | 76.4905 | 69.2977 | 55.0727 | 60.2200 | 68.9776 |
| 90  | 161.171 | 159.442 | 153.492 | 178.135 | 123.461 | 106.590 | 106.268 | 101.235 | 55.9513 | 68.5337 |
| 100 | 230.345 | 217.104 | 211.509 | 254.489 | 163.704 | 147.295 | 144.903 | 179.751 | 106.133 | 64.4097 |

**Tabelle 4.15:** Ergebnisse für eine variierende Länge des nicht periodischen Teils bei der Entfaltung in s.

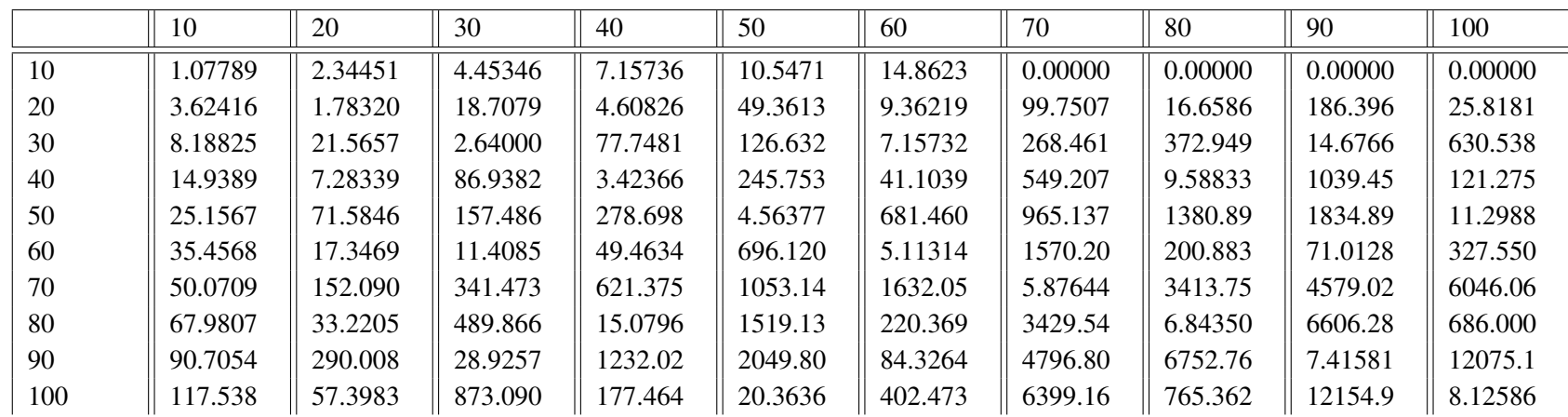

<span id="page-62-1"></span><span id="page-62-0"></span>**Tabelle 4.16:** Ergebnisse für eine variierende Länge des periodischen Teils bei der Entfaltung in s.

4.2 Testergebnisse 4.2 Testergebnisse

#### **4.2.3 Zusammenfassung der Testergebnisse**

Zusammenfassend ist zu den Testergebnissen zu sagen, dass sich eine große Auswirkung der verschiedenen Parameter nur bei der Faltung und der Entfaltung zeigen.

Bei der Addition und dem Minimum hatte die Anzahl an linearen Teilstücken zwar eine Auswirkung auf die Laufzeit, diese war aber selbst bei einer Anzahl von 500 linearen Teilstücken nicht sehr stark gewesen. Das ist damit zu begründen, dass der Rechenaufwand für die Addition und das Minimum linear ist und deutlich weniger Operationen und Berechnungen als bei der Faltung und Entfaltung gemacht werden müssen. Da in der Praxis eine Anzahl von 500 linearen Teilstücken kaum vorkommen wird, da ein aktueller Switch auf dem Markt, der time triggered gates unterstützt, nur eine Gatecontrollist mit Länge im niedrigen drei setlligen Bereich hat, kann dieserr Effekt vernachlässigt werden. Darüber hinaus hat die Länge der stückweisen linearen Funktionen bei der Addition und dem Minimum keine nennenswerte Auswirkung auf die Laufzeit gehabt.

Bei der Faltung haben sowohl die Anzahl der linearen Teilstücke, als auch die Länge der stückweisen linearen Funktionen Auswirkungen auf die Laufzeit einer Berechnung gehabt. Vor allem die periodische Länge der stückweise linearen Funktionen in Verbindung mit der Anzahl der periodischen linearen Teilstücke hatte in den Tests große Auswirkungen auf die Dauer der Berechnungen, während die Länge des nicht periodsichen Teils der stückweisen linearen Funktionen keine große Auswirkung hatte. Dies ist damit zu erklären, dass für die Verlängerung der stückweisen linearen Funktionen bei der Faltung das kgV der periodsichen Längen bestimmt wird und dieses für größer werdene Zahlen ebenfalls größer wird. So werden die stückweisen linearen Funktionen mehr verlängert, was wiederum mehr lineare Teilstücke mit sich bringt, welche die Laufzeit erhöhen.

Zur Anzahl der linearen Teilstücke kann man sagen, dass die Laufzeit sich ähnlich zu dem theoretischen Wachstum aus Proposition [3.3.3](#page-32-1) verhält. Es hat sich auch gezeigt, dass es bei der Faltung für eine größere Anzahl an linearen Teilstücken im periodischen Teil und auch für eine größere Länge des periodischen Teils häufiger zu Gehlern kommt.

Bei der Entfaltung zeigten sich sehr ähnliche Auswirkungen der einzelnen Testparameter auf die Dauer der Berechnungen. Auch hier zeigte sich, für die Anzahl der periodischen Teilstücke und die Länge des periodsichen Teils der stückweisen linearen Funktion, eine große Auswirkung auf die Laufzeit. Auch hier kommt dies durch die Verlängerung der einzelnen stückweisen linearen Funktionen, welche wieder über das kgV der periodischen Länge bestimmt wird und so mit wachsender periodsichen Länge für mehr lineare Teilstücke in den stückweisen linearen Funktionen sorgt.

Außerdem ist zu sagen, dass die Entfaltung deutlich stabiler ist als die Faltung und in dieser Versuchreihe keinen einzigen Fehler aufwies.

Abschließend ist zu sagen, dass während der Tests der Kern der CPU, welcher für die Tests zuständig war, die meiste Zeit voll ausgelastet war und maximal 1 GB RAM benötigt wurde.

# <span id="page-64-1"></span><span id="page-64-0"></span>**5 Zusammenfassung und Ausblick**

In dieser Arbeit wurde ein Ansatz zum Berechnen verschiedener Operationen der (min,+) Algebra auf stückweisen linearen Funktionen gezeigt und anschließend auch implementiert. Dafür wurde zunächst eine passende [Definition](#page-18-1) für stückweise lineare Funktionen aufgestellt, die es uns im weiteren Verlauf ermöglicht hat, die nötigen Operationen der (min,+) Algebra zu berechnen. Anschließend wurde eine passende [Datenstruktur,](#page-22-0) basierend auf dem Artikel von Bouillard und Thierry [\[BT08\]](#page-68-0), gefunden, die leicht zu implementieren ist. Anschließend wurden in Kapitel [3.3](#page-24-0) Algorithmen vorgestellt, die die Addition und Subtraktion, das Minimum und das Maximum, die Faltung und Entfaltung, sowie das Backlog und das Virtual Delay berechnen können. Mit Hilfe der [Implementierung](#page-39-0) wurden in der [Evaluation](#page-42-0) die Auswirkungen verschiedener Faktoren auf die Laufzeit der einzelnen Operationen getestet.

## **Ausblick**

Für die Zukunft wäre es erstrebenswert, das in der [Implementierung](#page-39-0) und der [Evaluation](#page-42-0) angesprochene Problem mit den Gleitkommazahlen zu beheben. Da diese Problematik bei der Faltung und Entfaltung häufiger auftreten kann, würde eine Änderung für das Speichern der Länge eines linearen Teilstücks die Faltung und Entfaltung deutlich stabiler machen.

Außerdem könnte eine Verbesserung der Performanz durchaus noch möglich sein. Als mögliche Verbesserungen der Performanz könnten die Methoden zur Vorbereitung der Addition, der Subtraktion, dem Minimum und dem Maximum Verbessert werden. Vor allem das Aufteilen der stückweisen linearen Funktionen, so dass alle linearen Teilstücke die selben Längen haben g*et*\_*lists*\_w*ith*\_*equal*\_*inter*v*alls*(), ist nicht sehr effizient und könnte durch eine iterative Methode ersetzt werden. Für leistungsstarke Systeme könnte auch die Parallelisierung verschiedener Prozesse hilfreich sein. Gerade in der Faltung ließen sich die einzelnen Faltungen der aufgeteilten Funktionen  $f_1' * f_2', f_1'' * f_2', f_1' * f_2''$  und  $f_1'' * f_2''$  sehr gut parallelisieren.

Als letzten Punkt ist anzumerken, dass in dieser Arbeit nur zeitvariante Berechnungen unterstützt werden. Eine zusätzliche Unterstützung von zeitinvarianten Berechnungen mit stückweisen linearen Funktionen [\[Fid10\]](#page-68-3) wäre daher eine weitere Möglichkeit, die Bibliothek zu erweitern.

# **Anhang A**

*Beweis zu Lemma [3.1.1.](#page-20-0)* Da sowohl  $f_1$  als auch  $f_2$  Spots sind, muss gelten, dass  $s = b$  und *t* − *s* = *t* − *b* = *a* → *t* = *a* + *b*, da ∀*s*  $\neq$  *b* und ∀*t*  $\neq$  *a* + *b*, *f*<sub>1</sub> = +∞ oder *f*<sub>2</sub> = +∞. Daraus folgt, dass  $f_1 * f_2(a + b) = \inf_{0 \le s \le a+b} (f_1(a + b - s) + f_2(s)) = f_1(a + b - b) + f_2(b) = f_1(a) + f_2(b)$  für  $s = b$  und  $+\infty$  sonst.

*Beweis zu Lemma [3.1.2.](#page-20-1)* Wie bei der Faltung zweier Spots, muss für  $f_2$  gelten, dass  $s = c$  ist, da ∀*s*  $\neq$  *c*, *f*<sub>2</sub>(*s*) = +∞ und damit inf<sub>0≤*s* ≤*t*</sub>(*f*<sub>1</sub>(*t* − *s*) + *f*<sub>2</sub>(*s*)) = +∞. Da der Support von *f*<sub>1</sub> nur in ]*a*, *<sup>b</sup>*[ liegt, muss außerdem gelten, dass *<sup>t</sup>* <sup>−</sup> *<sup>s</sup>* <sup>=</sup> *<sup>t</sup>* <sup>−</sup> *<sup>c</sup>* ∈]*a*, *<sup>b</sup>*[→ *<sup>t</sup>* ∈]*<sup>a</sup>* <sup>+</sup> *<sup>c</sup>*, *<sup>b</sup>* <sup>+</sup> *<sup>c</sup>*[. Daraus folgt  $f_1 * f_2(t) = f_1(t - c) + f_2(c), t \in ]a + c, b + c[$ .

*Beweis zu Lemma [3.1.4.](#page-20-3)* Da sowohl  $f_1$  als auch  $f_2$  Spots sind, muss gelten, dass  $s = b$  und *t* + *s* = *t* + *b* = *a* → *t* = *a* − *b*, da ∀*s*  $\neq$  *b* und ∀*t*  $\neq$  *a* − *b*, *f*<sub>1</sub> = −∞ oder *f*<sub>2</sub> = −∞. Daraus folgt, dass  $f_1 \oslash f_2(a-b) = \sup_{s \ge 0} (f_1(a-b+s) - f_2(s)) = f_1(a-b+b) - f_2(b) = f_1(a) - f_2(b)$  für  $s = b$ und −∞ sonst.

*Beweis zu proposition [3.3.1.](#page-25-2)* Die neuen Parameter *d* und *T* können in linearer Zeit in O(1) bestimmt werden. Das Verlängern der linearen Funktionen braucht maximal O(*N*<sup>1</sup> + *N*2) Schritte, da sich der periodische Teil der linearen Funktionen um den Faktor  $\frac{(T+d)-T_x}{dx}$  verlängert. Das Errechnen der Addition von zwei linearen Teilstücken erfolgt in  $O(1)$  und muss  $N_1 + N_2$  durchgeführt werden, woraus sich eine gesamt Komplexität von  $O(N_1 + N_2) + O(N_1 + N_2) + O(p_1 + p_2) = O(N_1 + N_2)$ für die Berechnung der Addition ergibt.

*Beweis zu proposition [3.3.2.](#page-28-0)* Das Errechnen der neuen Parameter *d* und *T* braucht im schlechtesten Fall O(*p*1 + *p*2) Schritte, da für *m*1 und *m*2 *p*<sup>1</sup> + *p*<sup>2</sup> lineare Stücke überprüft werden müssen. Das Verlängern der linearen Funktionen braucht dann maximal  $O(N_1 + N_2)$  Schritte, da sich der periodische Teil der linearen Funktionen um den Faktor  $\frac{(T+d)-T_x}{d_x}$  verlängert. Das Errechnen des Minimums von zwei linearen Teilstücken erfolgt in  $O(1)$  und muss  $N_1 + N_2$  durchgeführt werden, woraus sich eine Gesamtkomplexität von  $O(N_1 + N_2) + O(N_1 + N_2) + O(p_1 + p_2) = O(N_1 + N_2)$ für die Berechnung des Minimums ergibt.

# <span id="page-68-1"></span>**Literaturverzeichnis**

<span id="page-68-10"></span><span id="page-68-9"></span><span id="page-68-8"></span><span id="page-68-7"></span><span id="page-68-6"></span><span id="page-68-5"></span><span id="page-68-4"></span><span id="page-68-3"></span><span id="page-68-2"></span><span id="page-68-0"></span>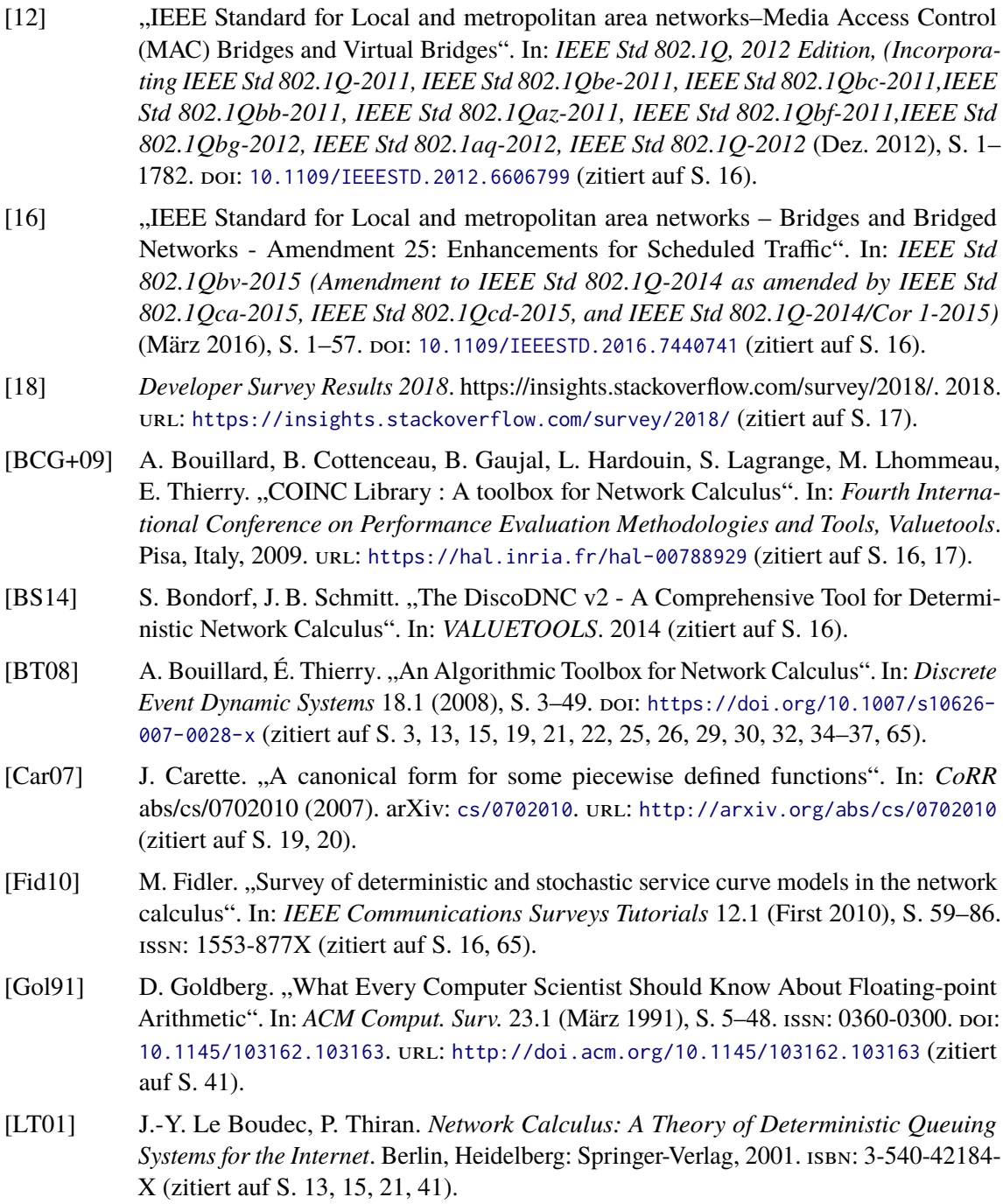

- <span id="page-69-2"></span>[MOH98] M. V. MOHRENSCHILDT. "A Normal Form for Function Rings of Piecewise Functions". In: *Journal of Symbolic Computation* 26.5 (1998), S. 607–619. issn: 0747-7171. DOI: [https://doi.org/10.1006/jsco.1998.0229](https://doi.org/https://doi.org/10.1006/jsco.1998.0229). URL: [http://www.](http://www.sciencedirect.com/science/article/pii/S0747717198902292) [sciencedirect.com/science/article/pii/S0747717198902292](http://www.sciencedirect.com/science/article/pii/S0747717198902292) (zitiert auf S. [19\)](#page-18-2).
- <span id="page-69-0"></span>[SSH07] H. Schioler, H. P. Schwefel, M. B. Hansen. "CyNC: A MATLAB/SimuLink Toolbox for Network Calculus". In: *Proceedings of the 2Nd International Conference on Performance Evaluation Methodologies and Tools*. ValueTools '07. Nantes, France: ICST (Institute for Computer Sciences, Social-Informatics und Telecommunications Engineering), 2007, 60:1–60:10. isbn: 978-963-9799-00-4. url: [http://dl.acm.org/](http://dl.acm.org/citation.cfm?id=1345263.1345340) [citation.cfm?id=1345263.1345340](http://dl.acm.org/citation.cfm?id=1345263.1345340) (zitiert auf S. [16,](#page-15-1) [17\)](#page-16-0).
- <span id="page-69-1"></span>[WT06] E.Wandeler, L. Thiele. *Real-Time Calculus (RTC) Toolbox*. http://www.mpa.ethz.ch/Rtctoolbox. 2006. url: <http://www.mpa.ethz.ch/Rtctoolbox> (zitiert auf S. [16,](#page-15-1) [17\)](#page-16-0).

Alle URLs wurden zuletzt am 11. 06. 2018 geprüft.

### **Erklärung**

Ich versichere, diese Arbeit selbstständig verfasst zu haben. Ich habe keine anderen als die angegebenen Quellen benutzt und alle wörtlich oder sinngemäß aus anderen Werken übernommene Aussagen als solche gekennzeichnet. Weder diese Arbeit noch wesentliche Teile daraus waren bisher Gegenstand eines anderen Prüfungsverfahrens. Ich habe diese Arbeit bisher weder teilweise noch vollständig veröffentlicht. Das elektronische Exemplar stimmt mit allen eingereichten Exemplaren überein.

Ort, Datum, Unterschrift